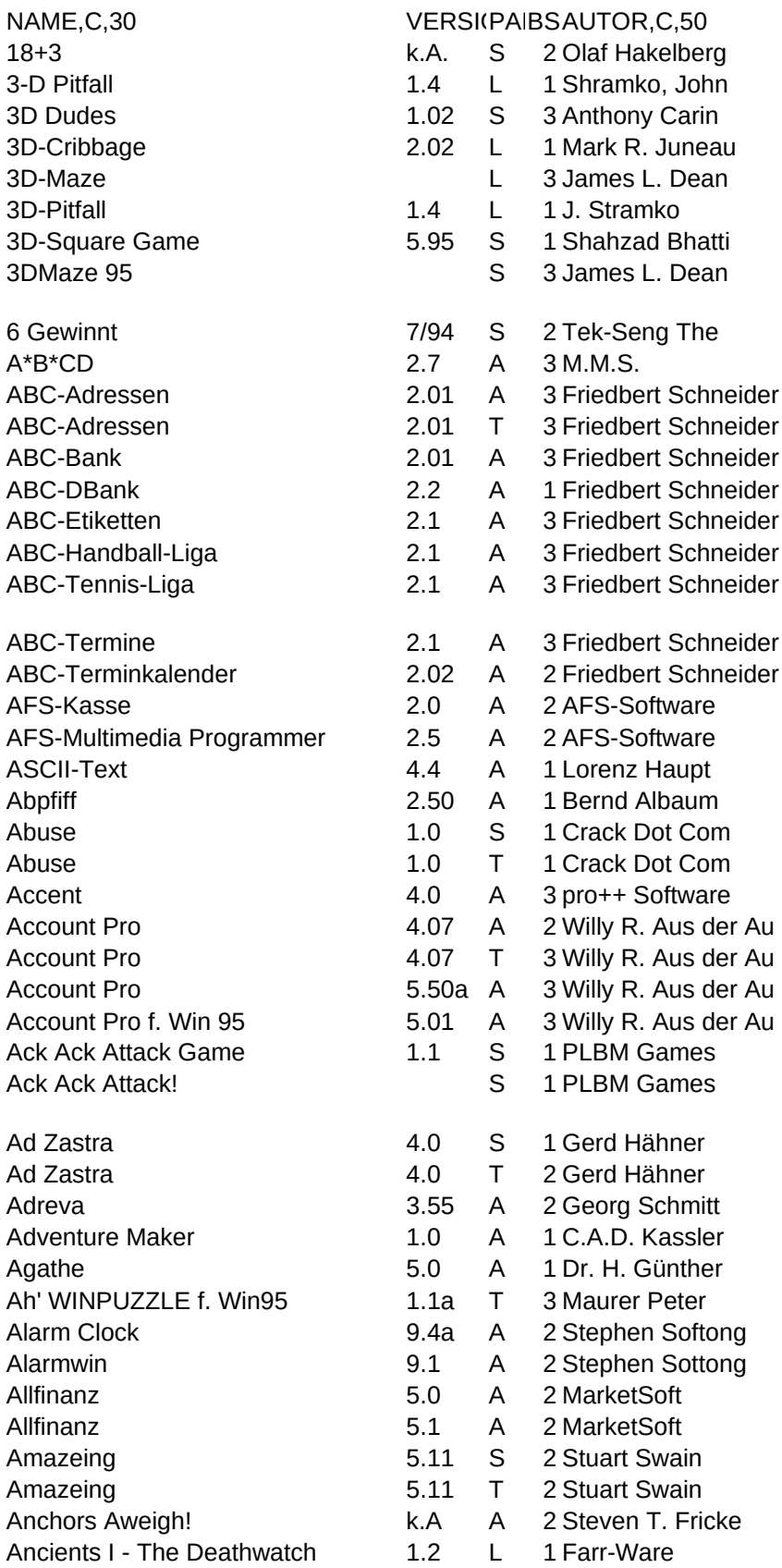

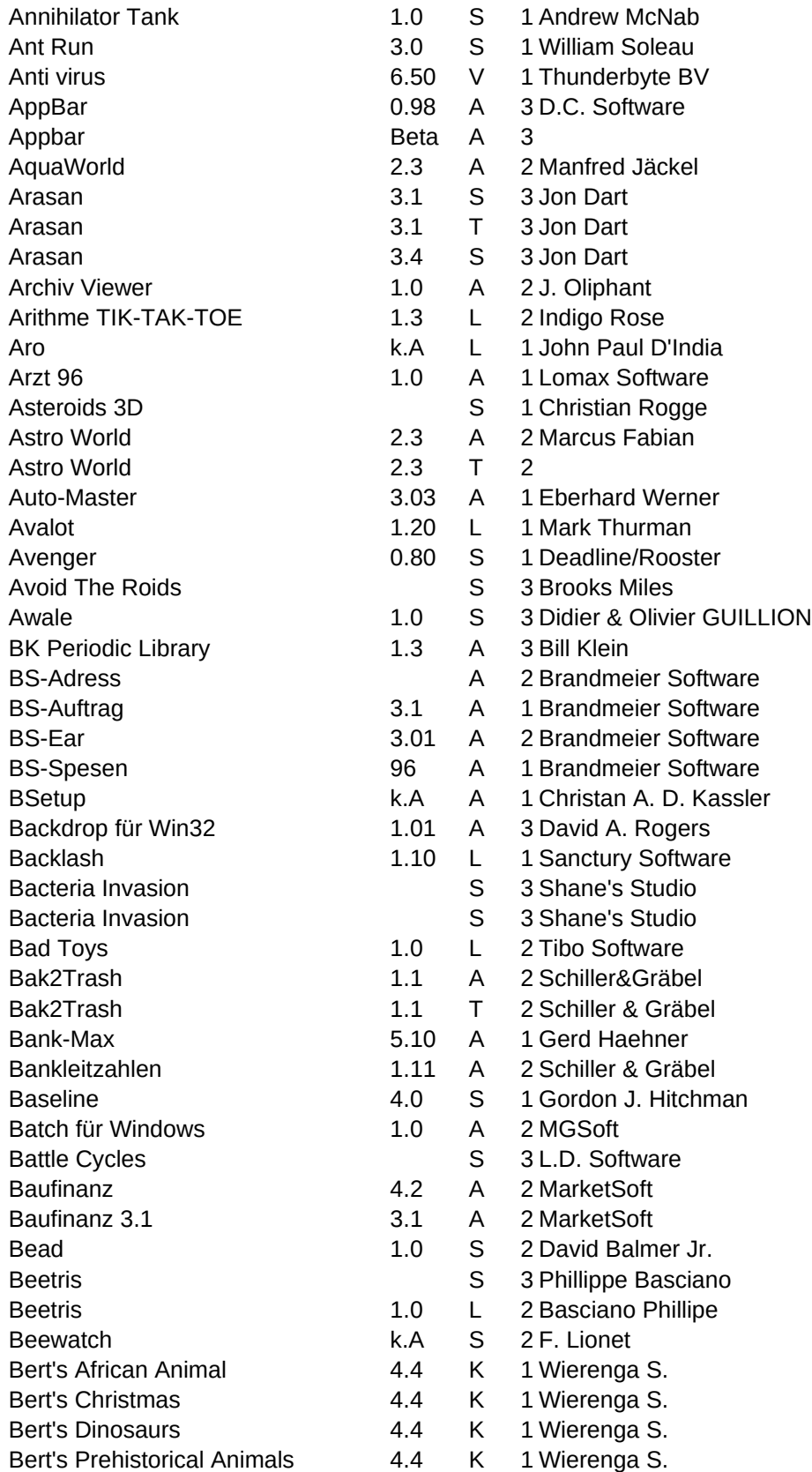

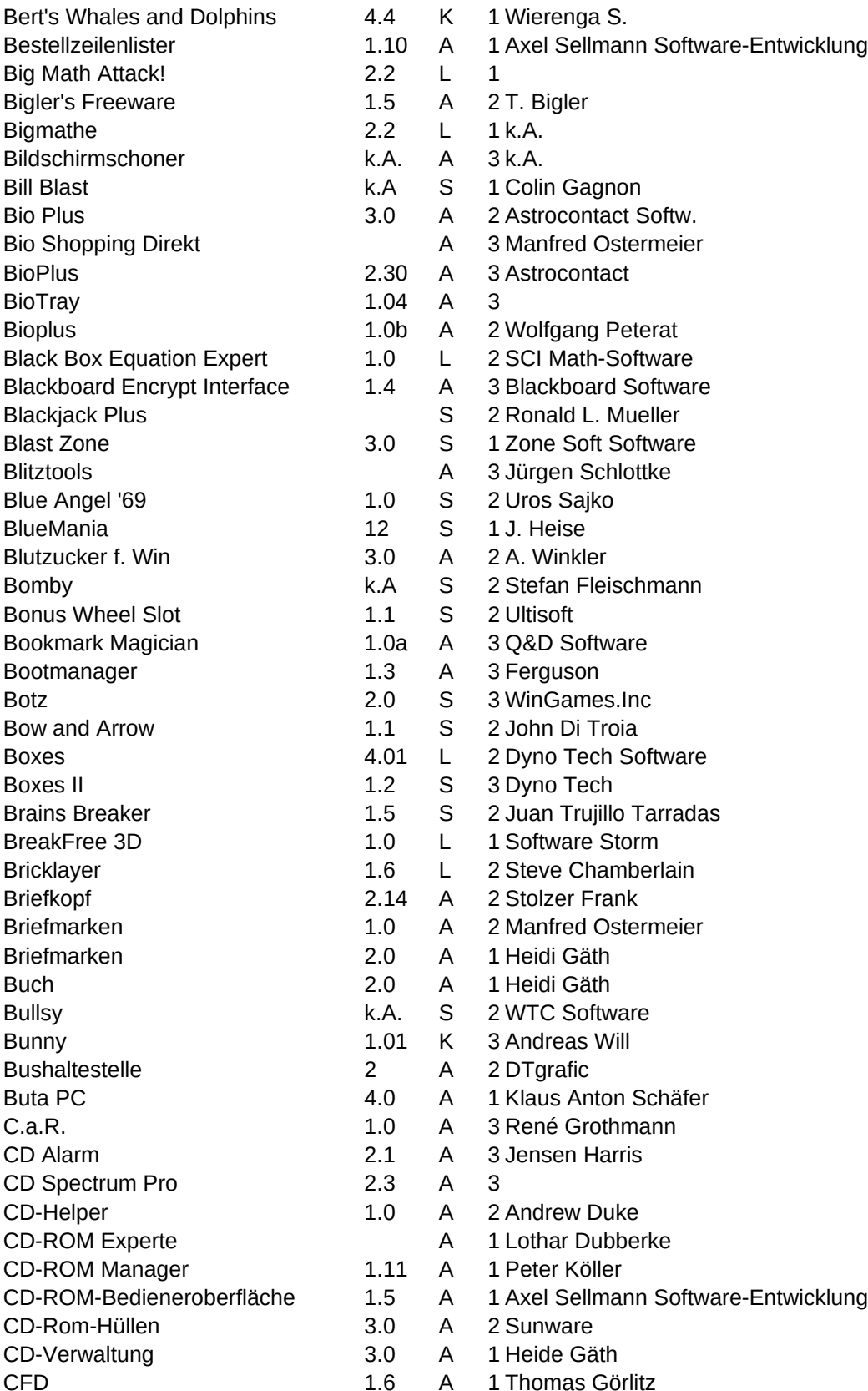

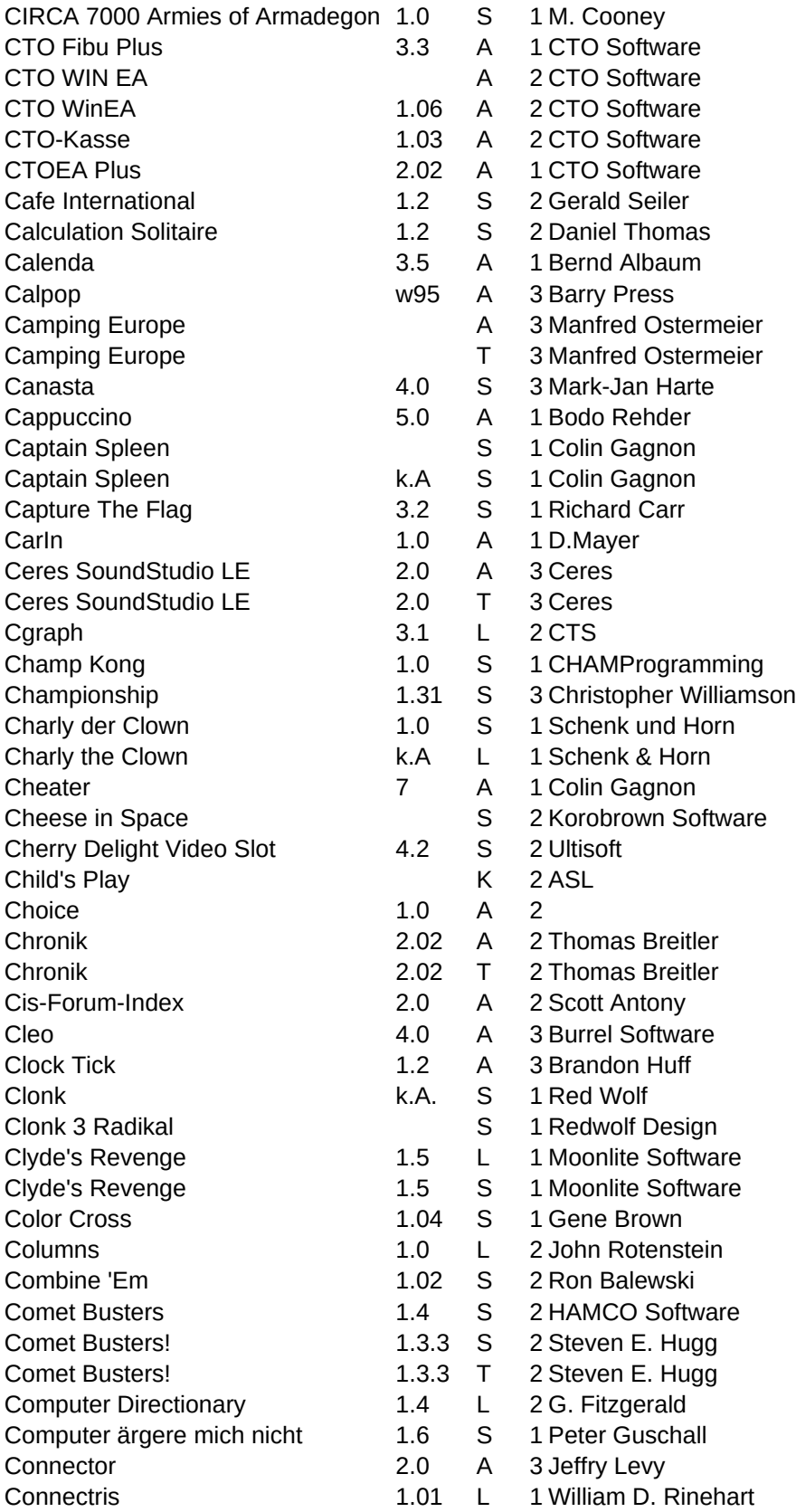

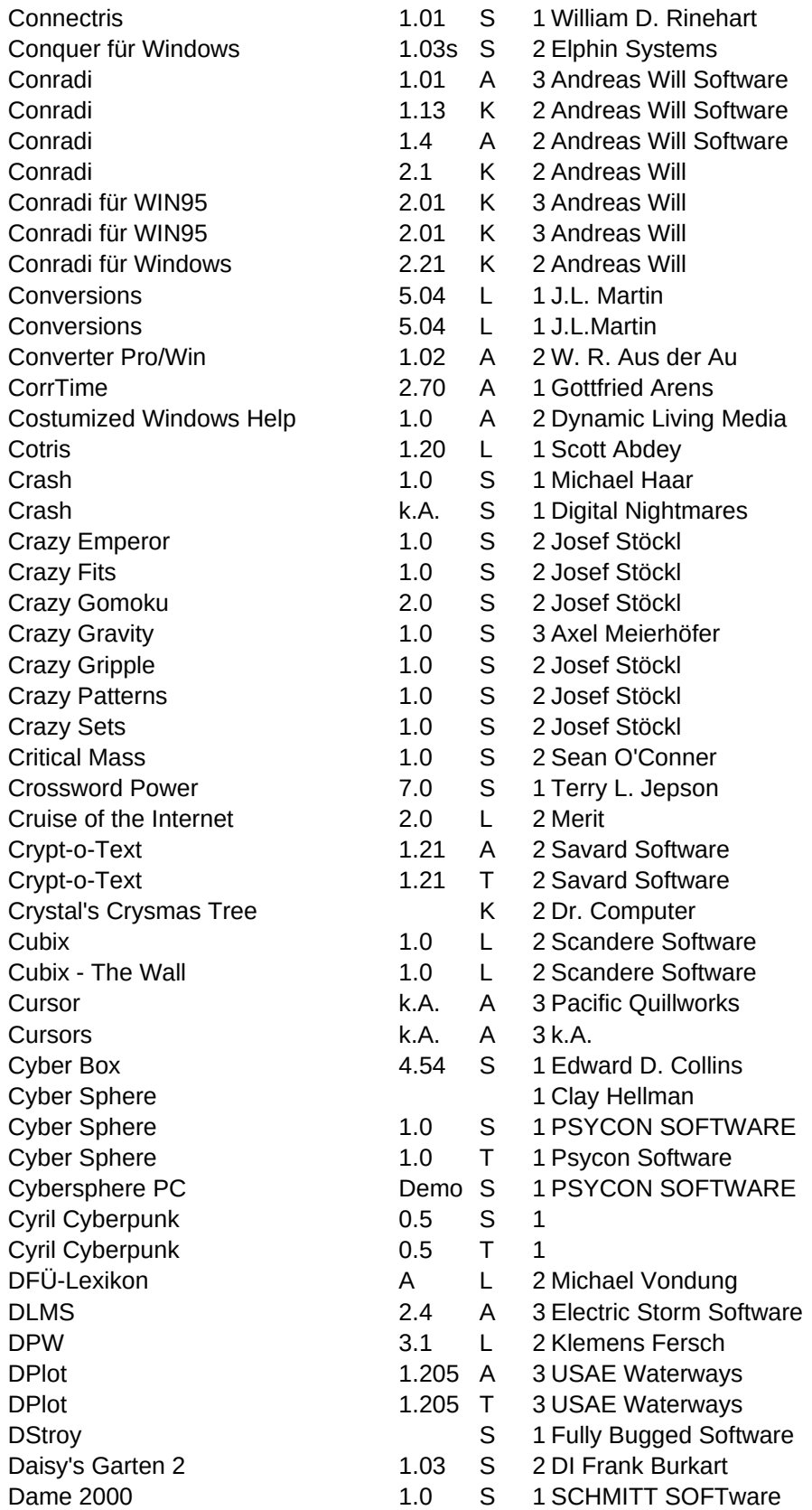

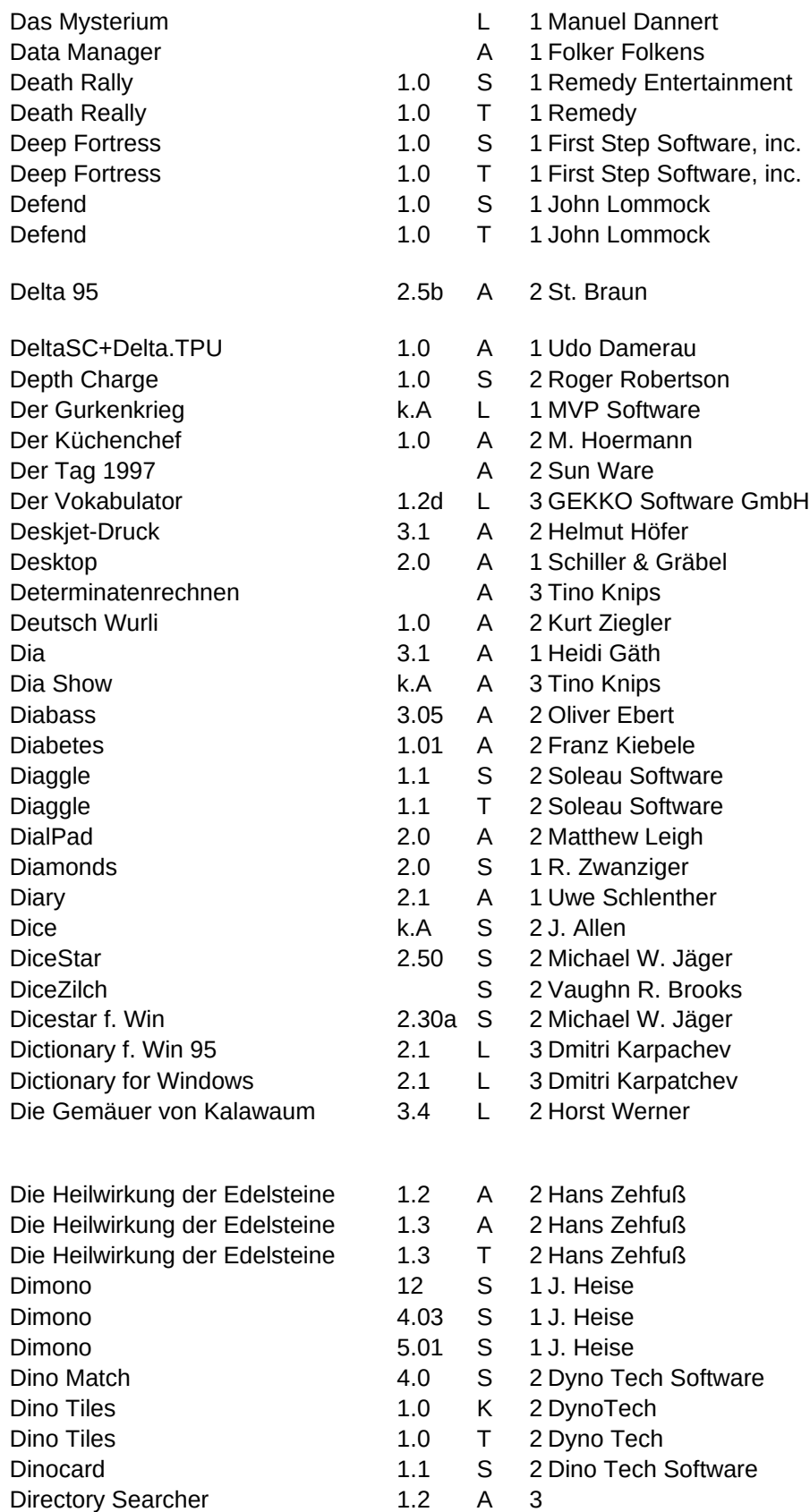

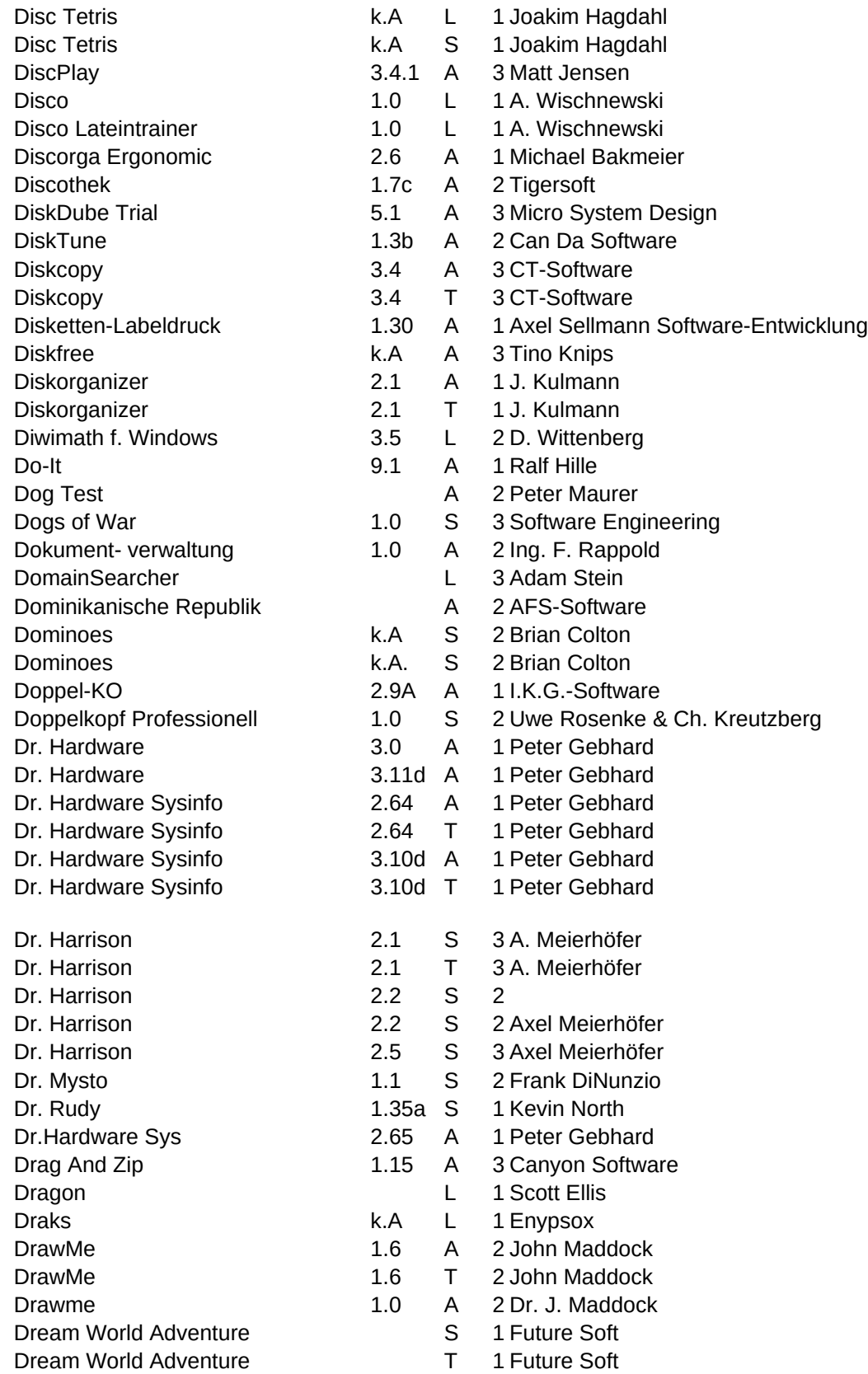

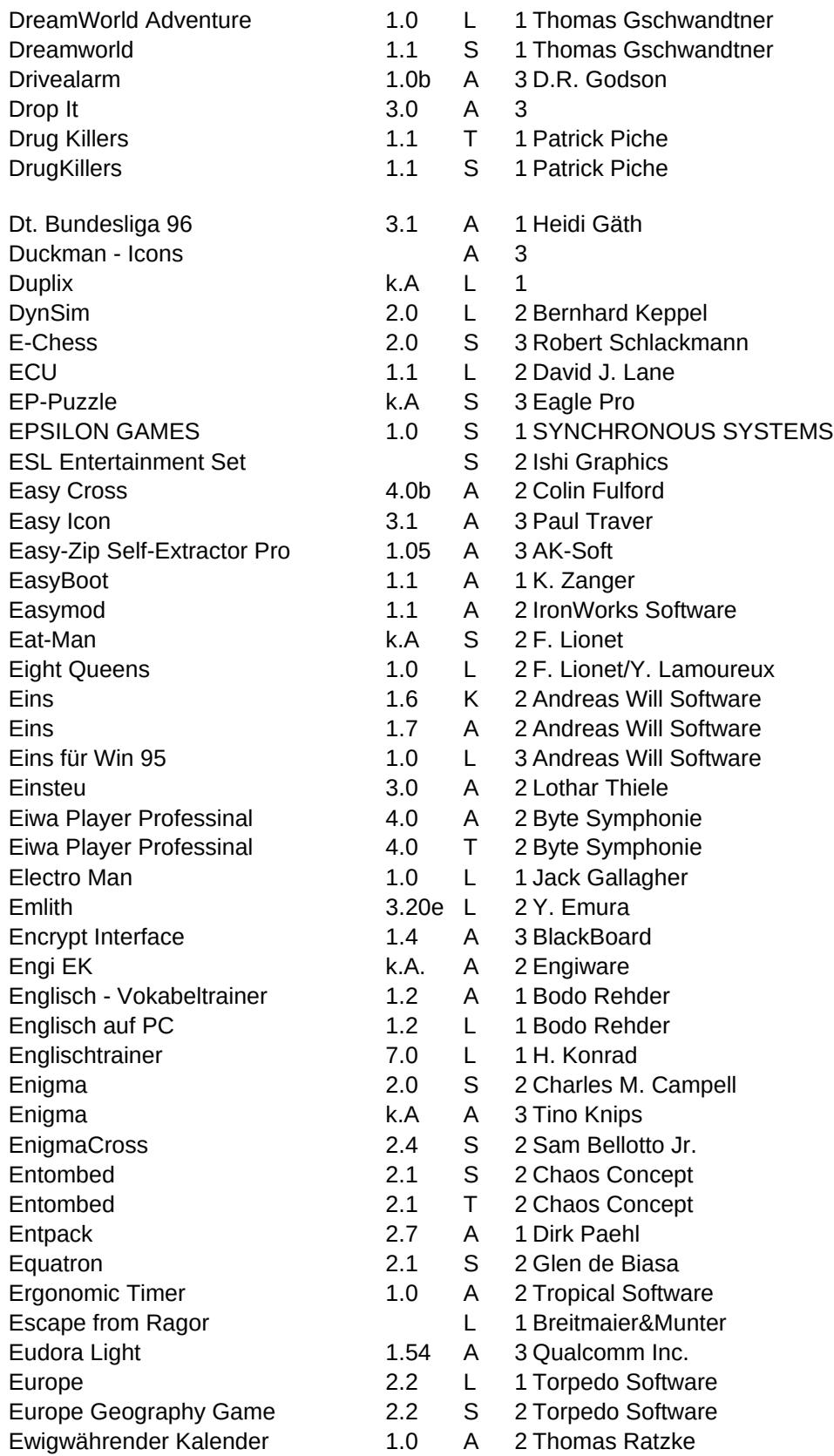

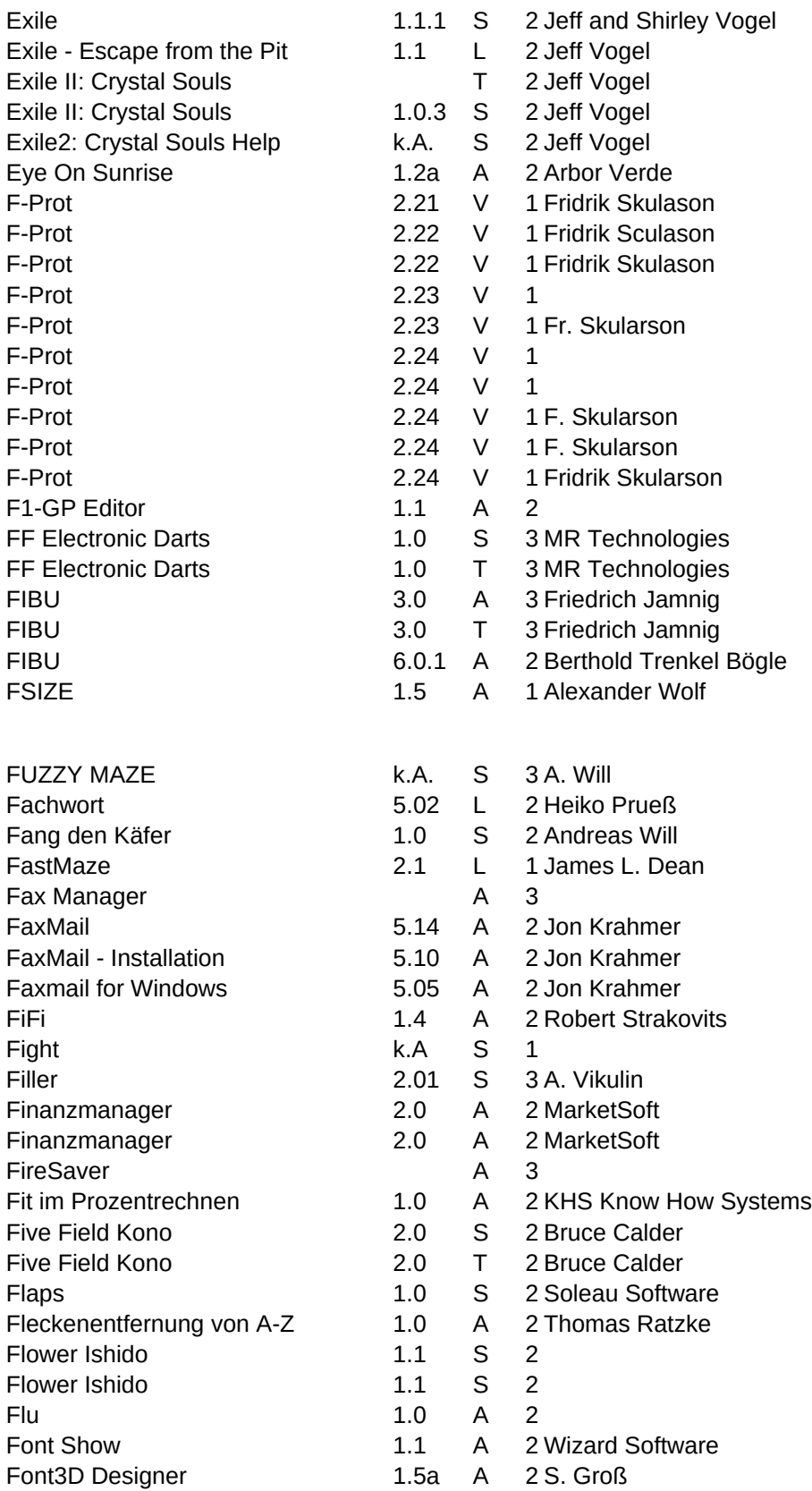

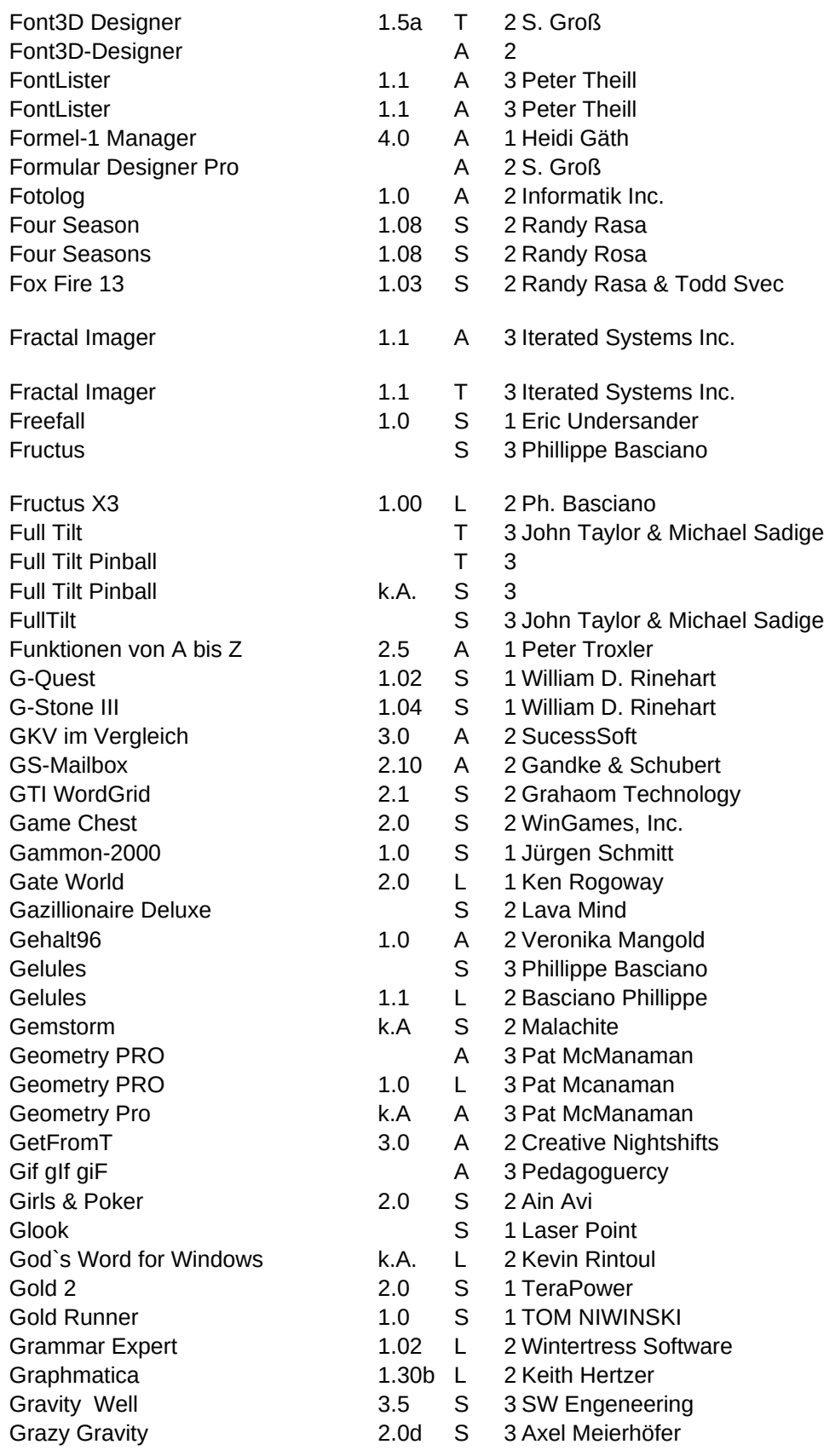

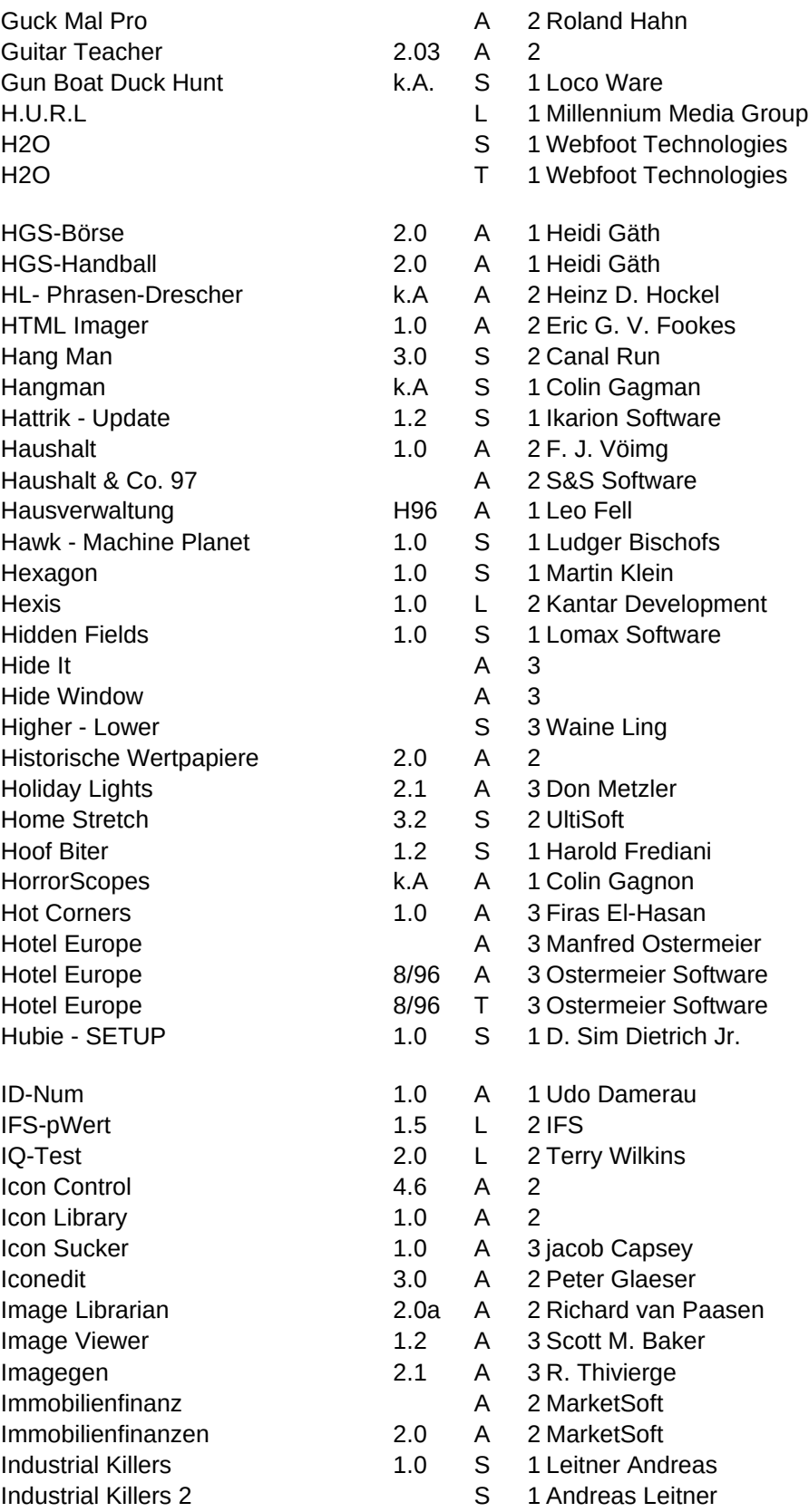

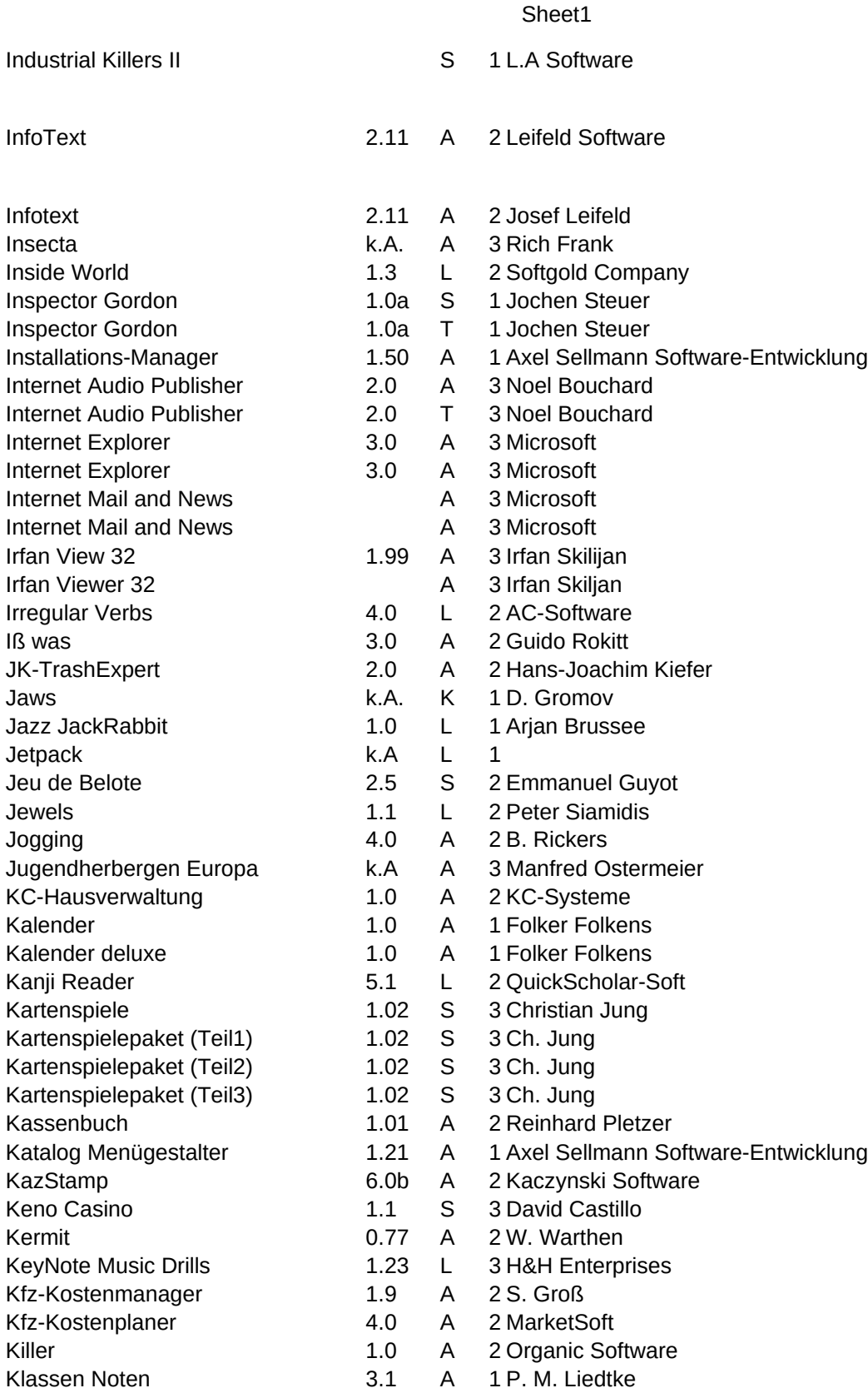

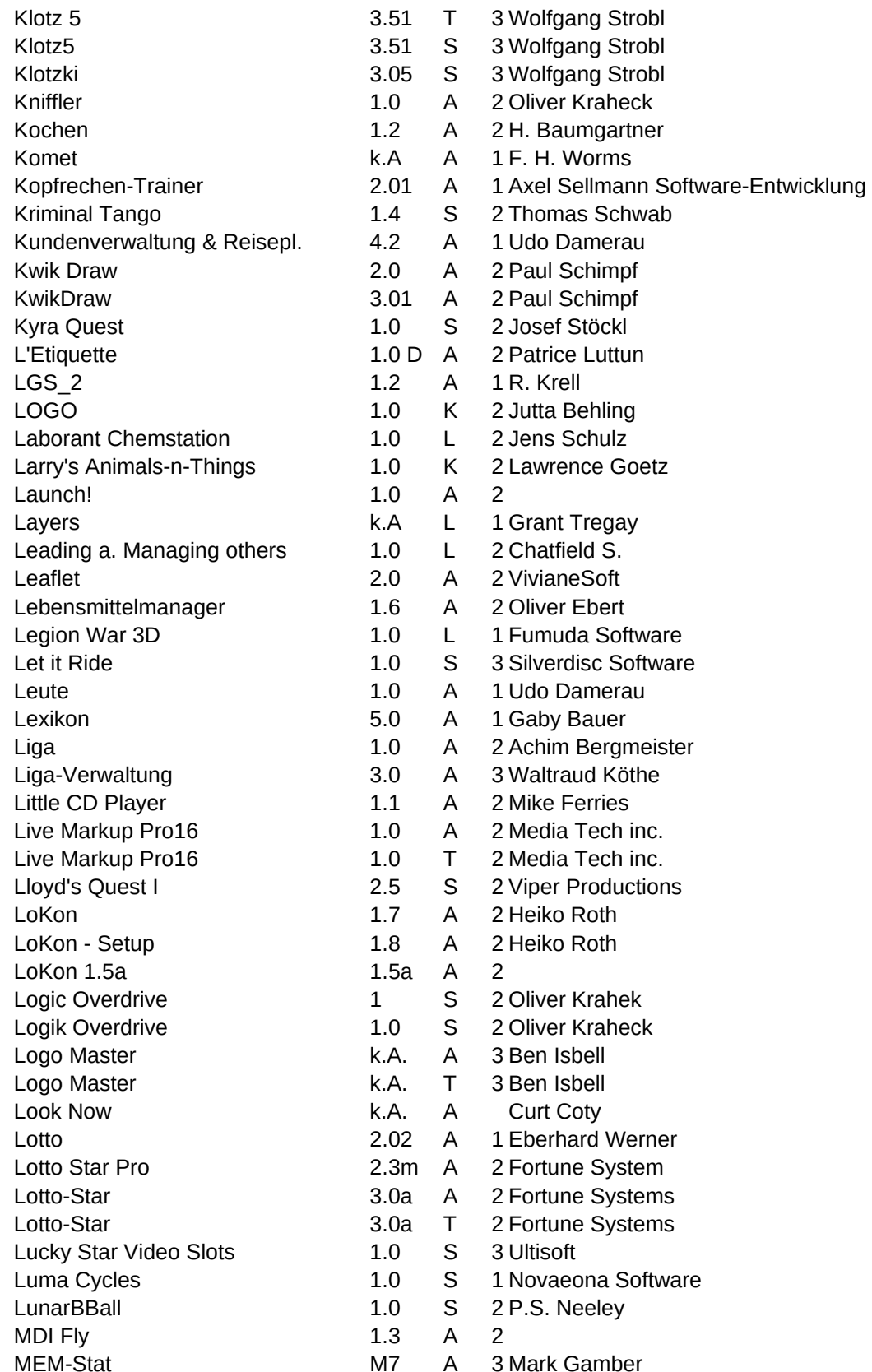

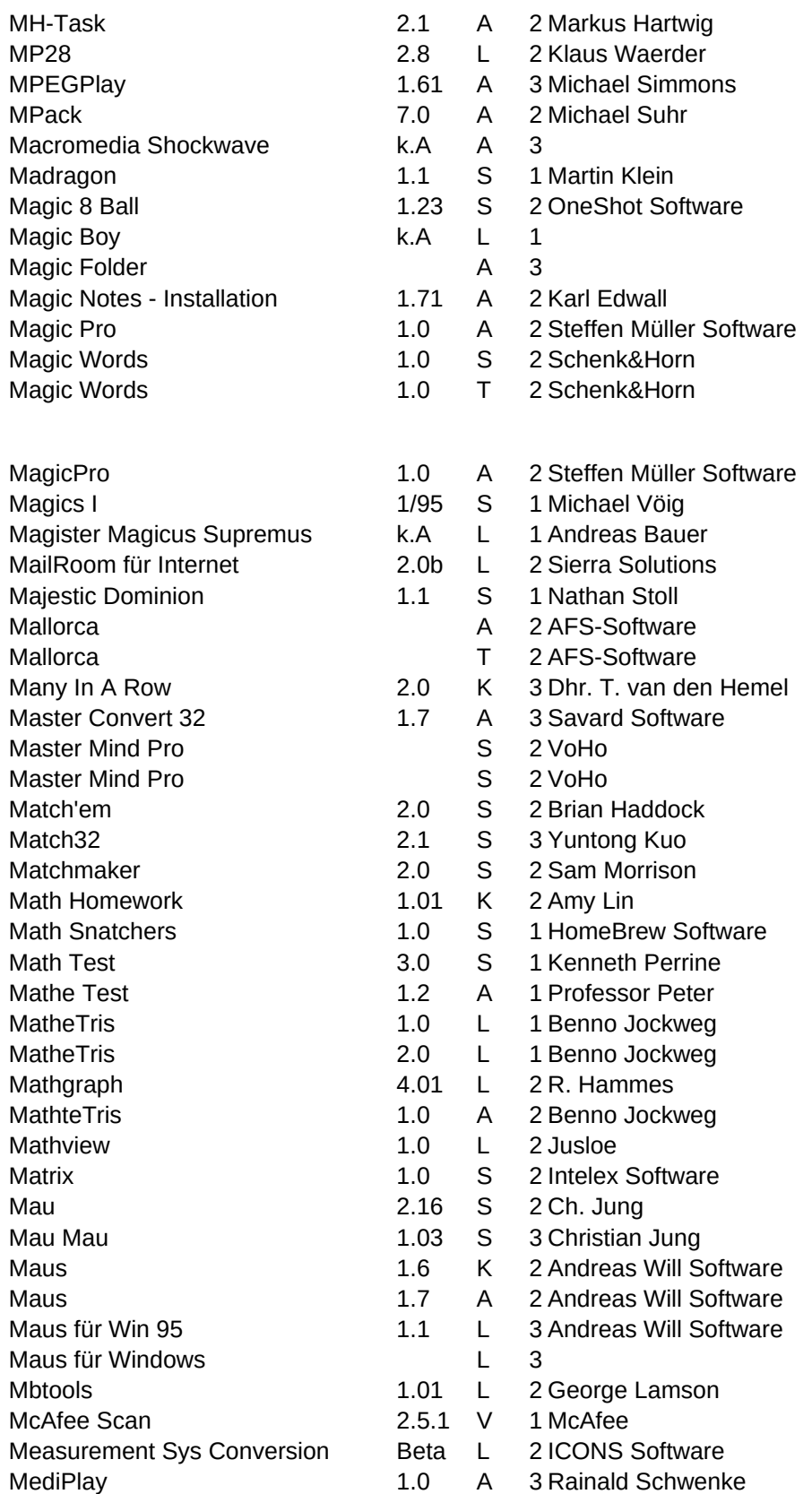

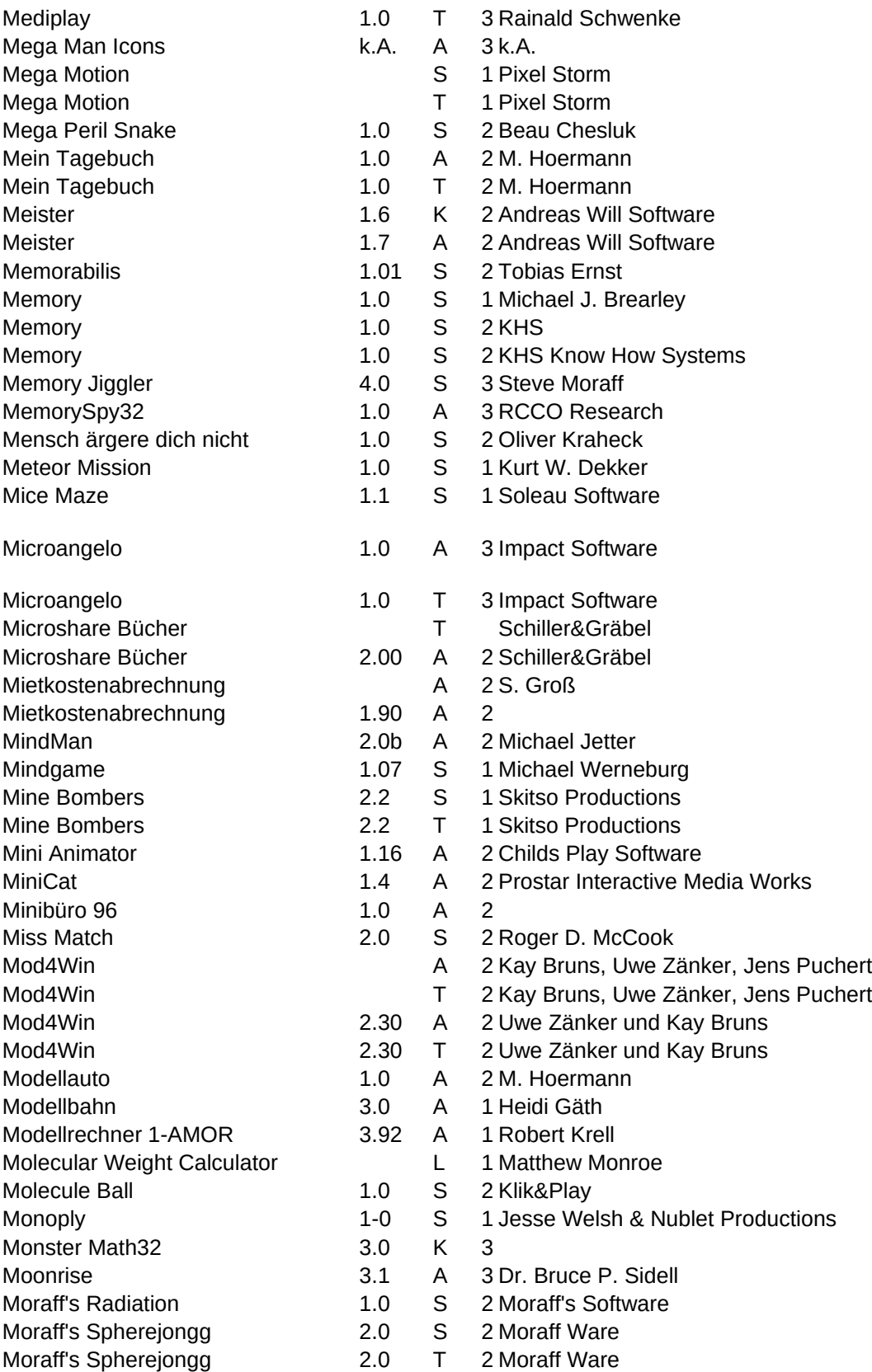

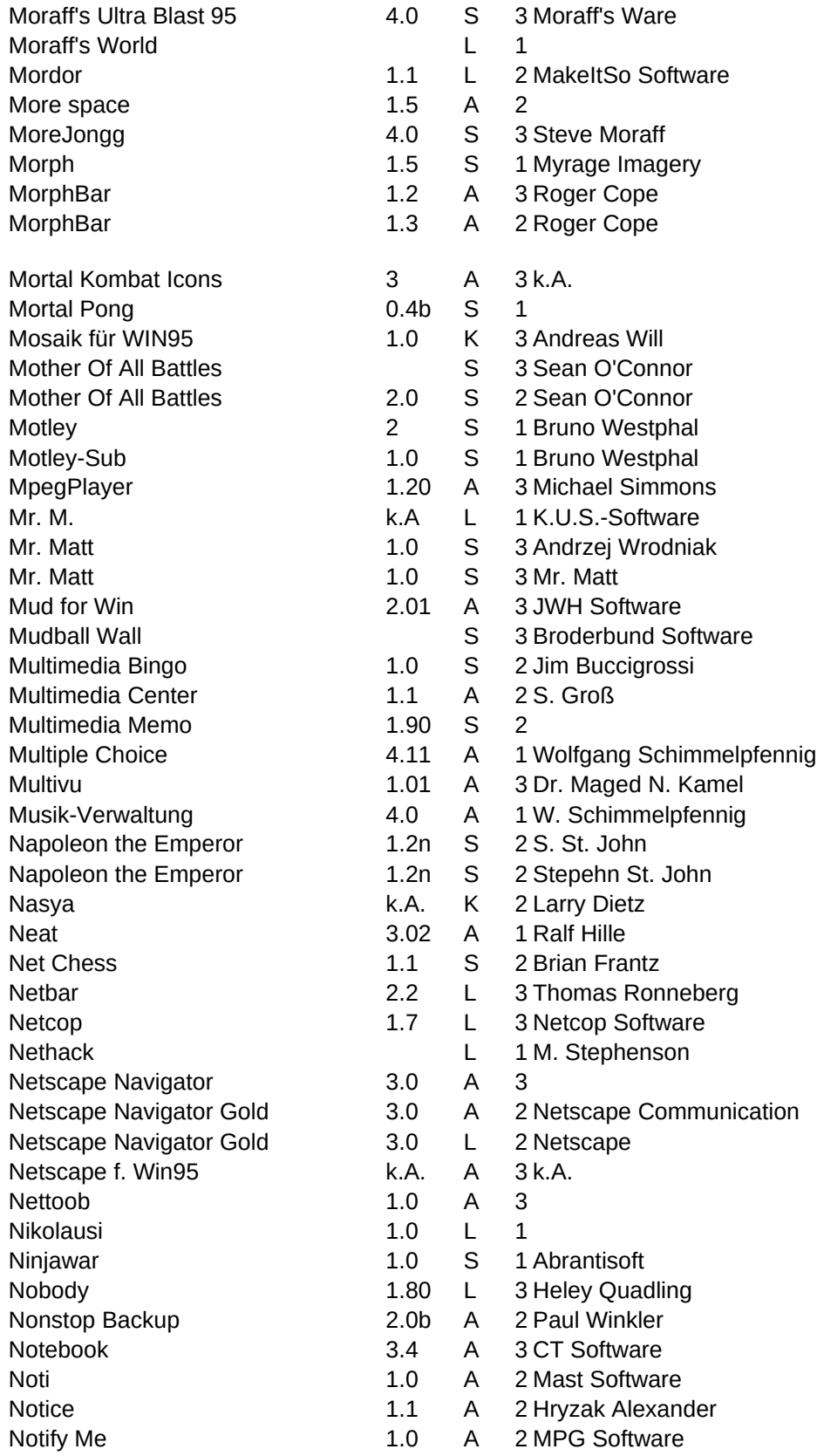

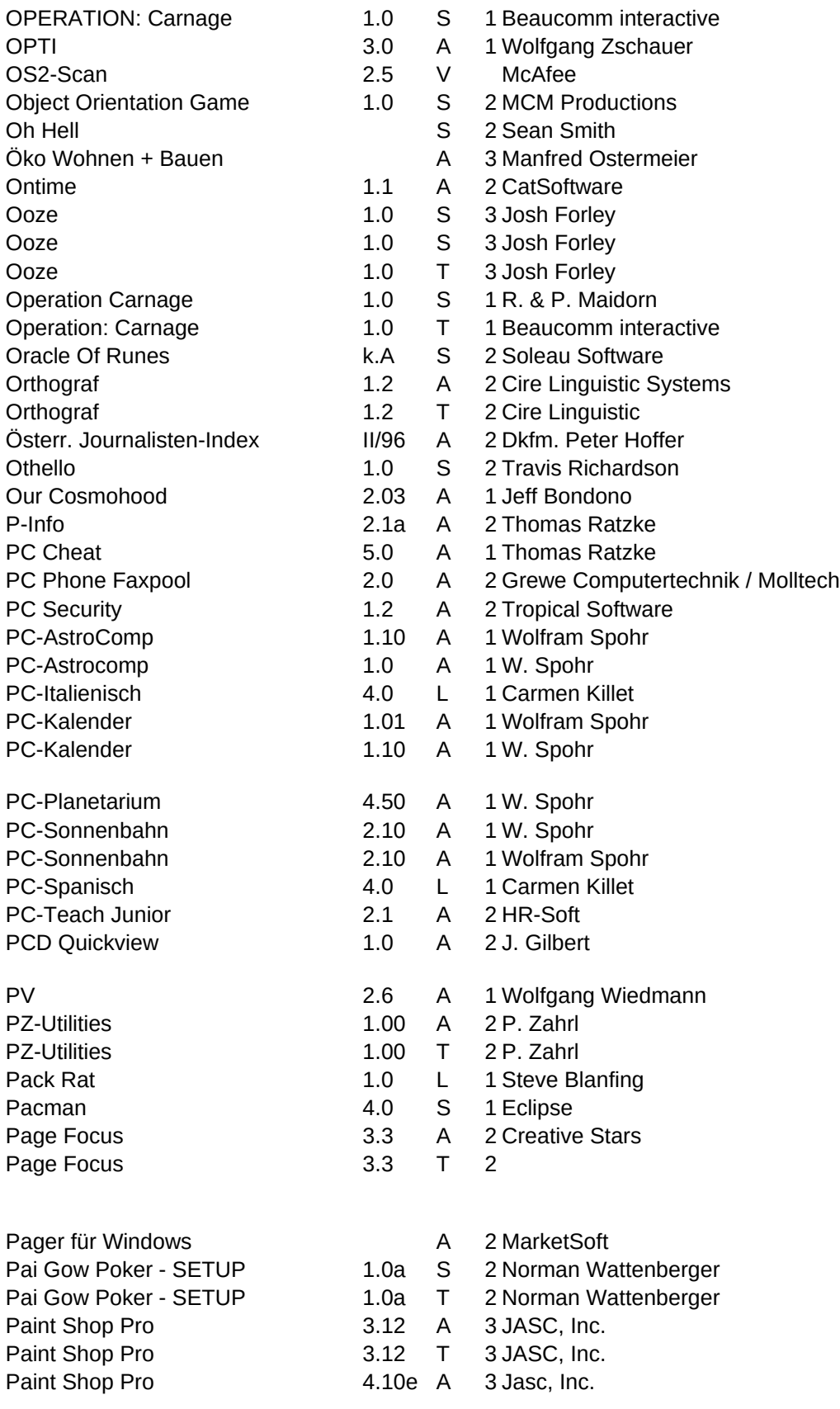

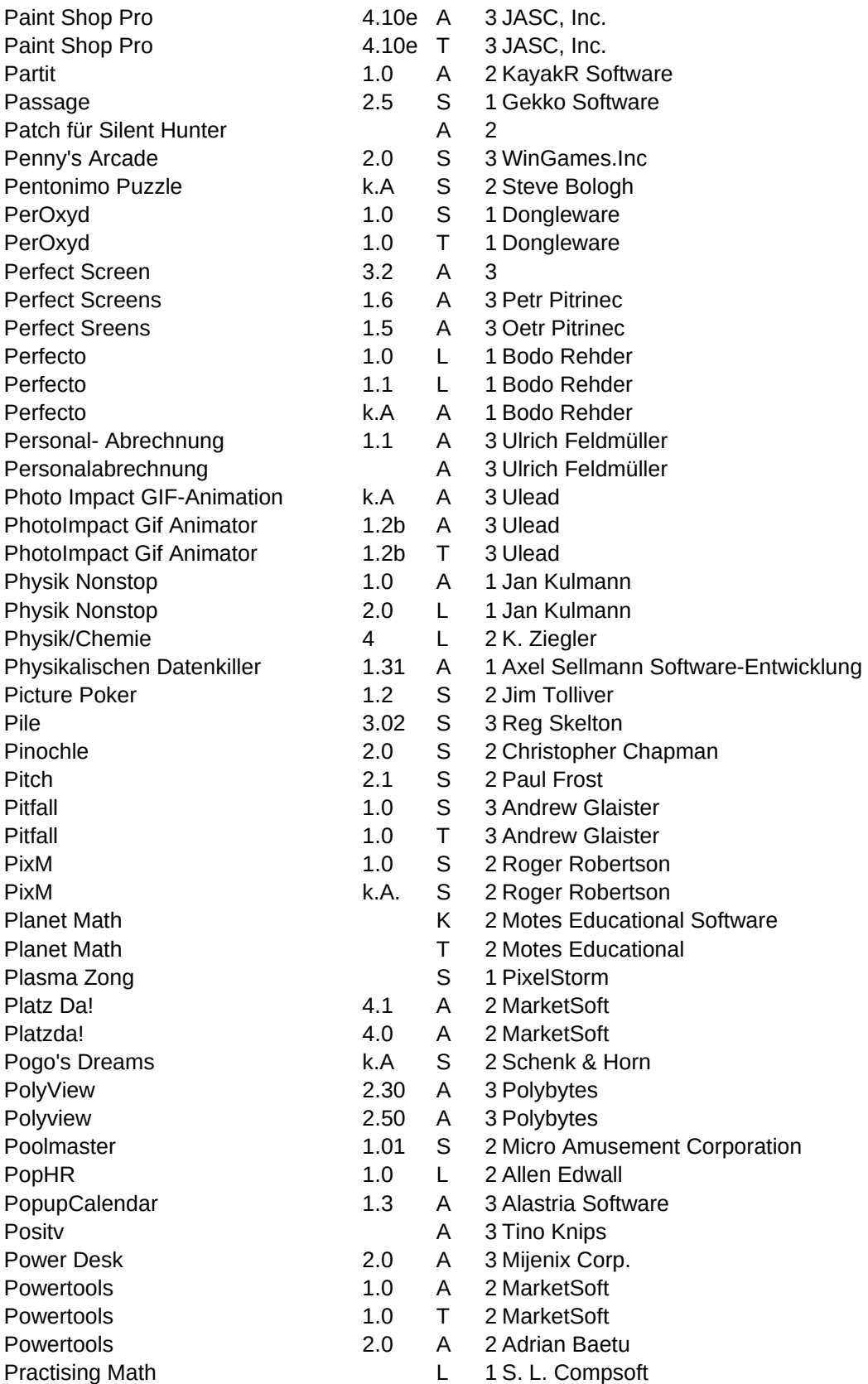

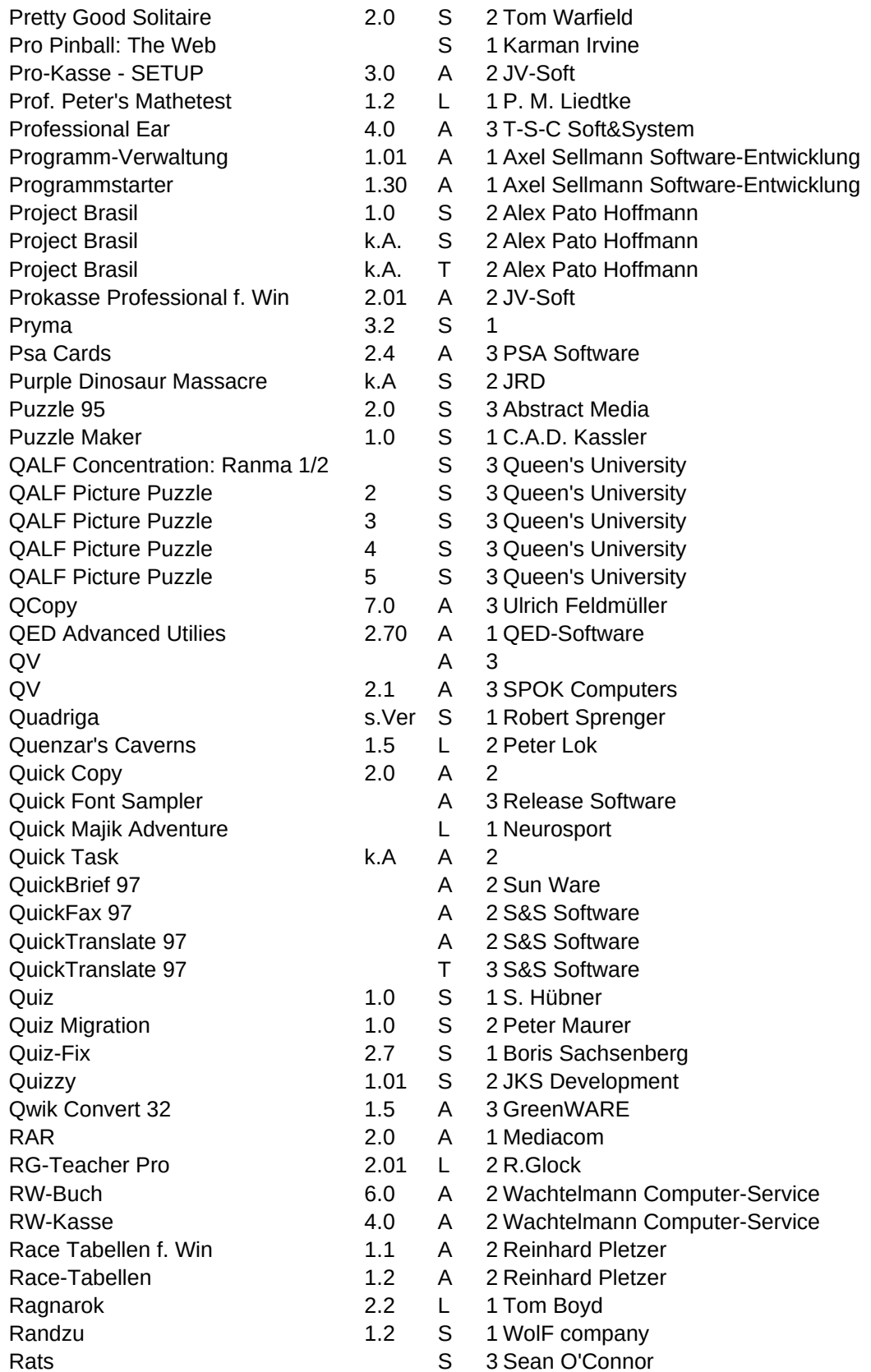

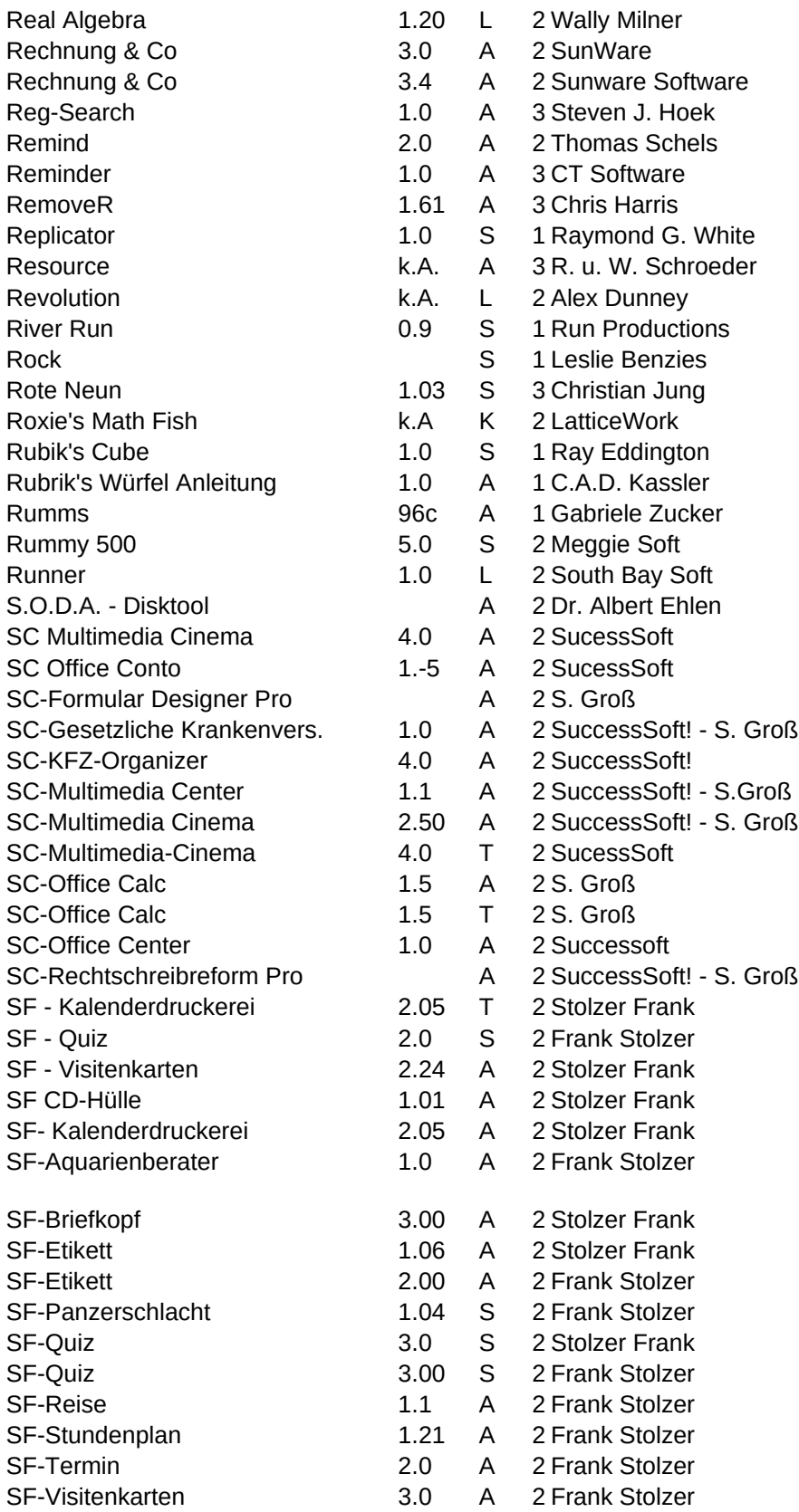

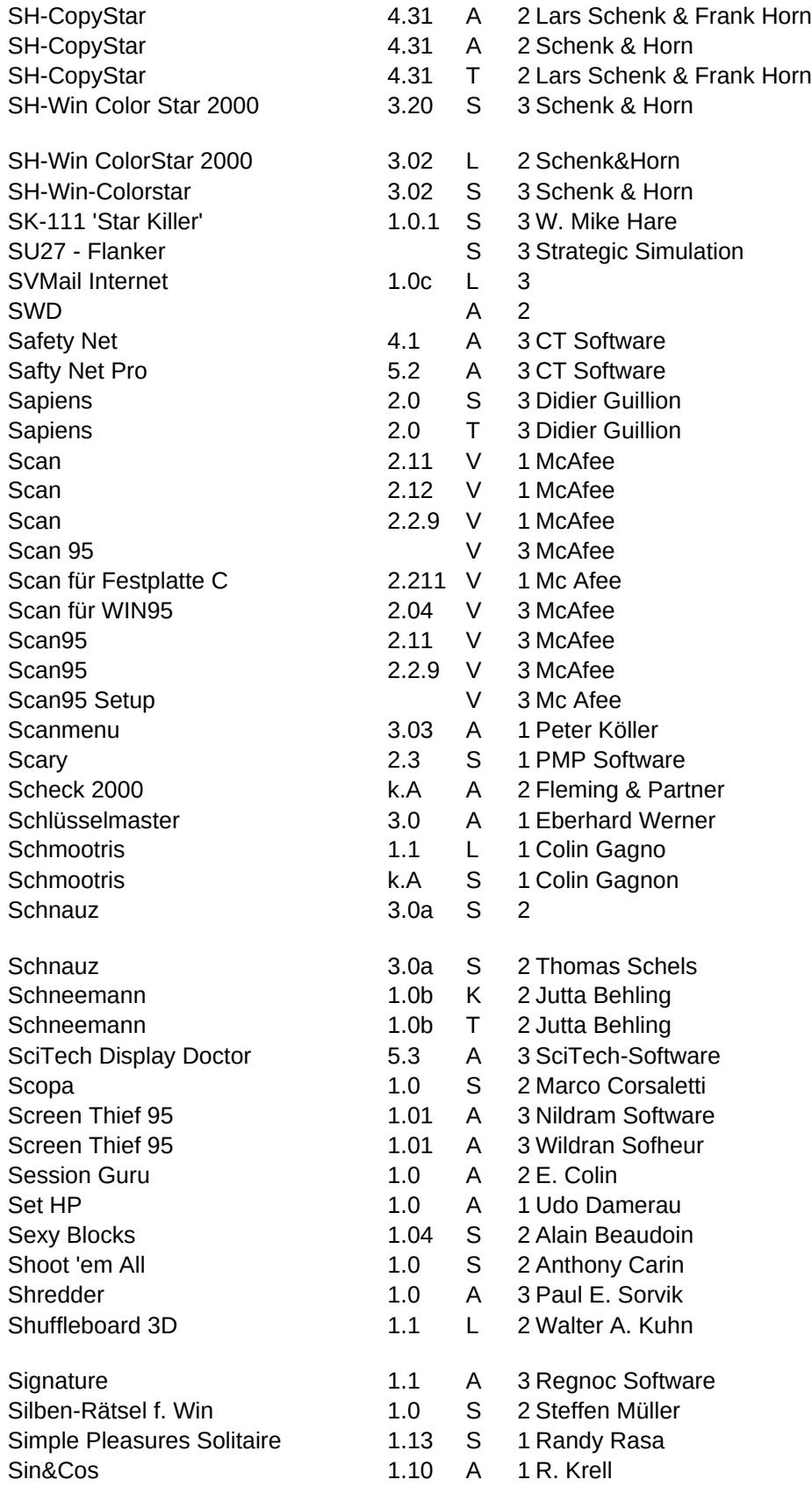

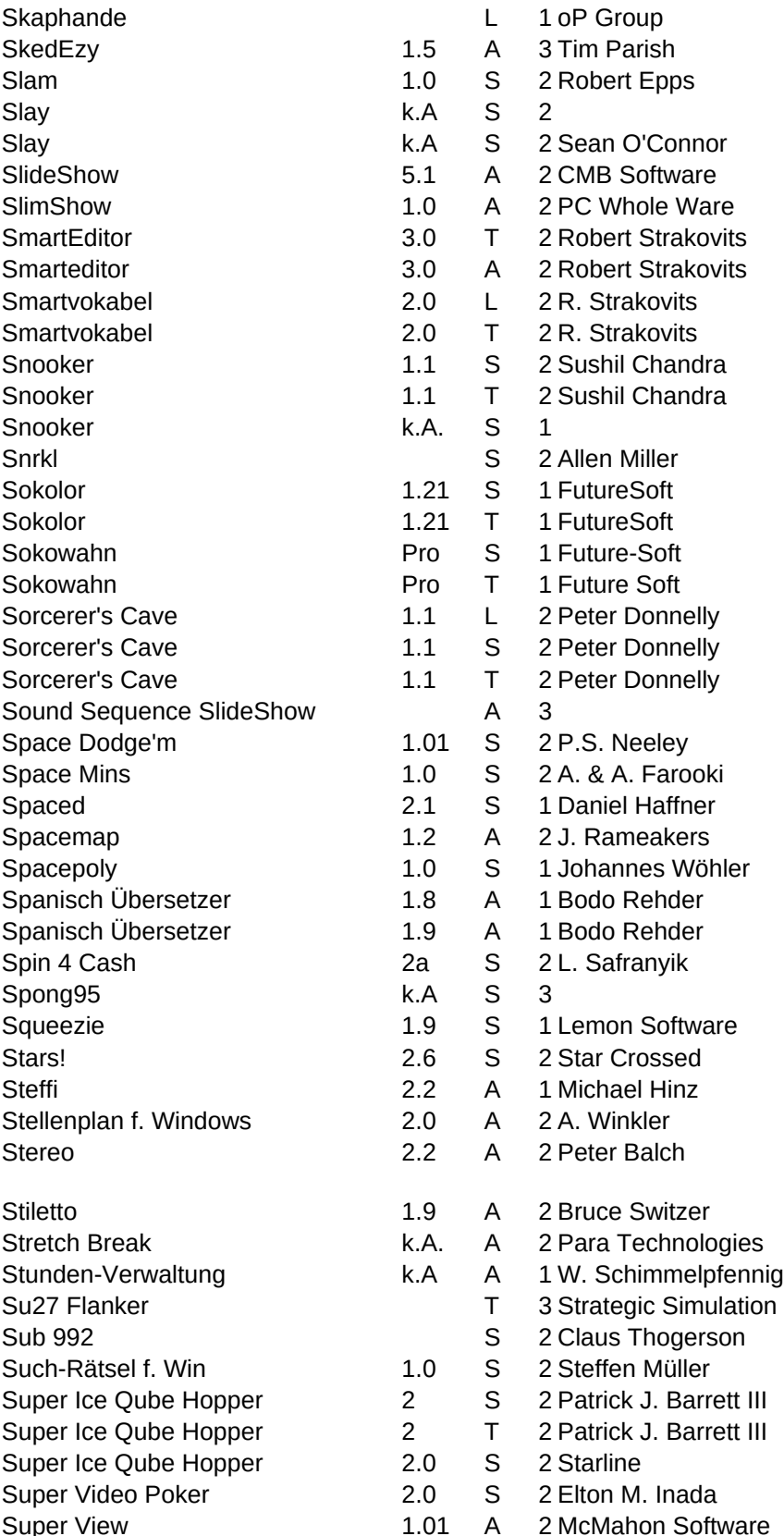

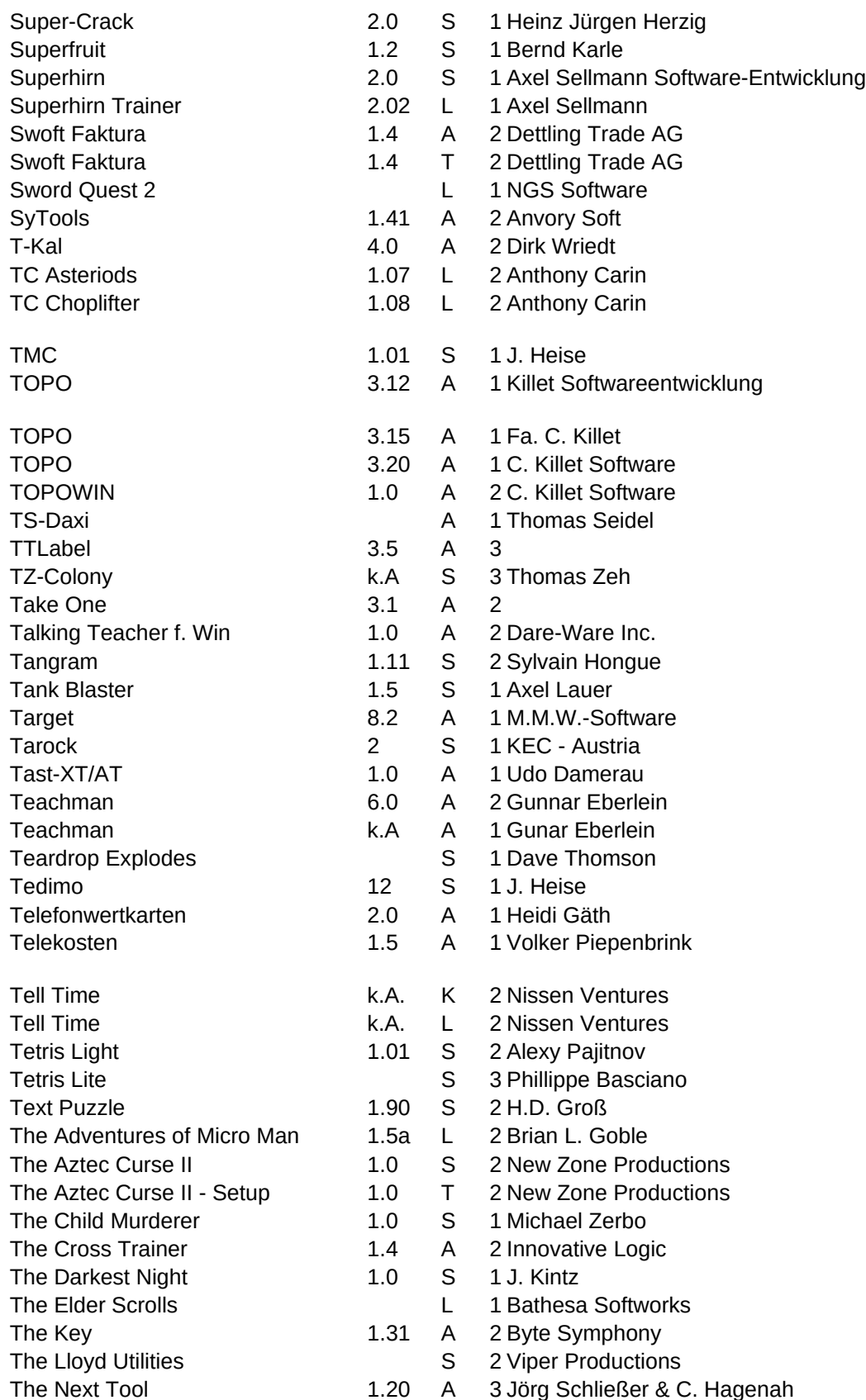

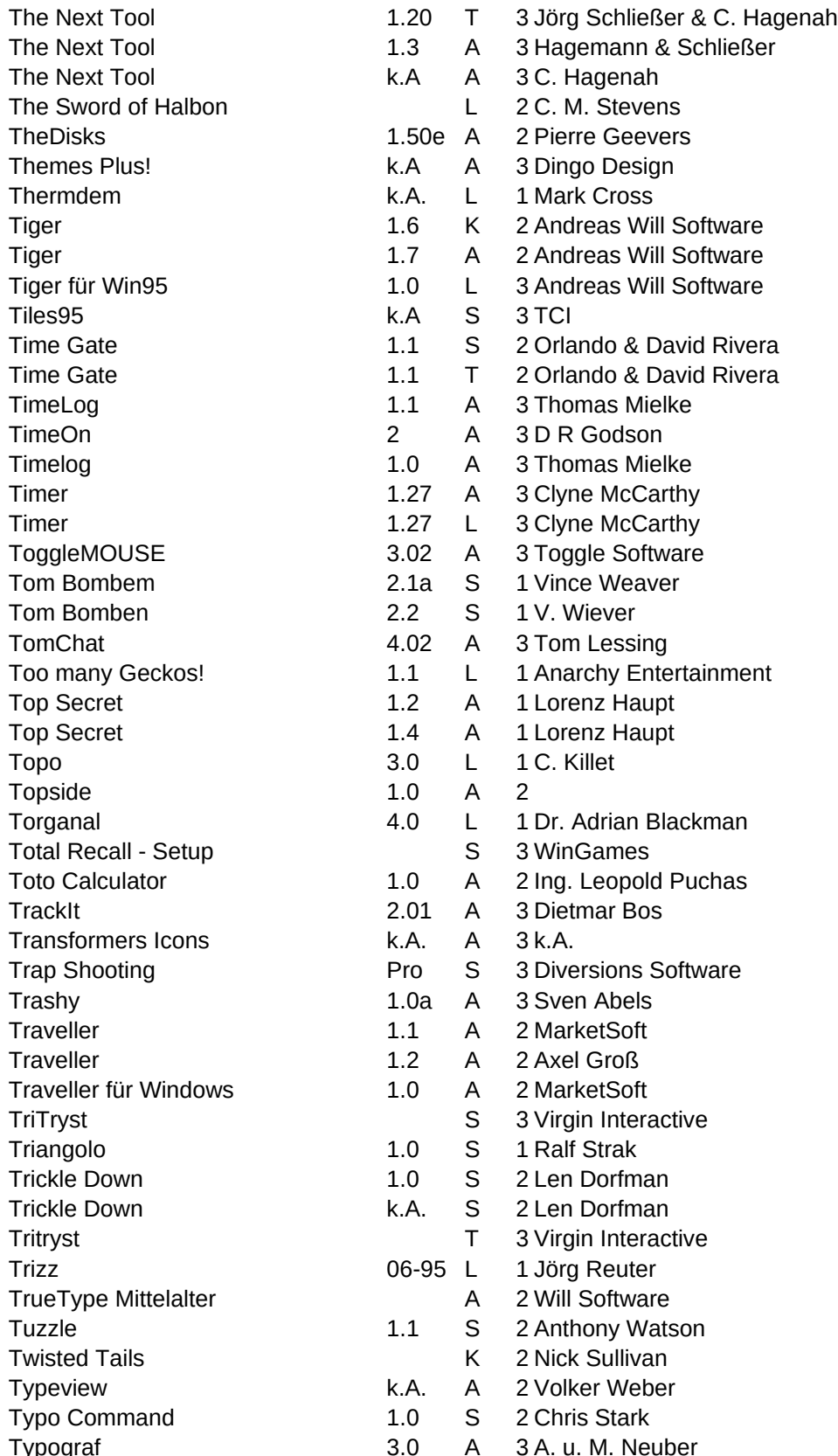

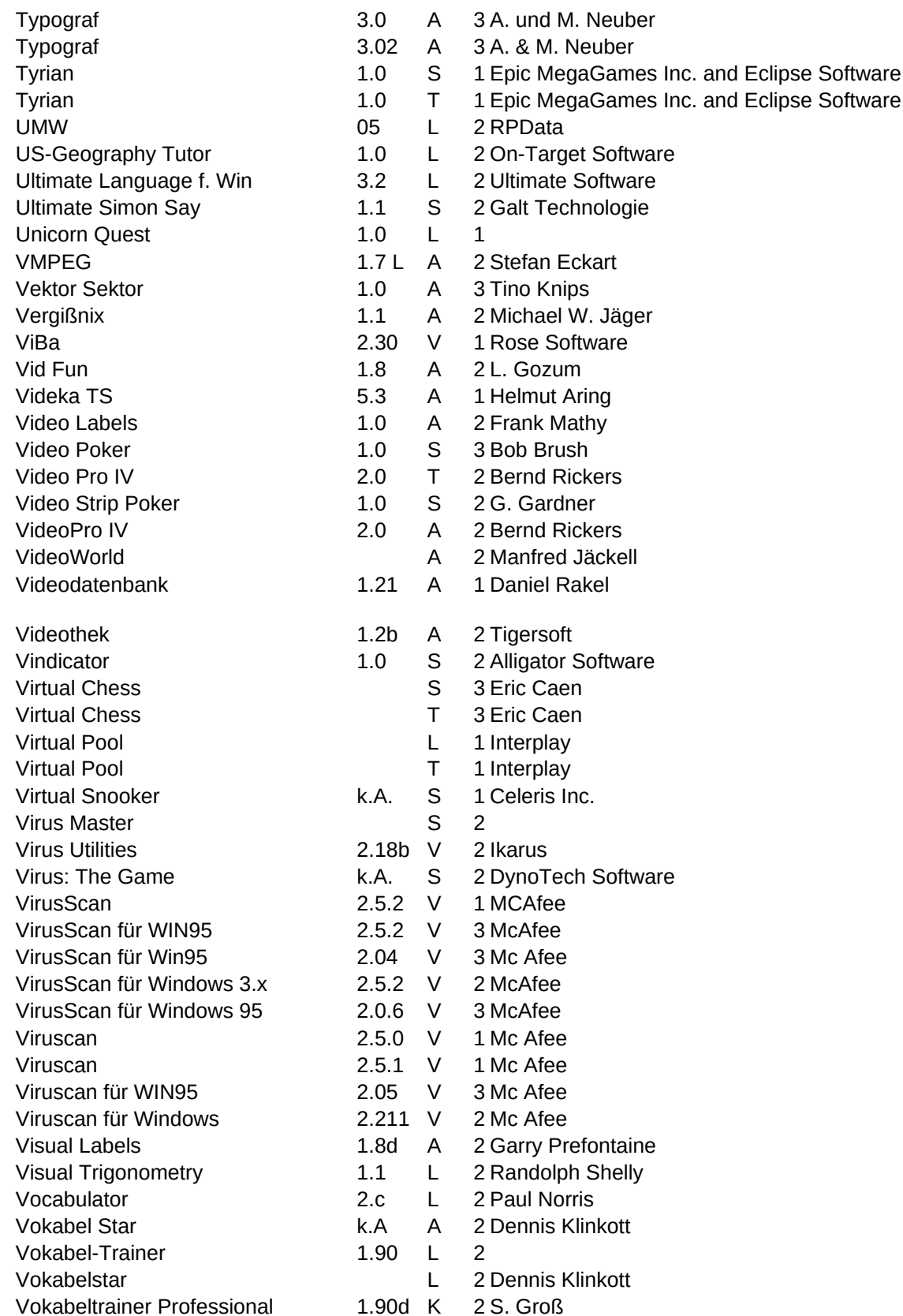

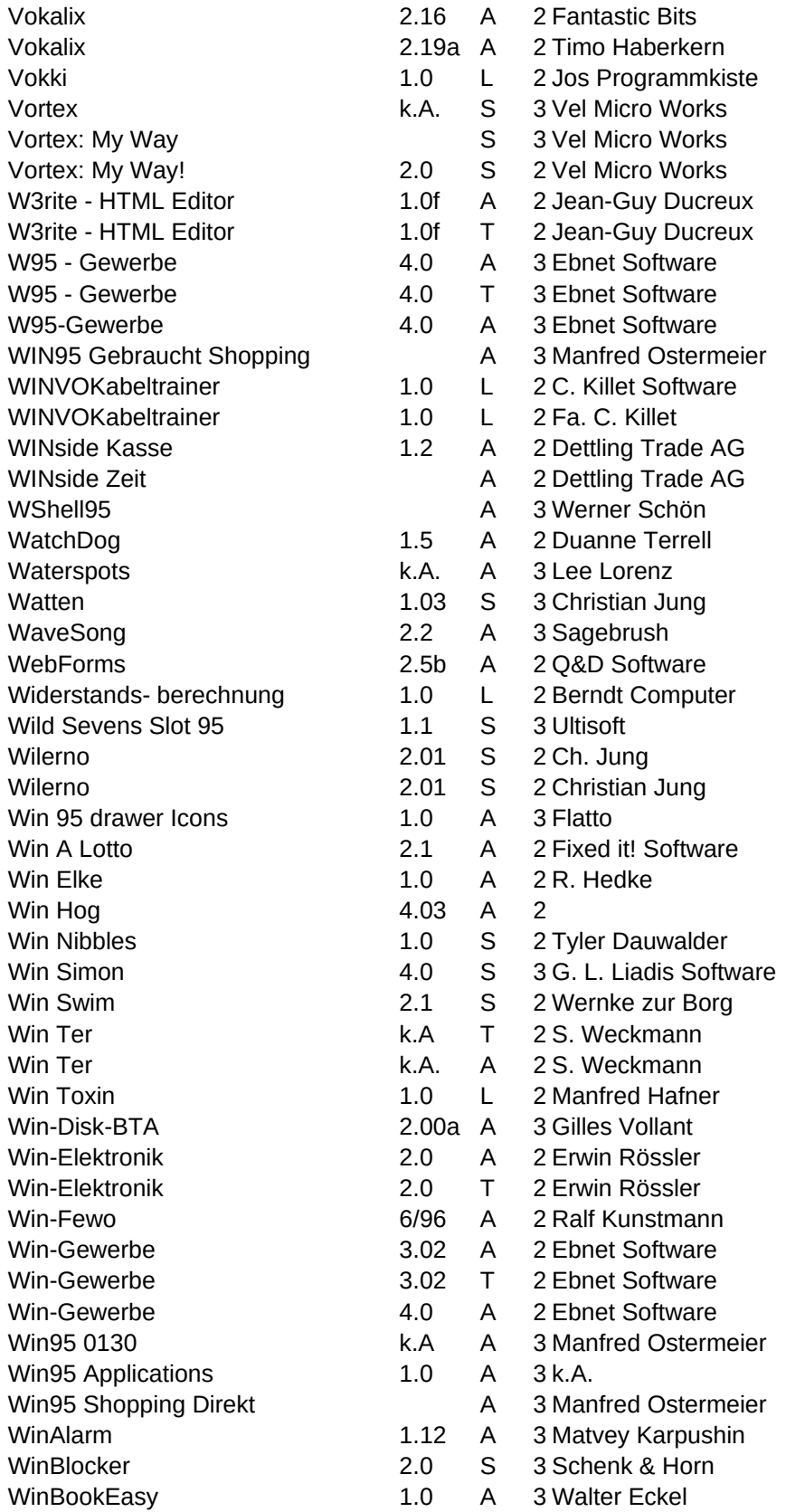

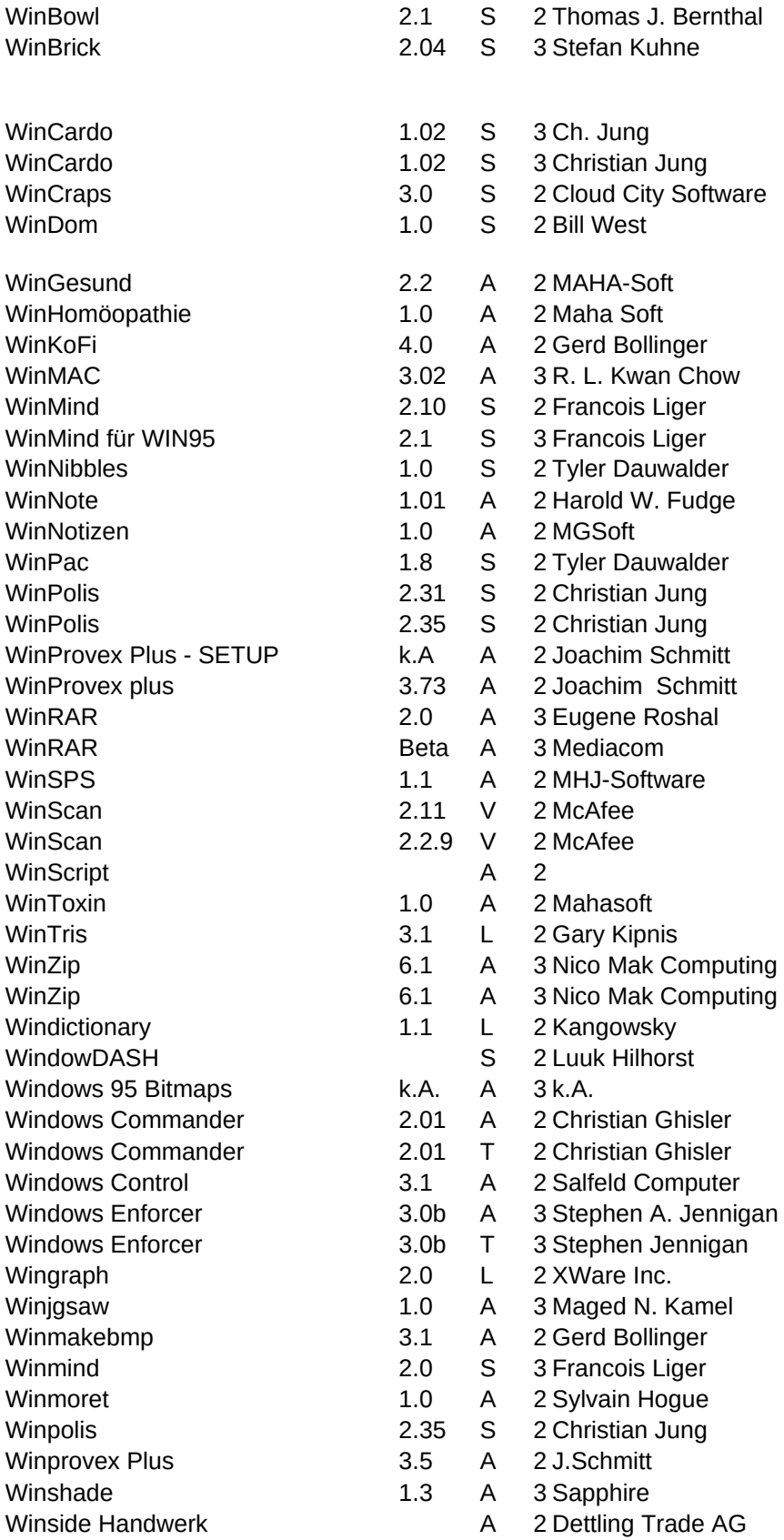

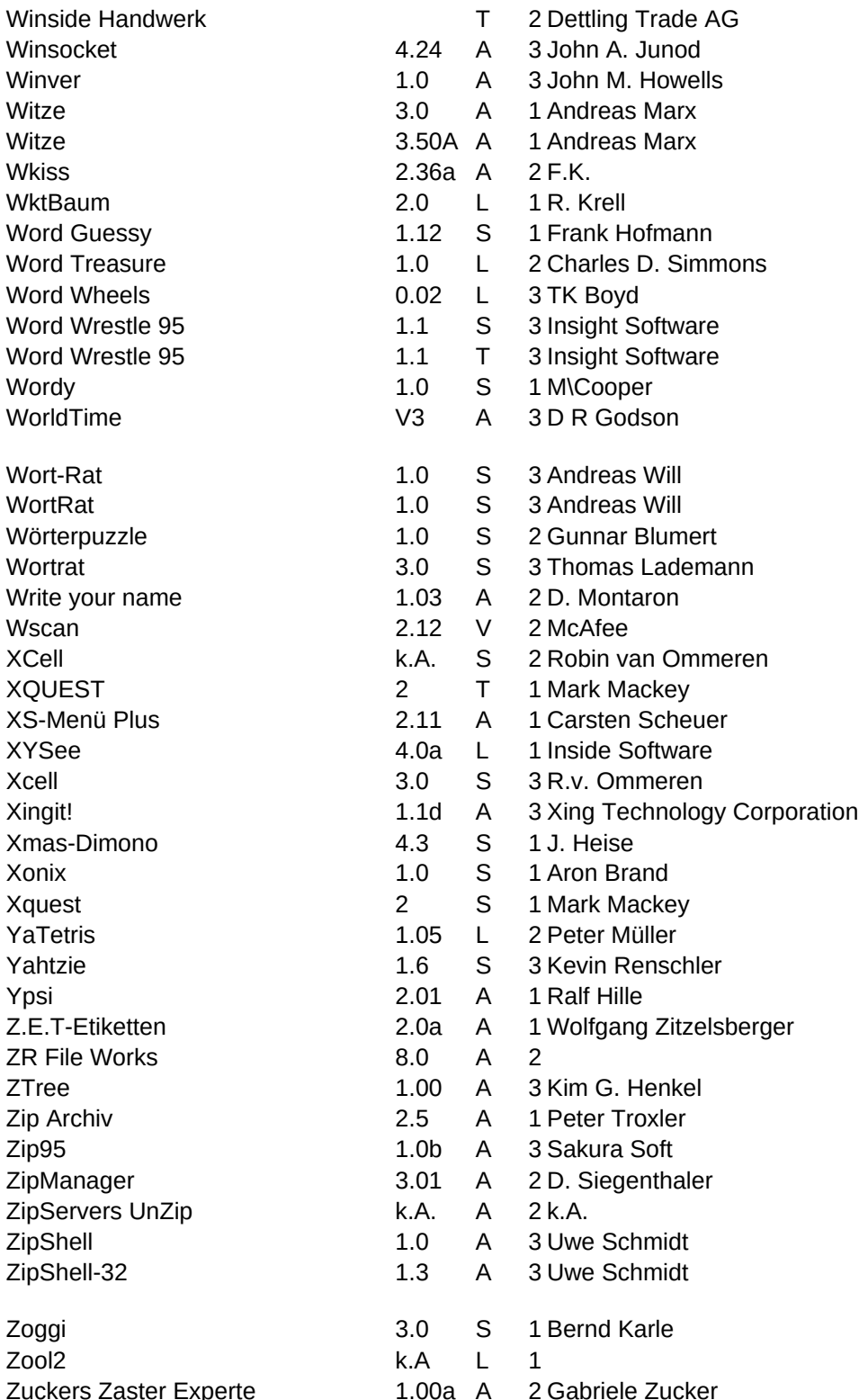

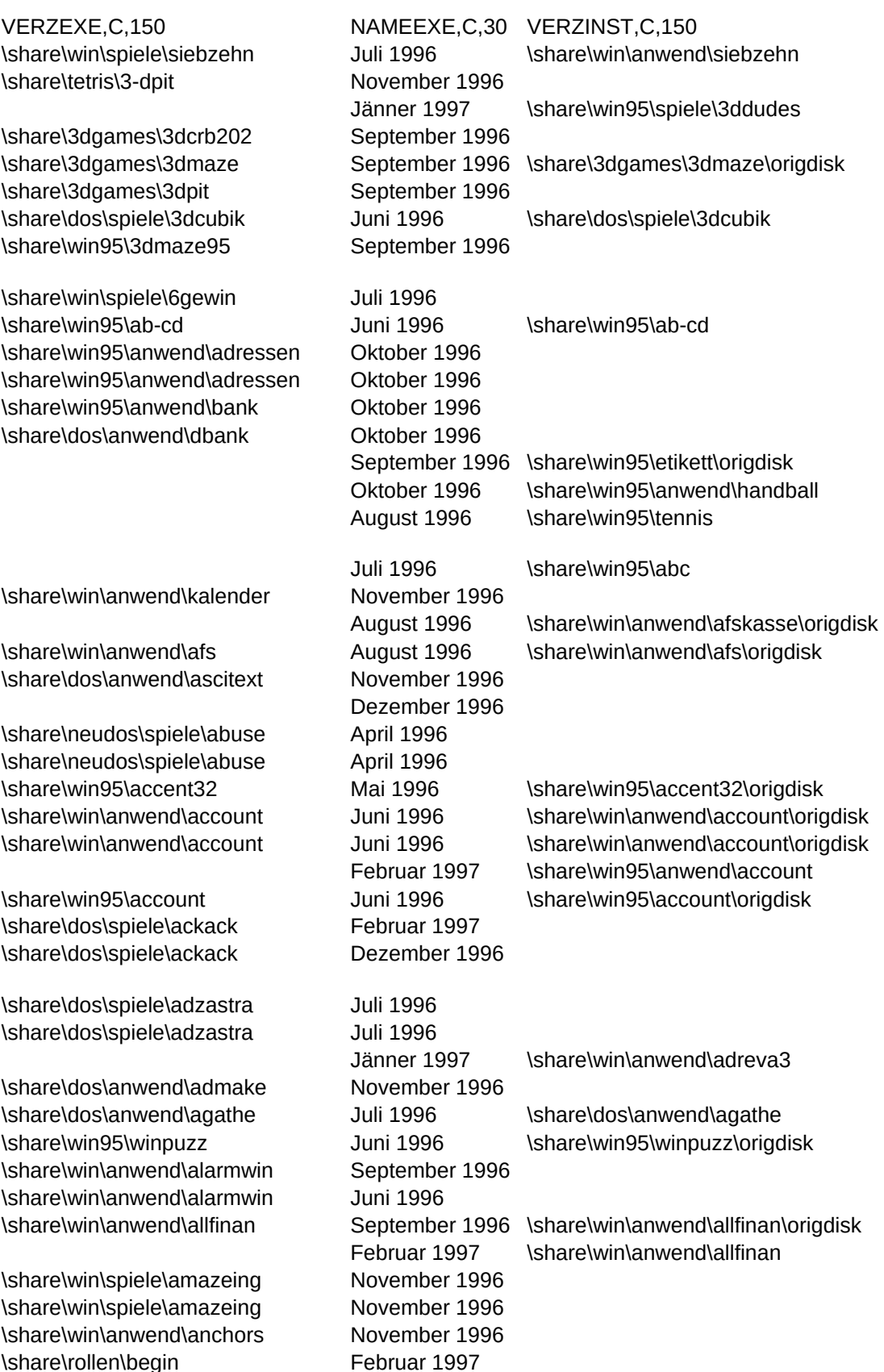

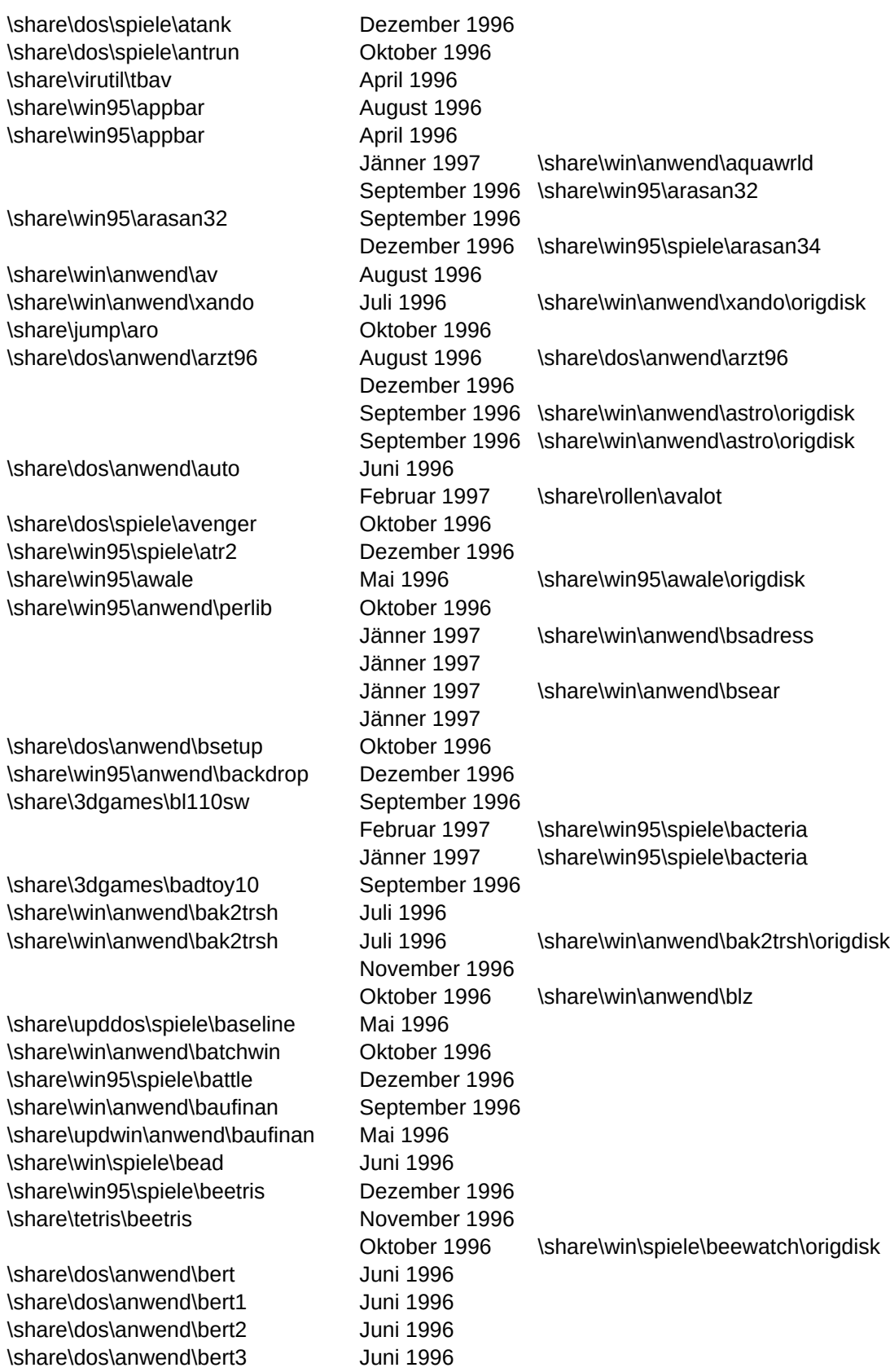

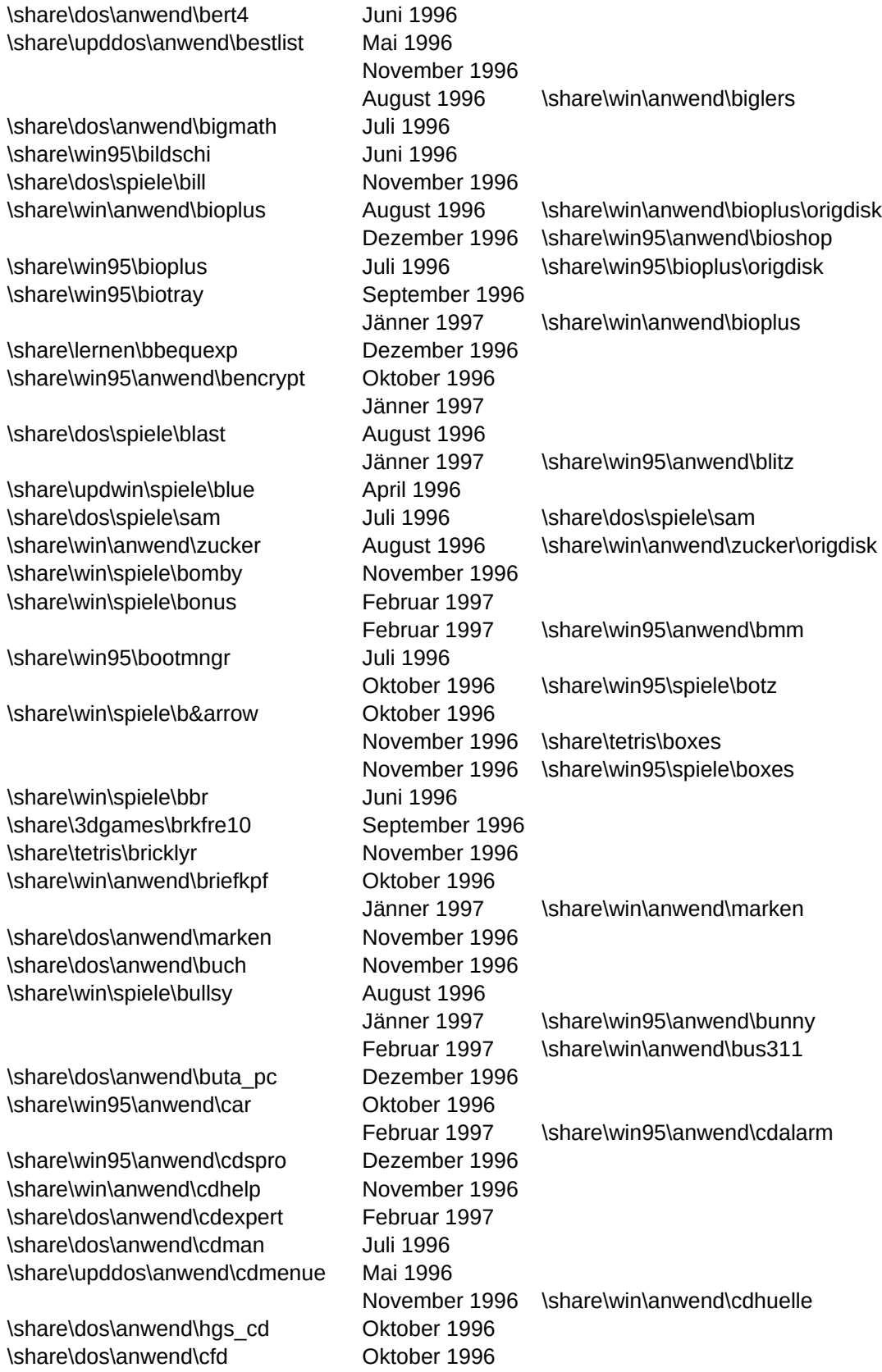

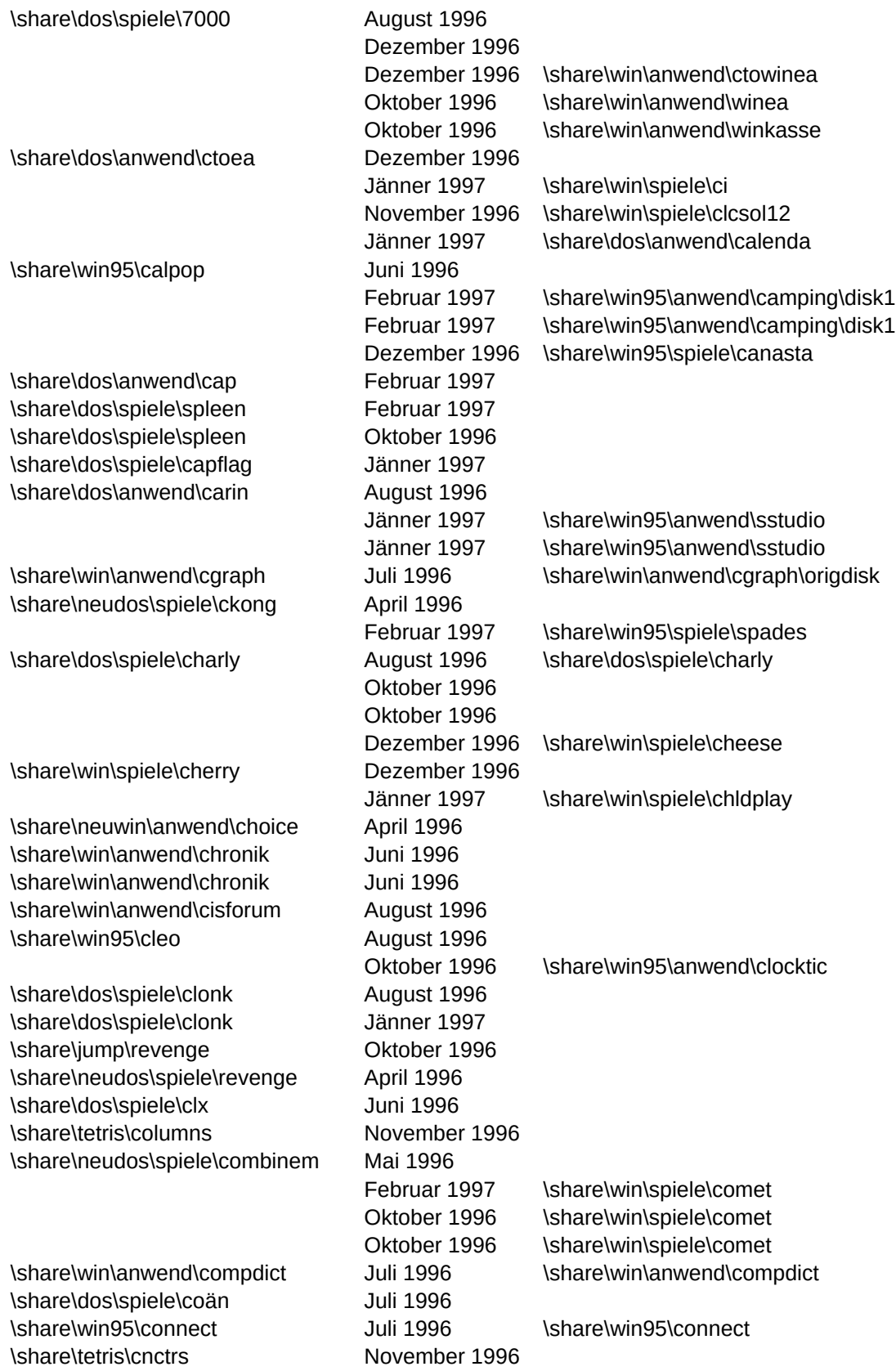

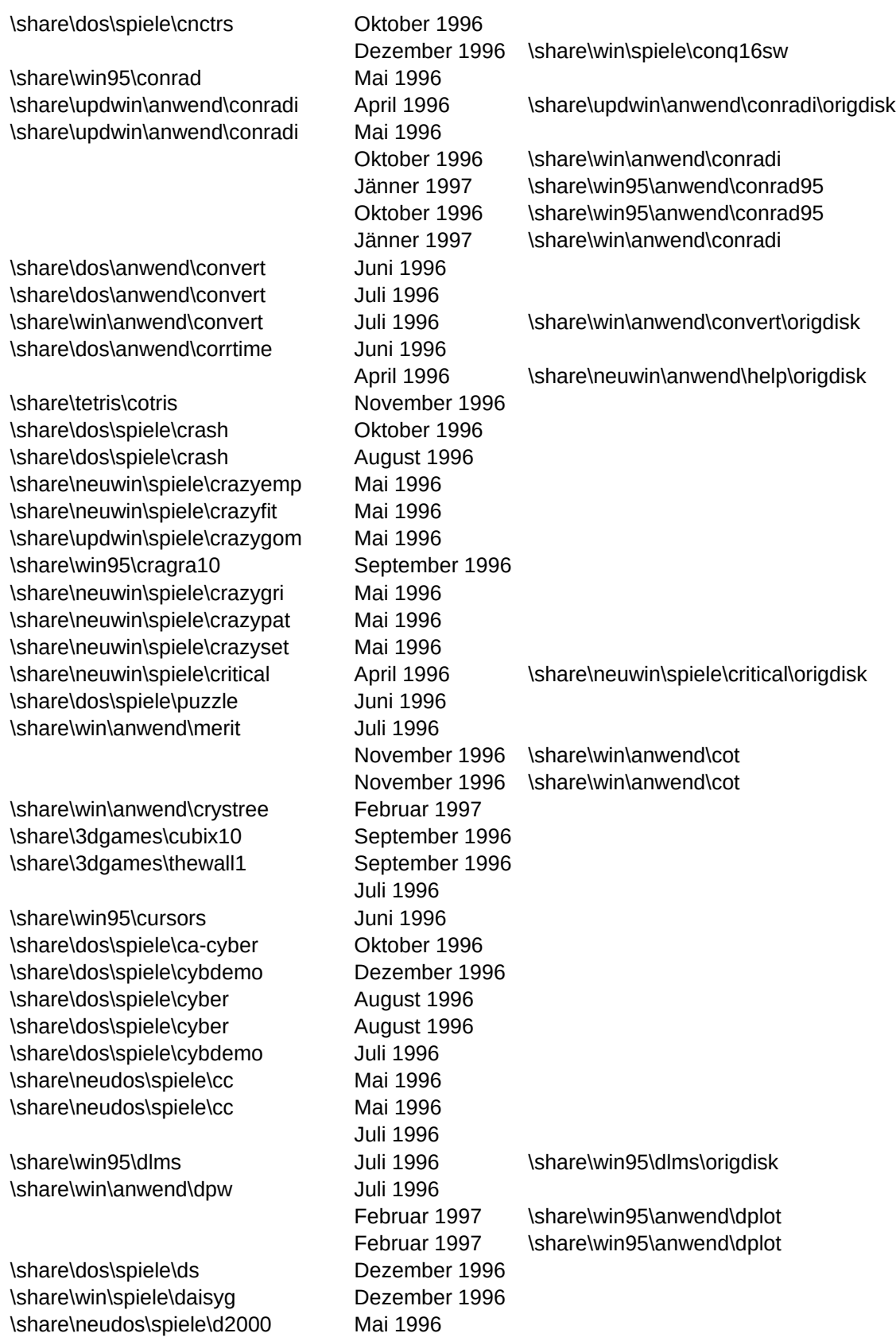

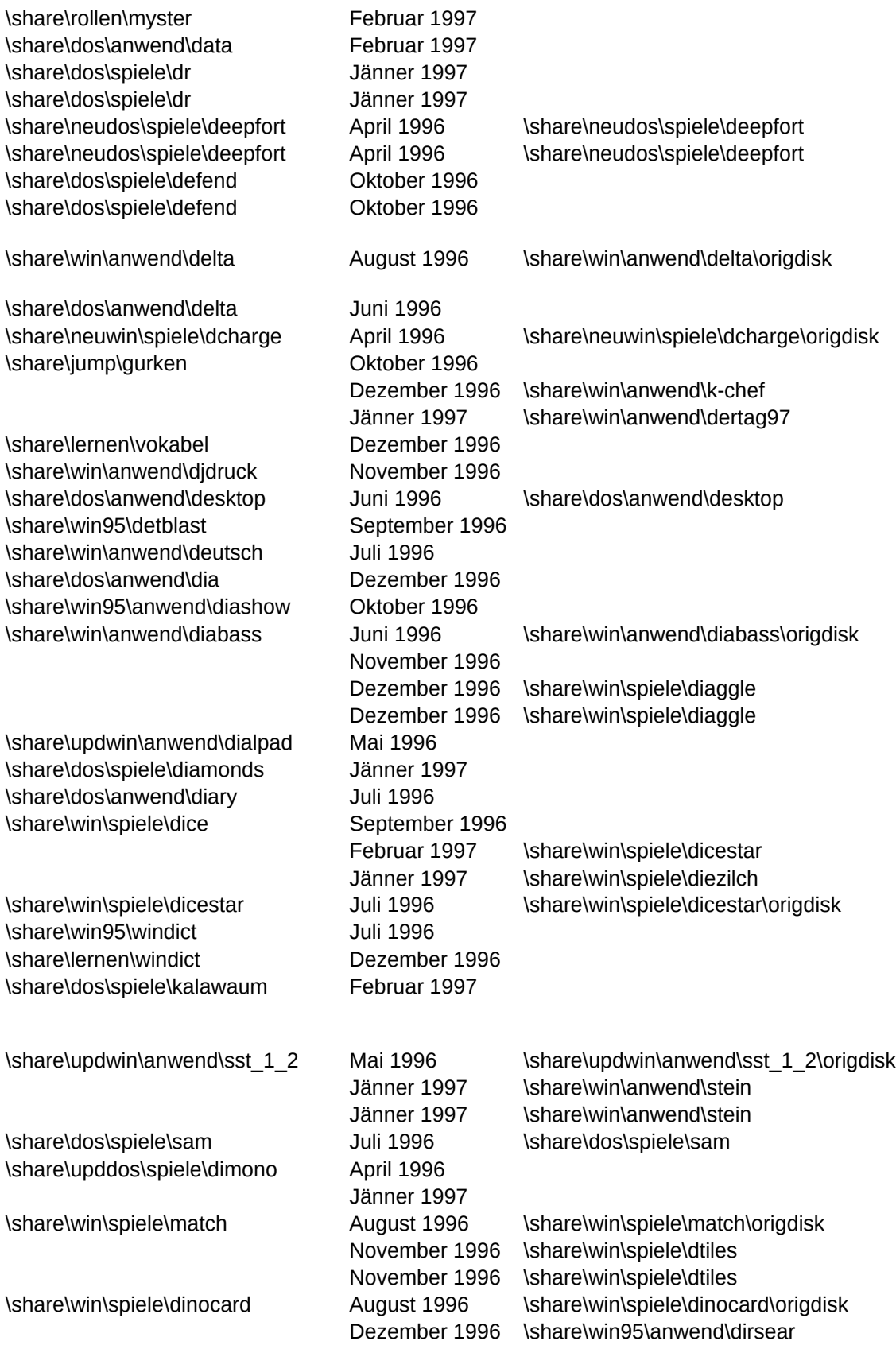

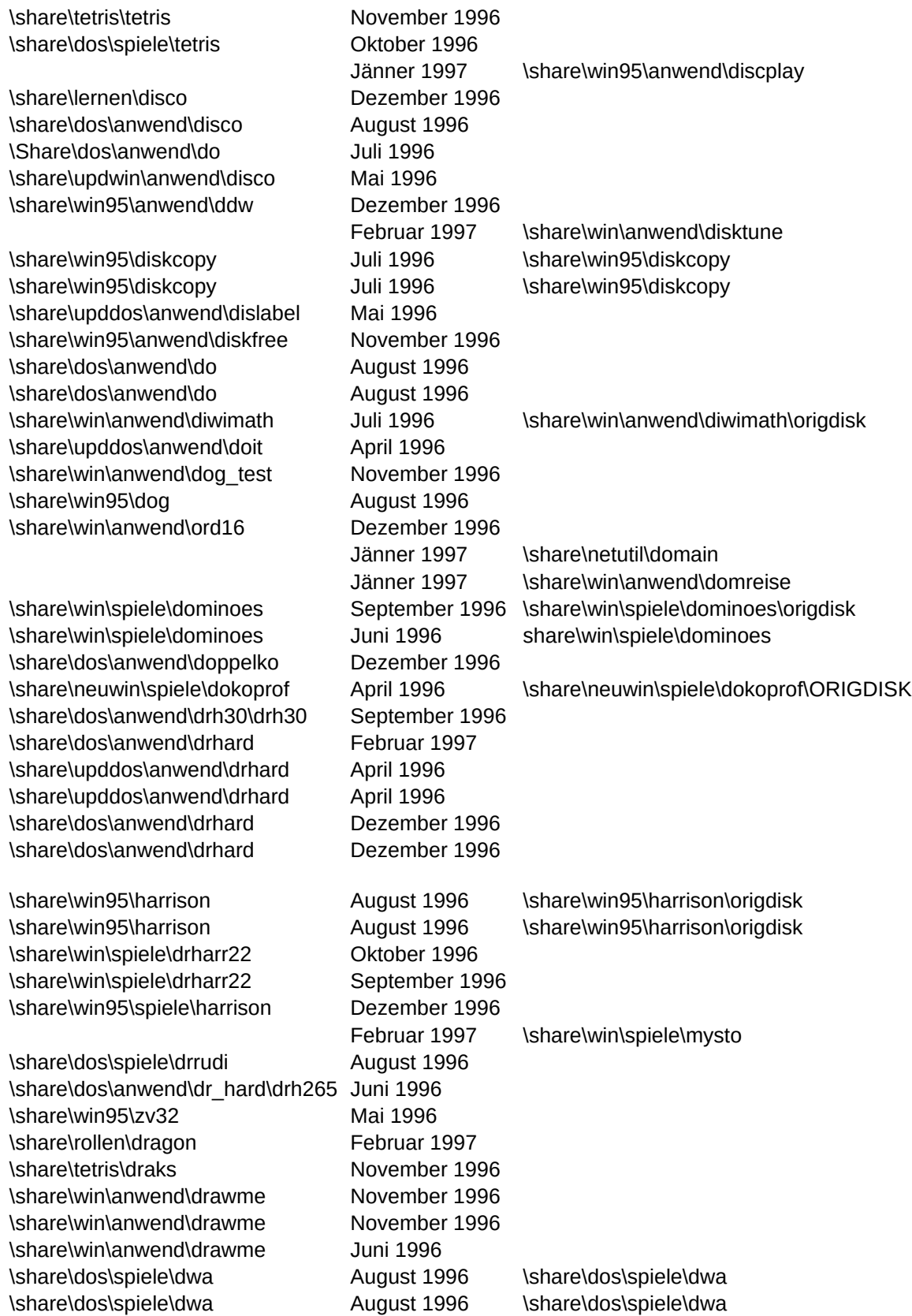

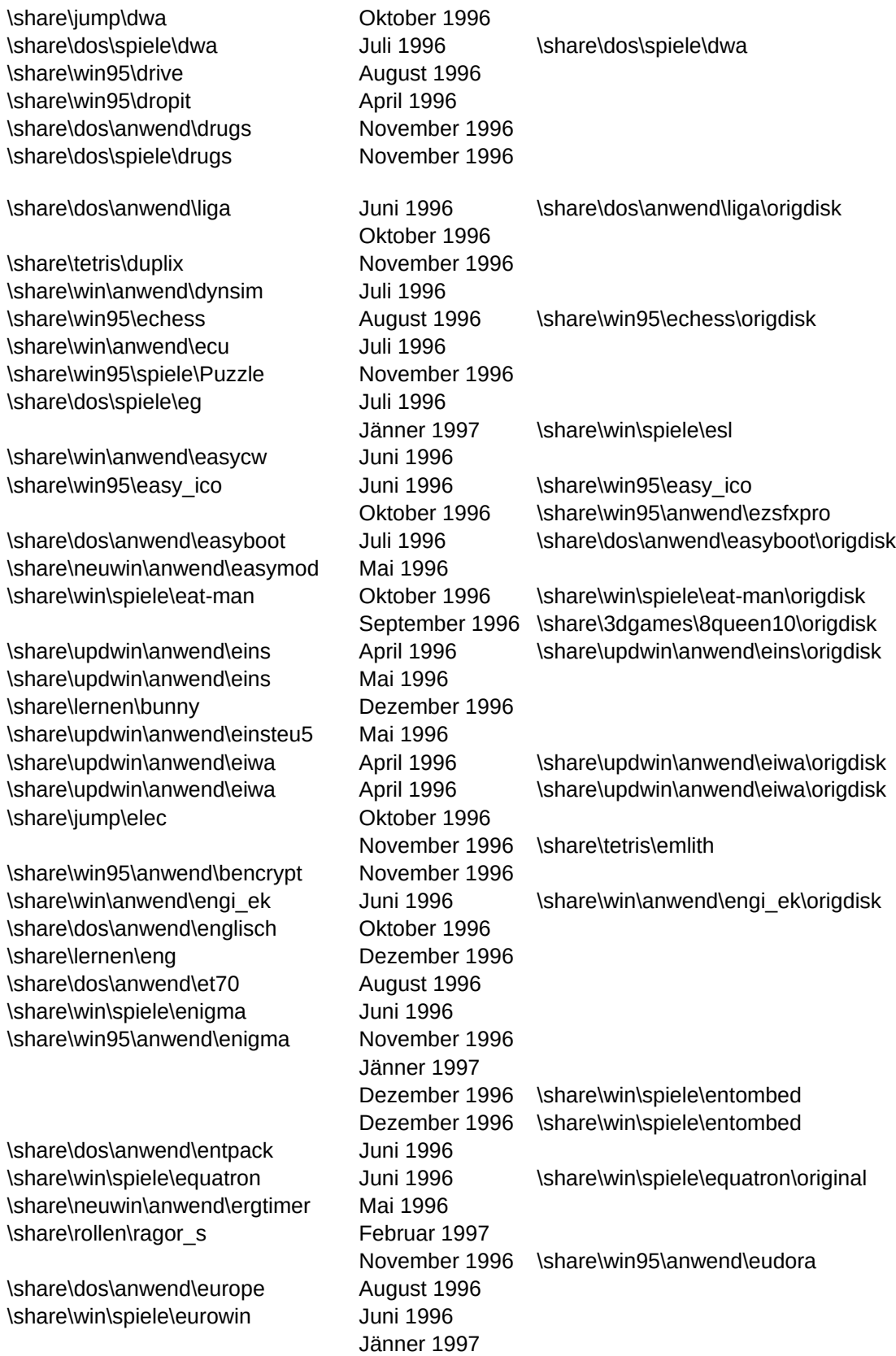
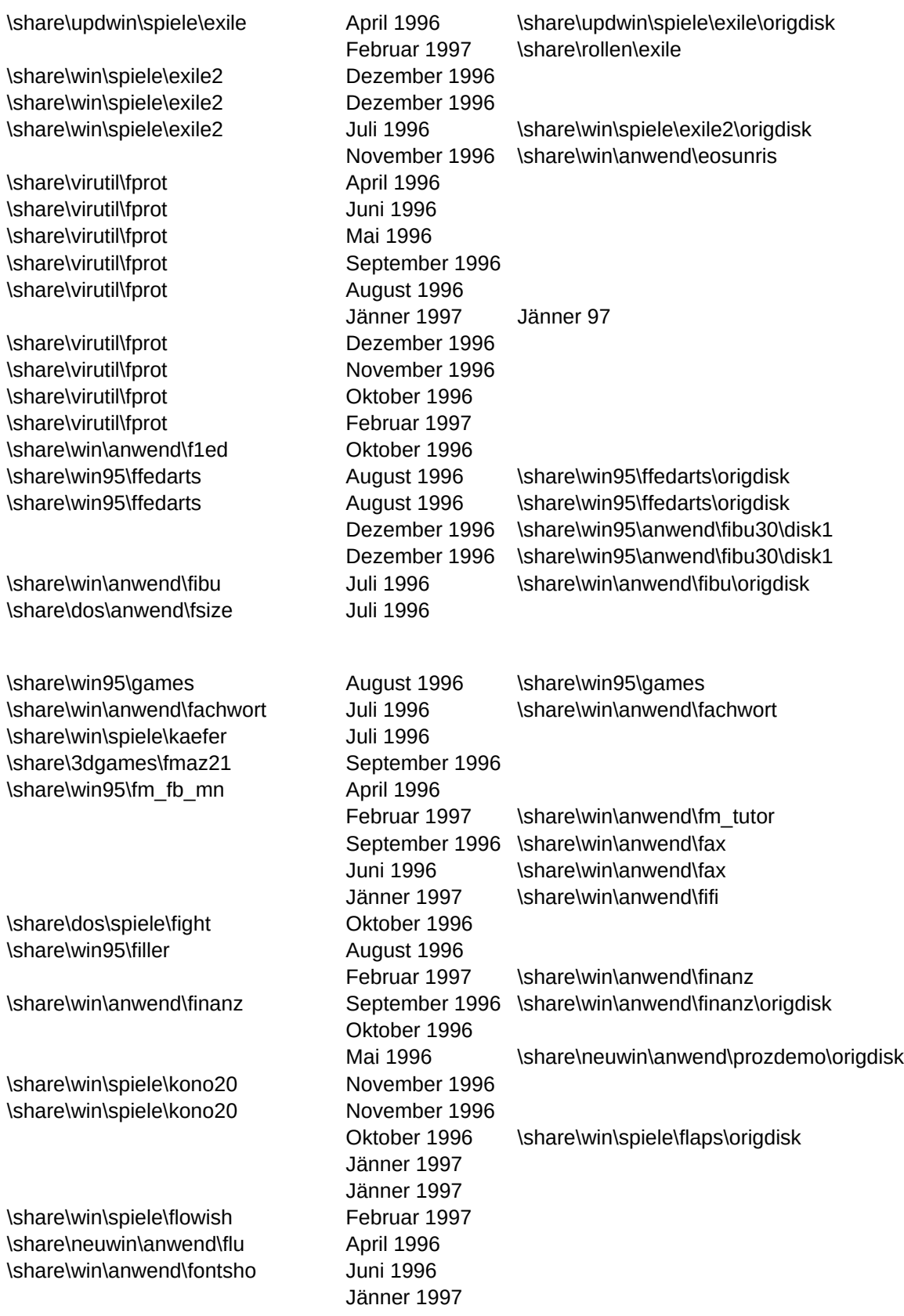

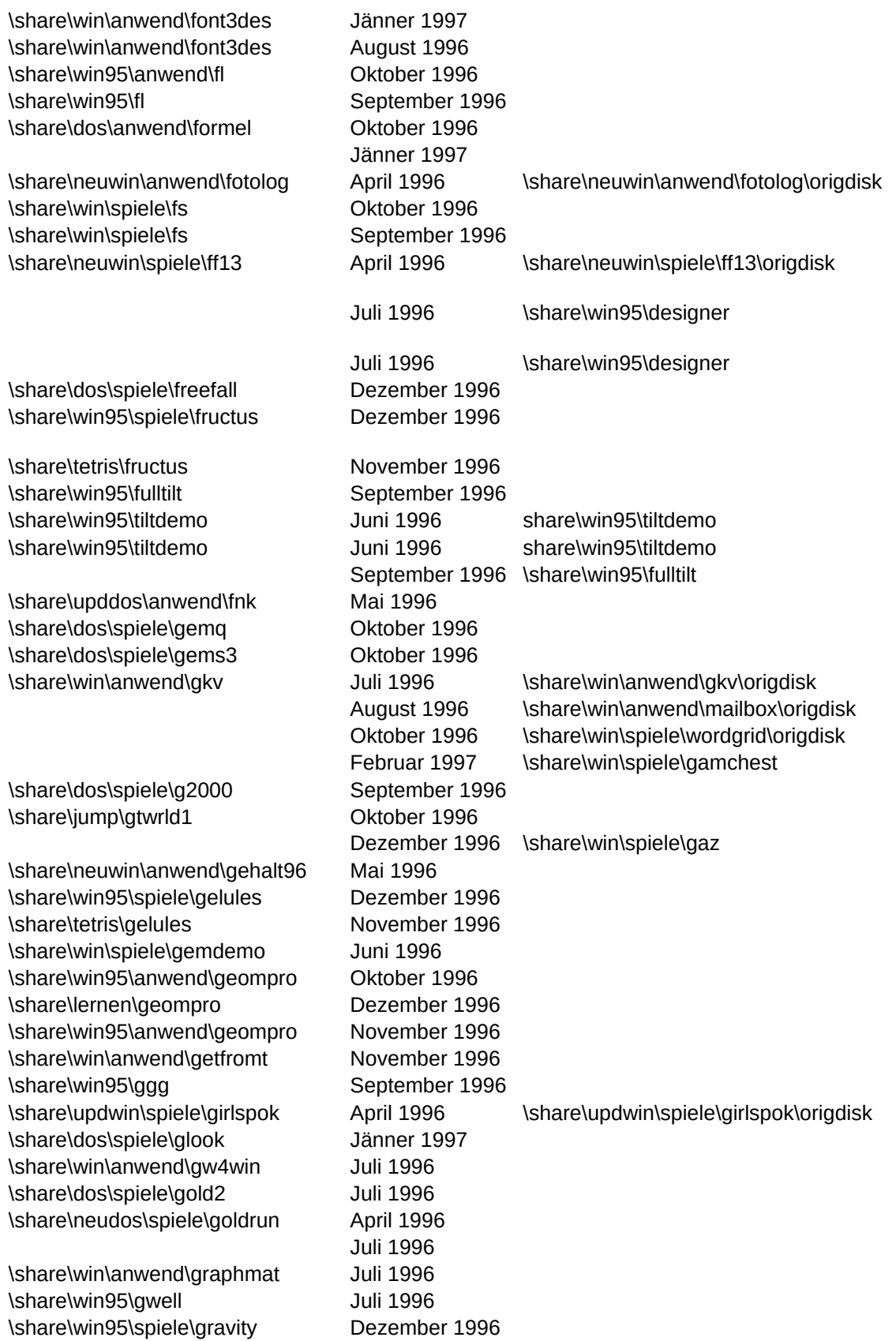

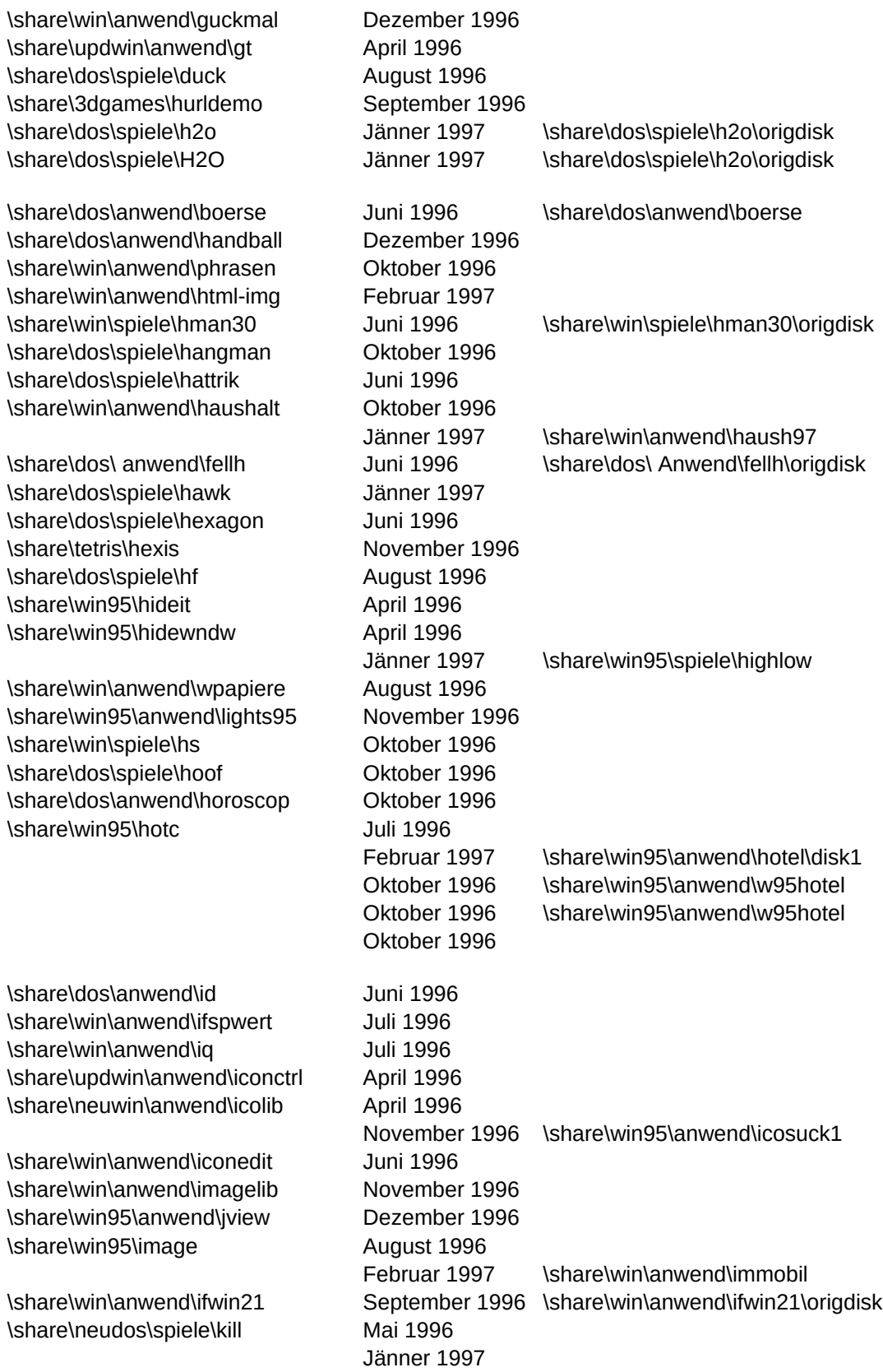

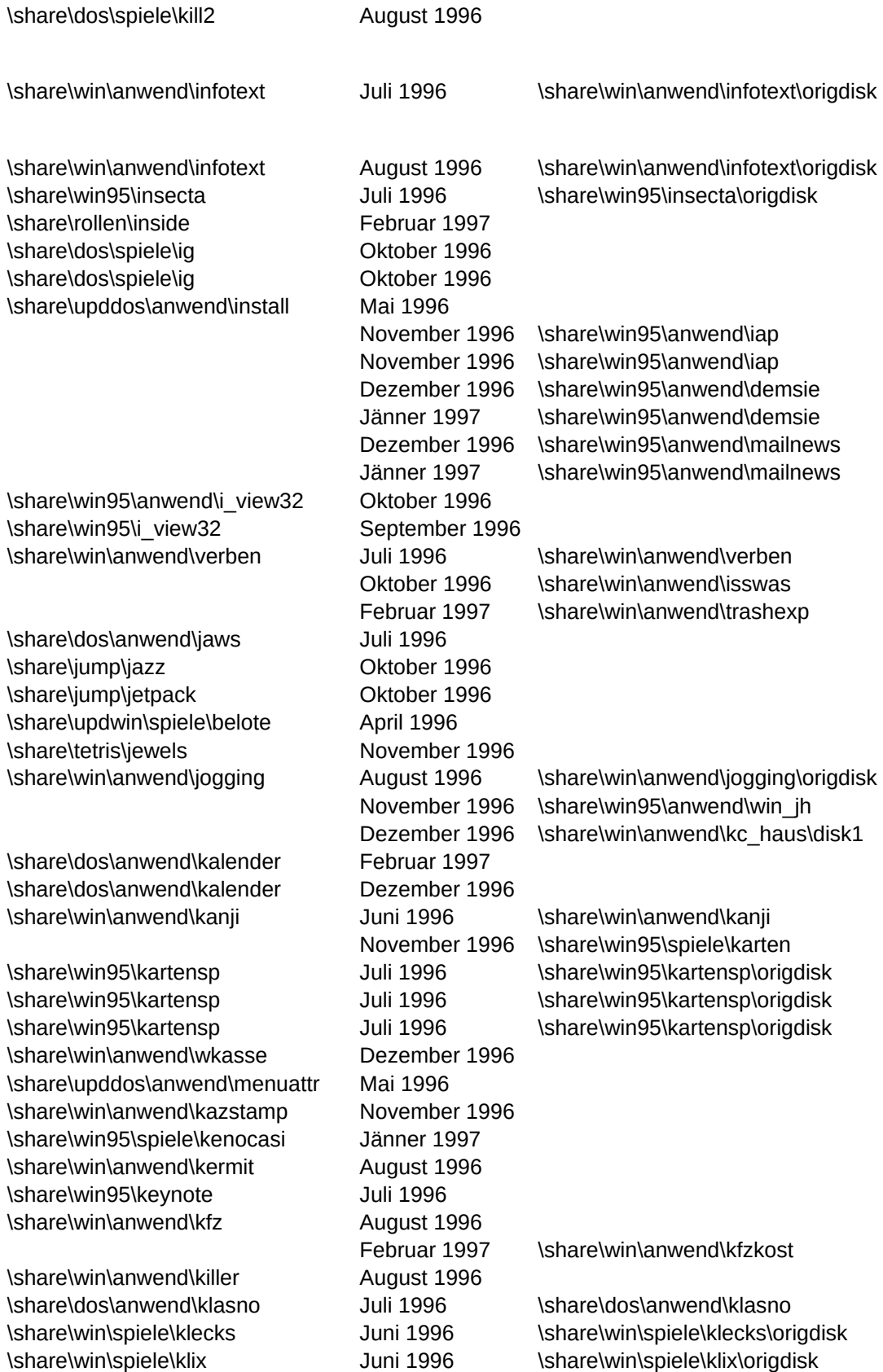

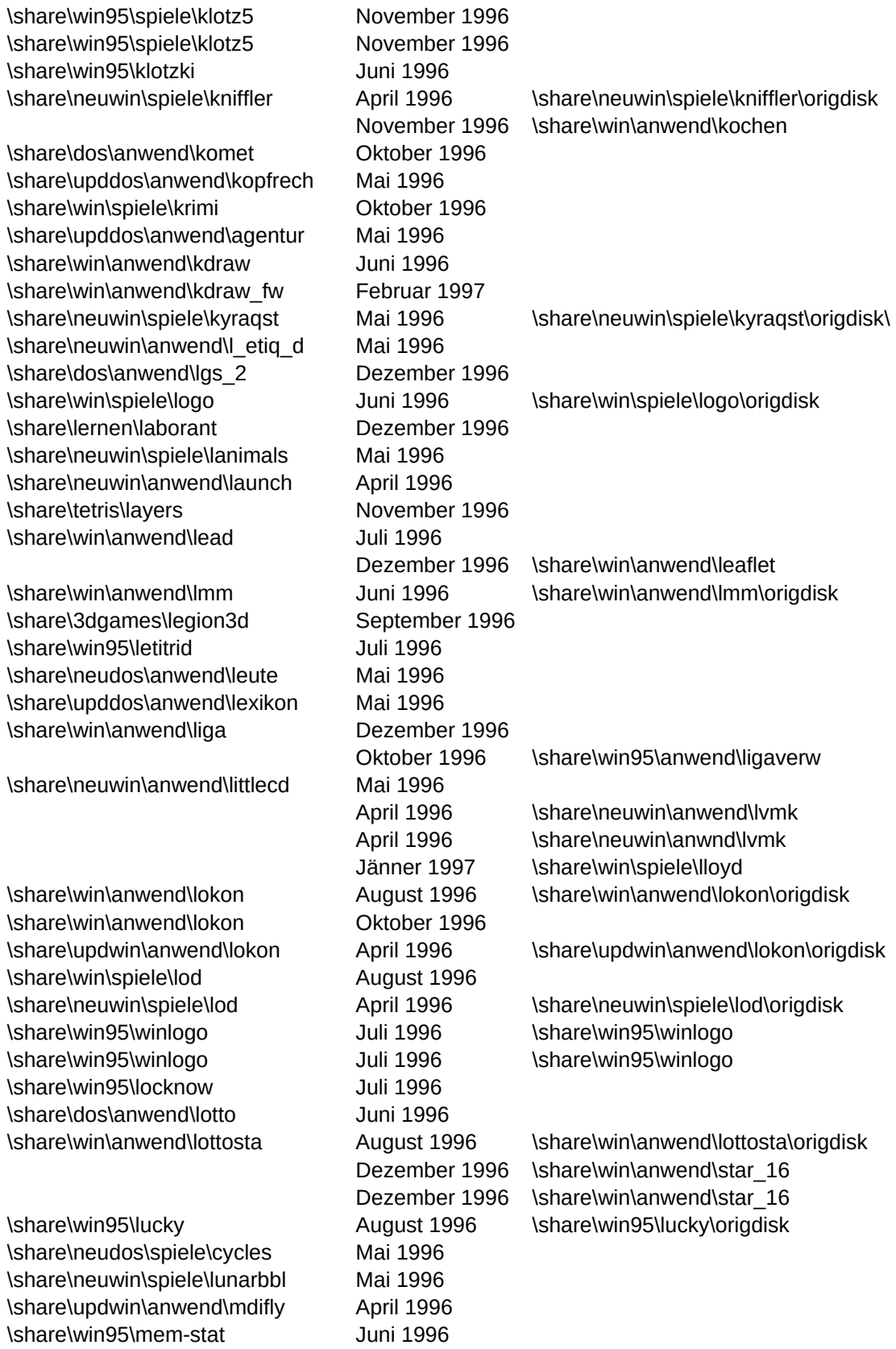

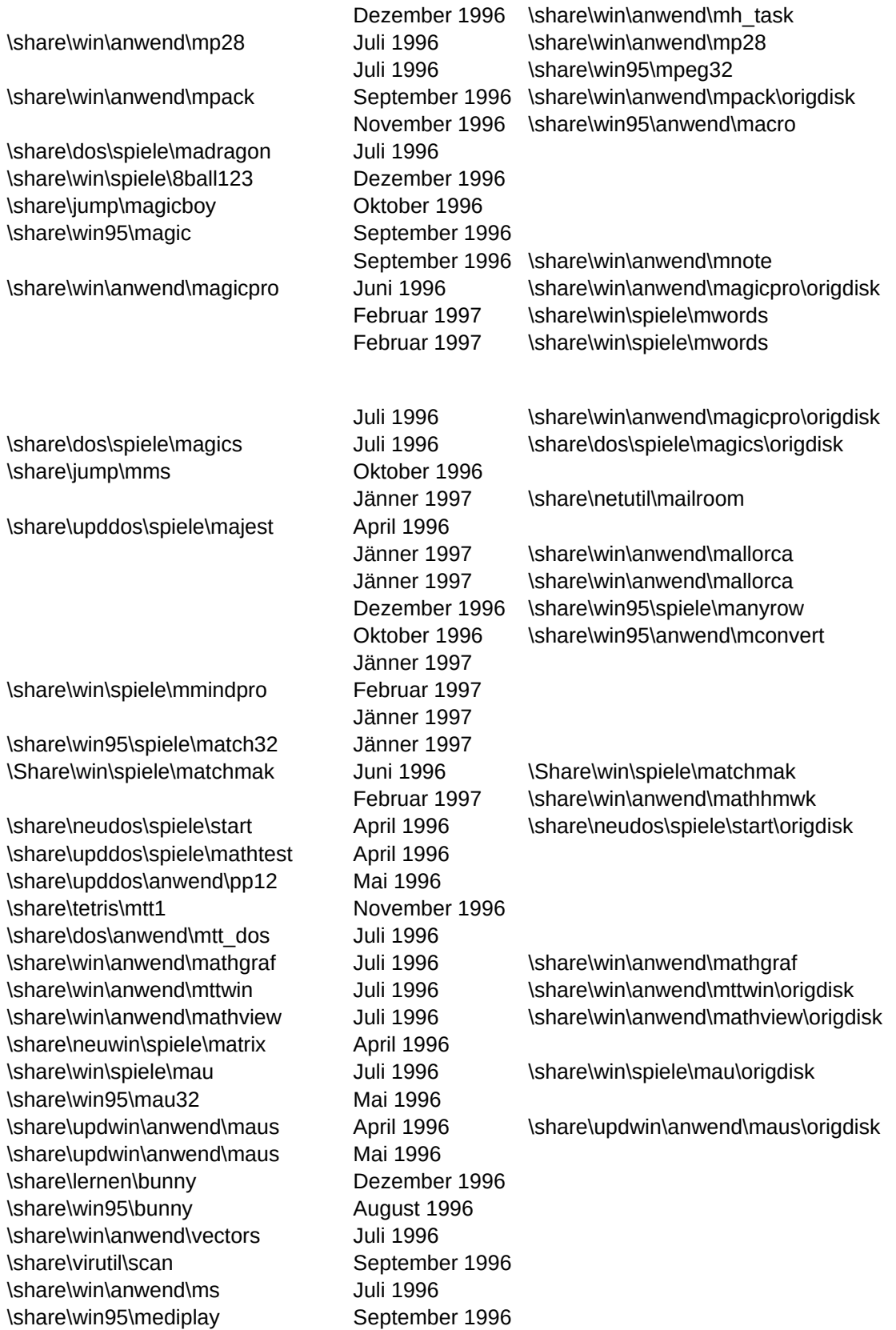

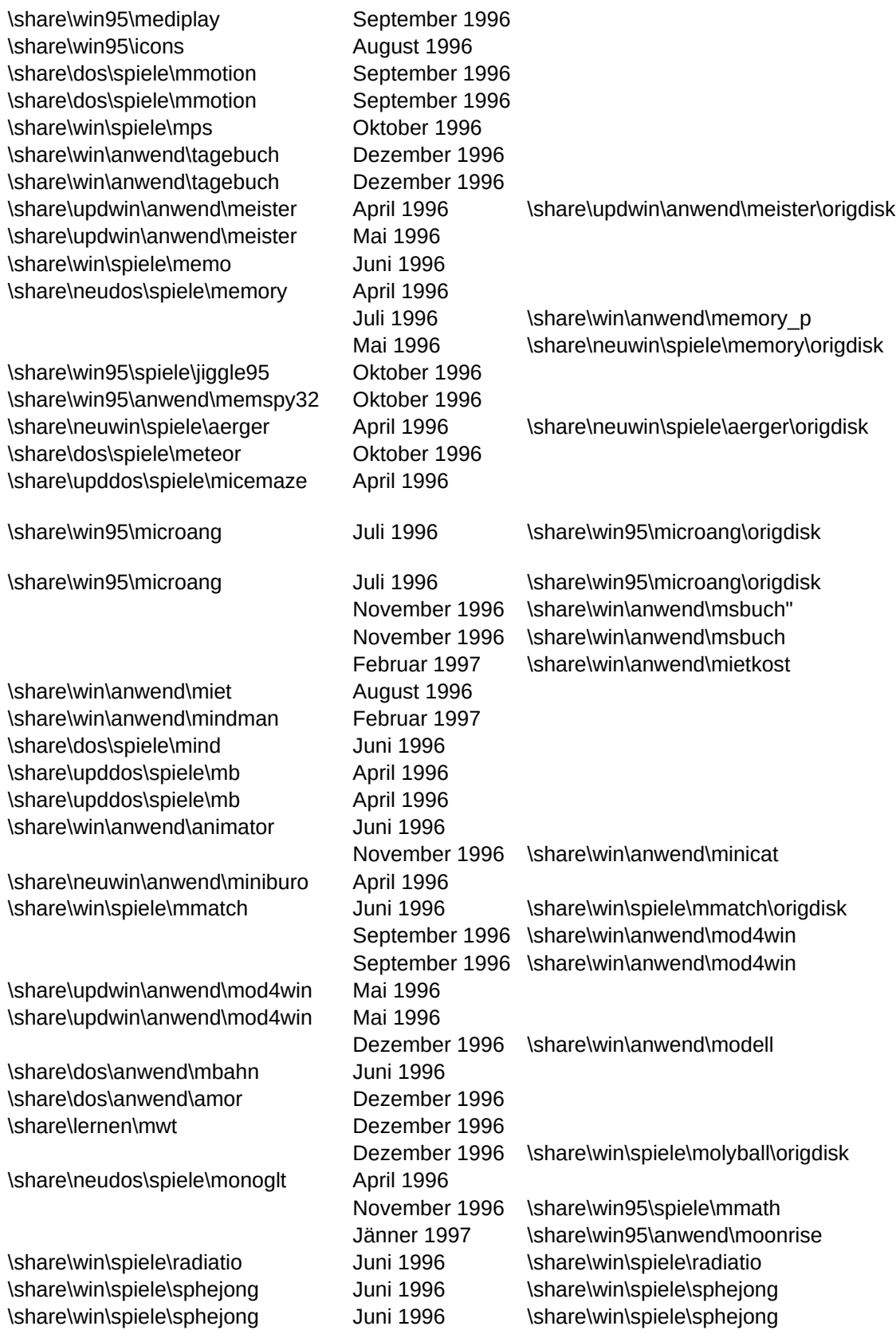

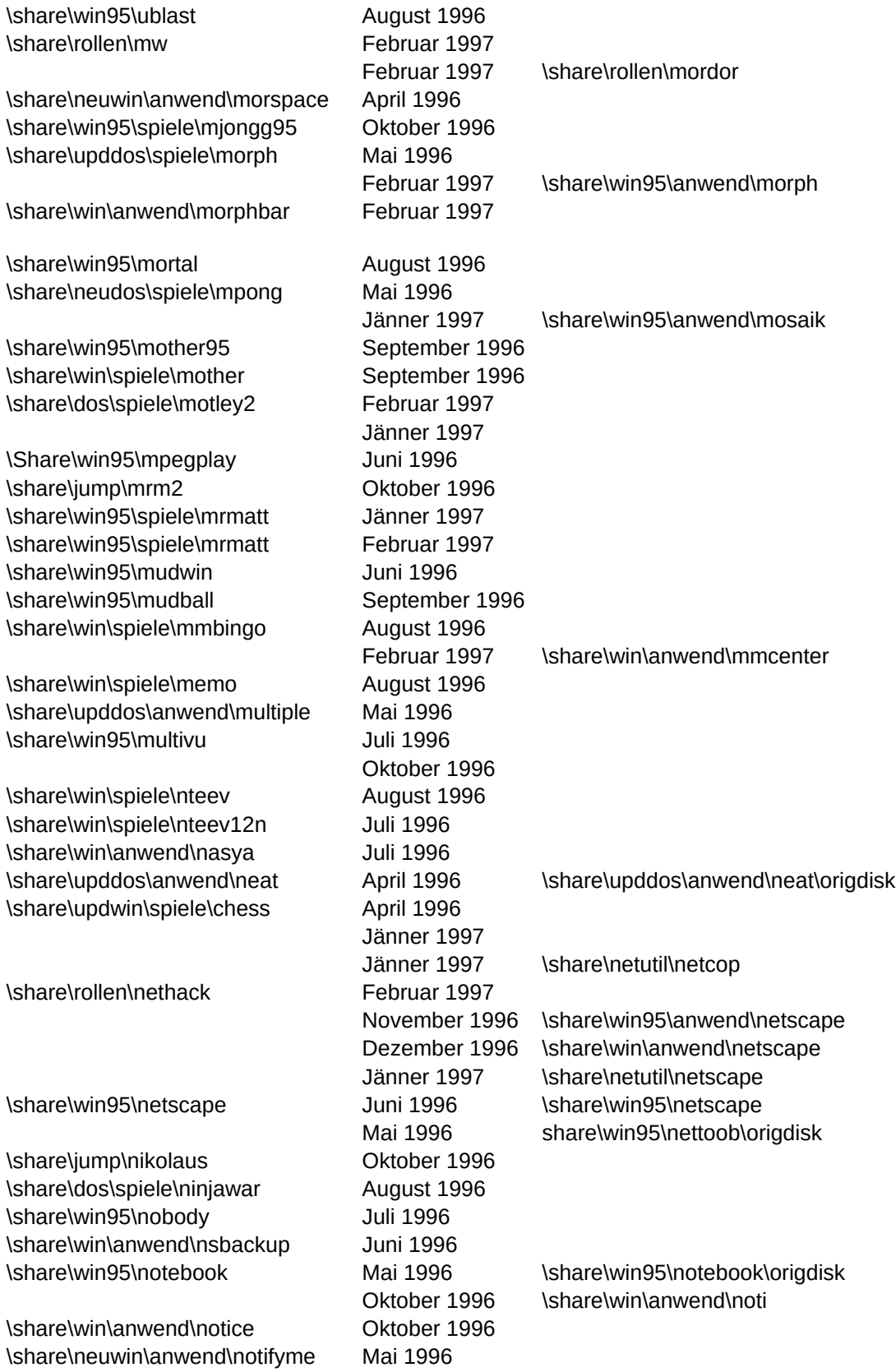

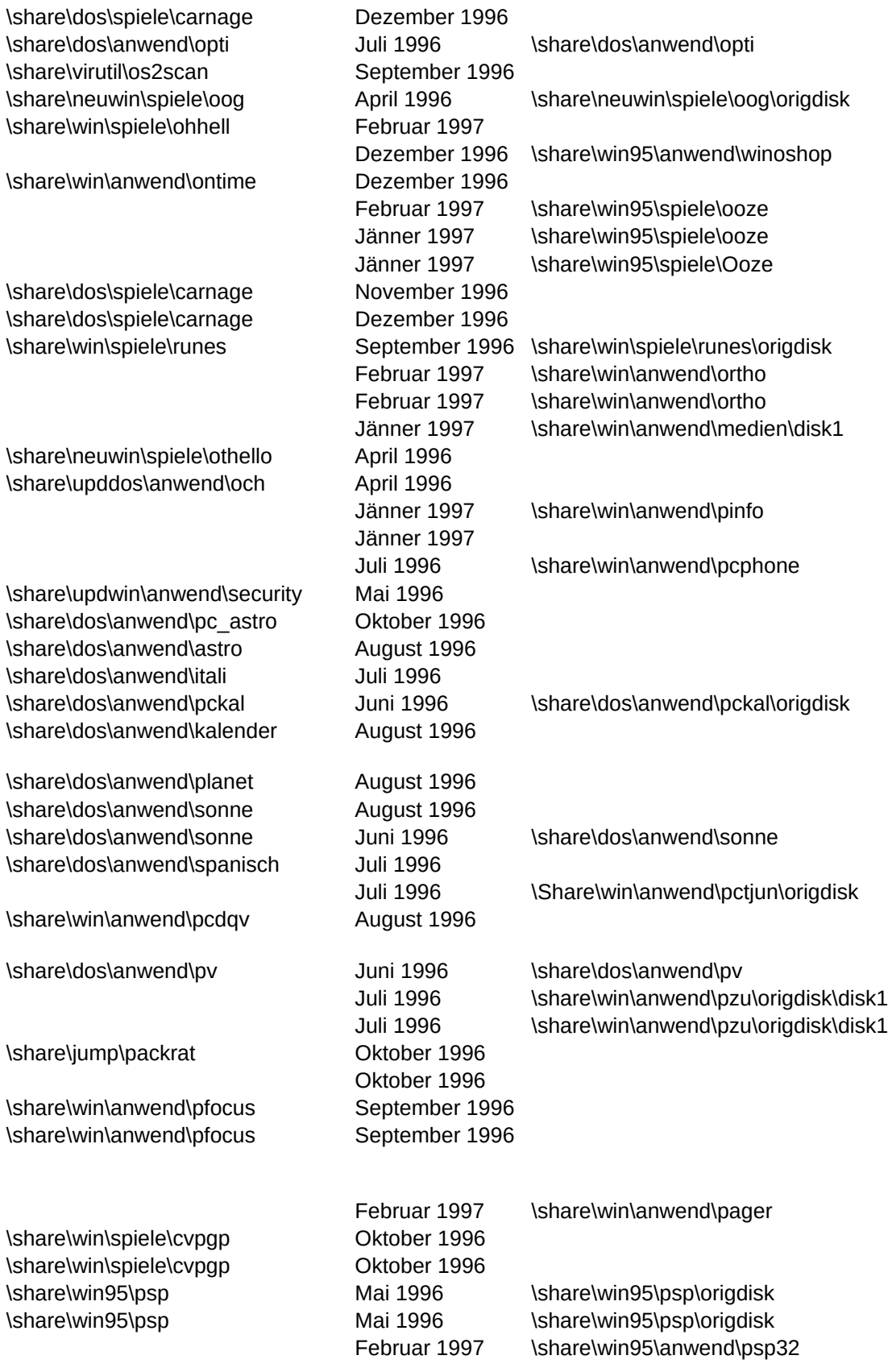

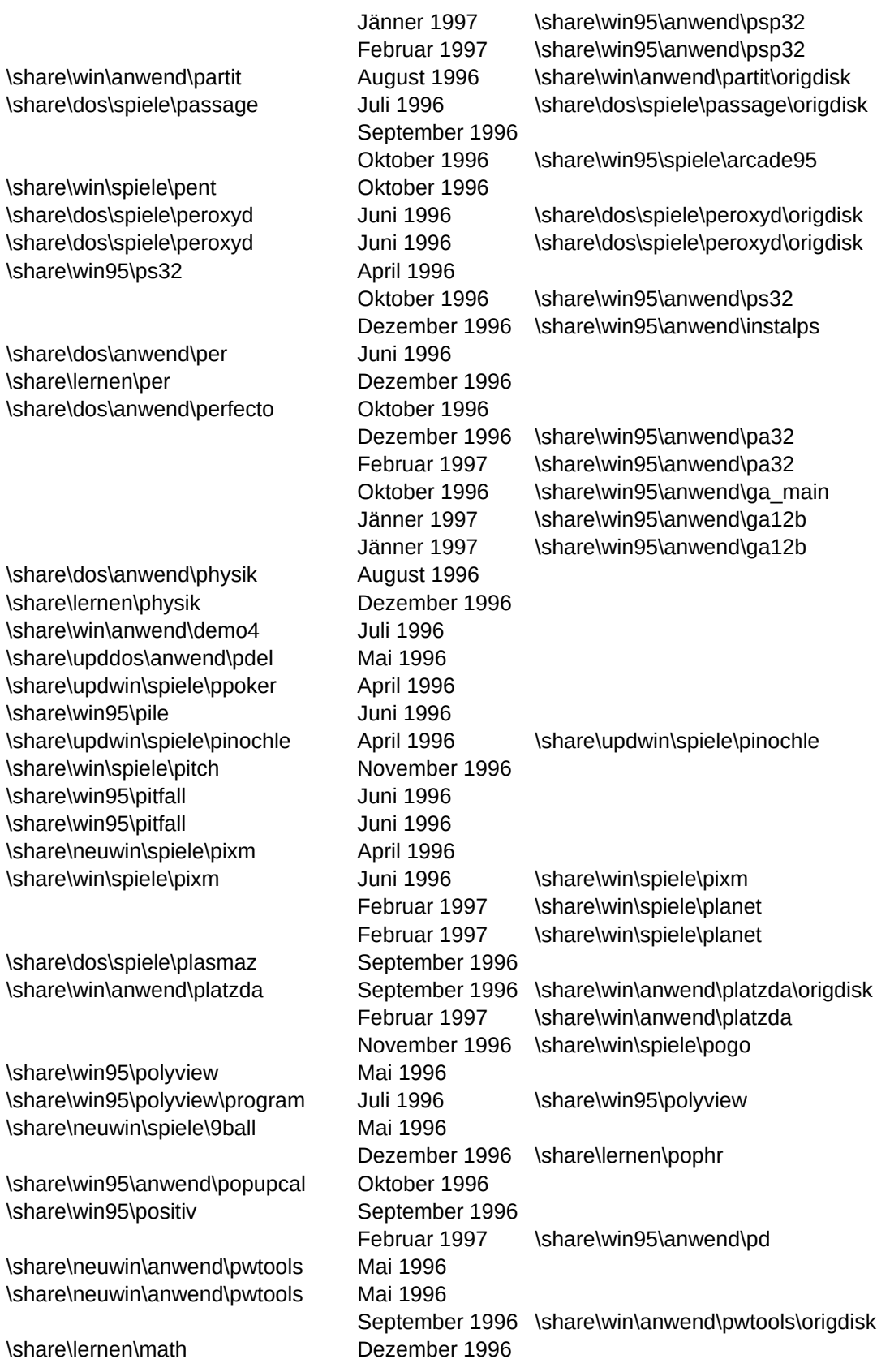

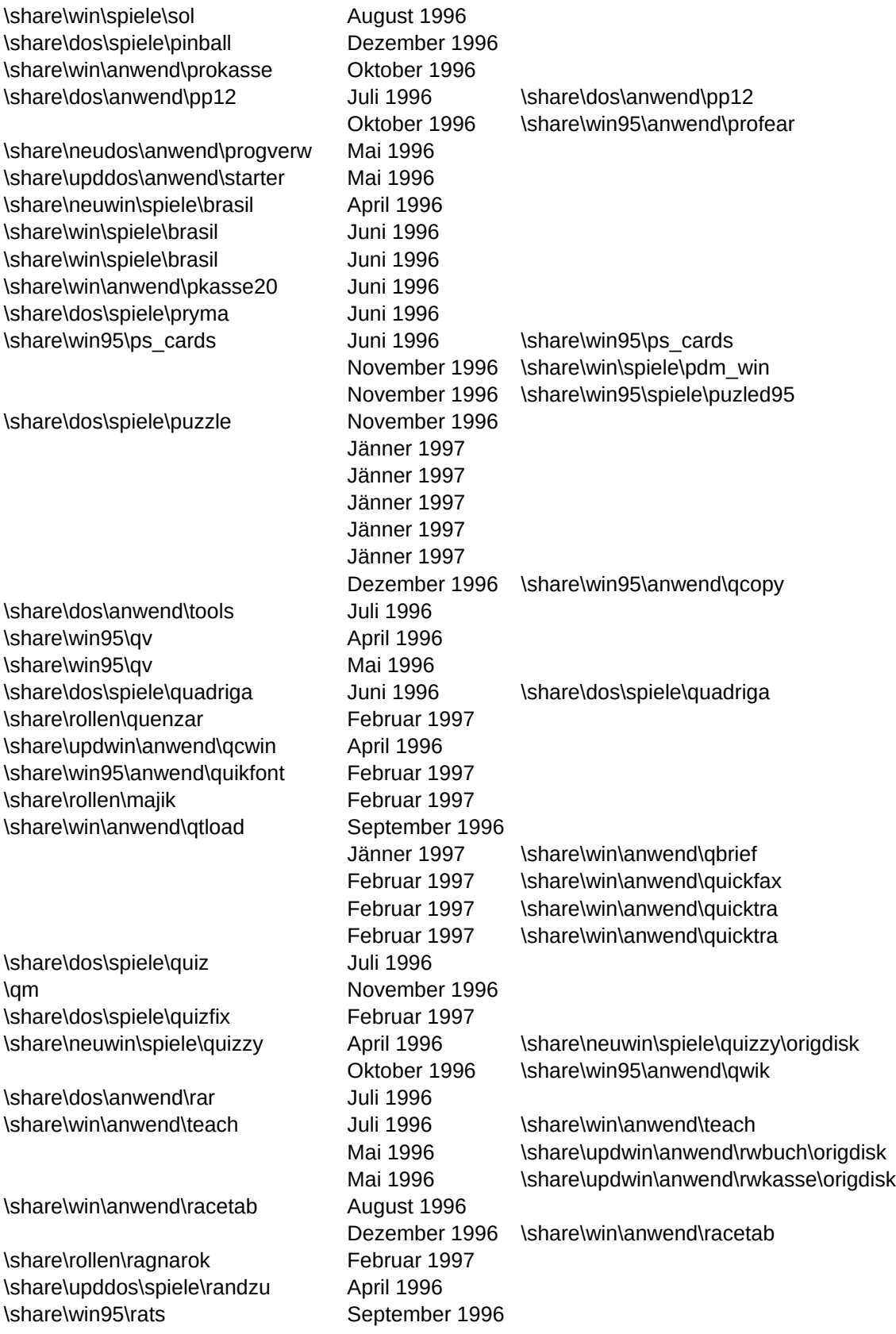

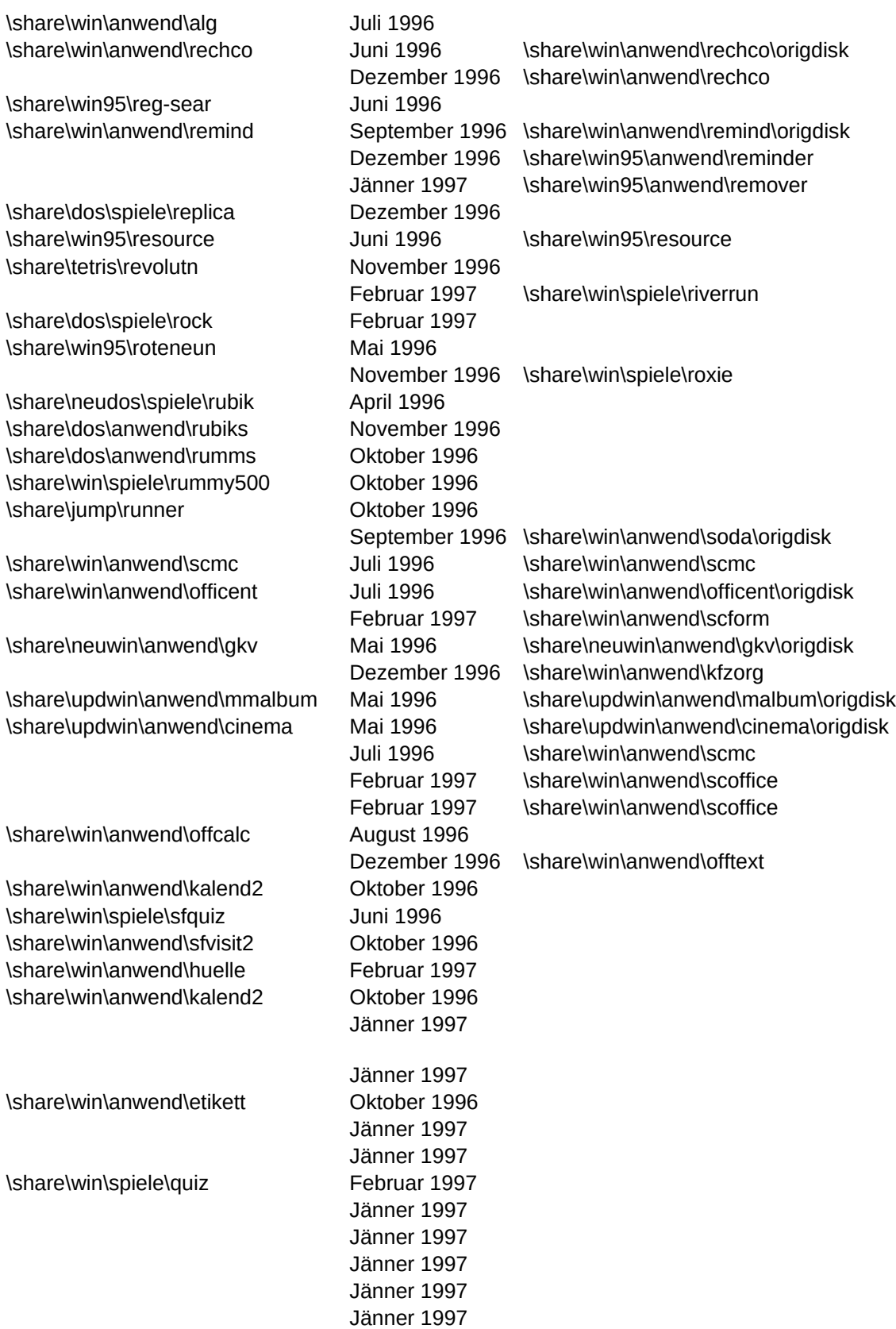

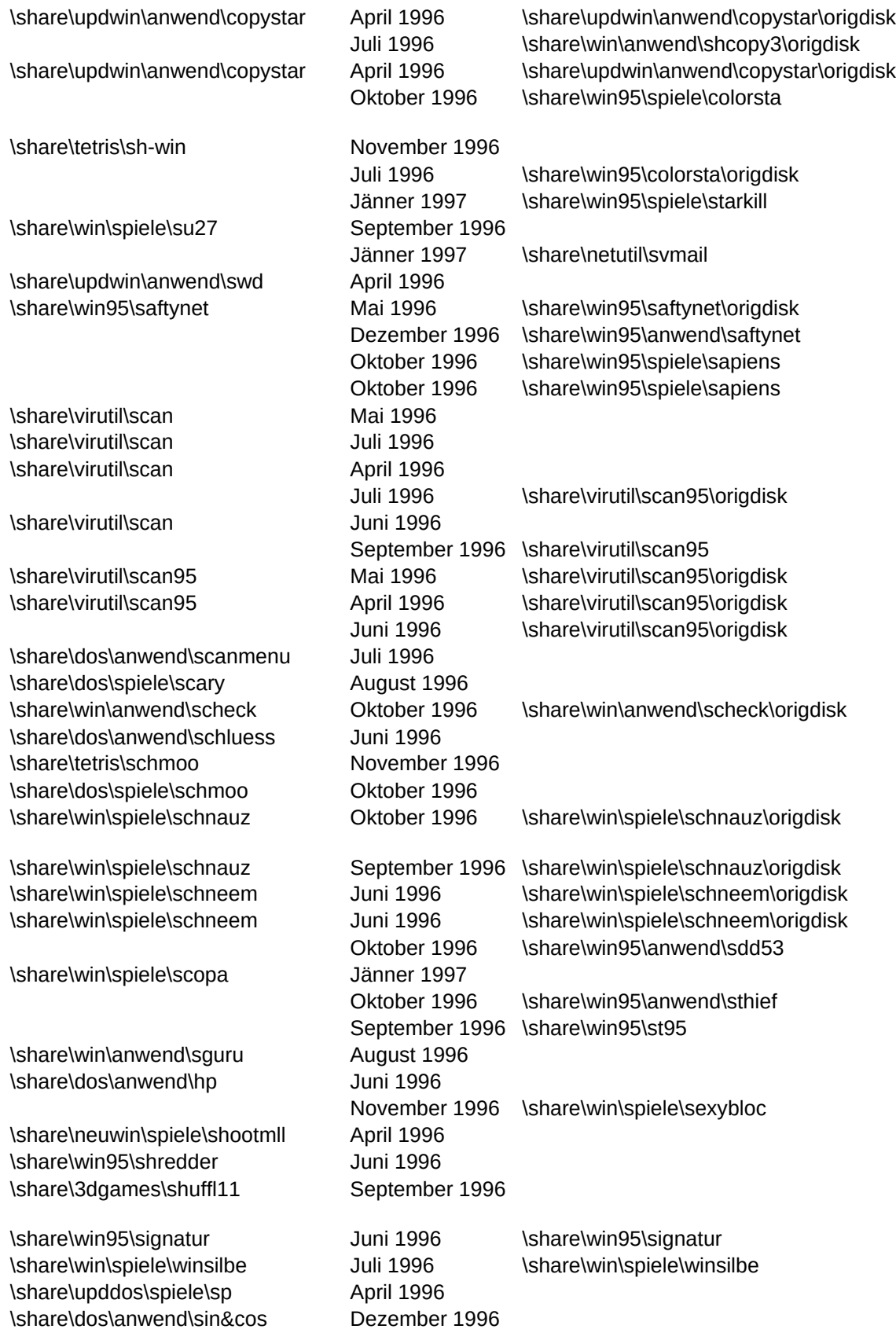

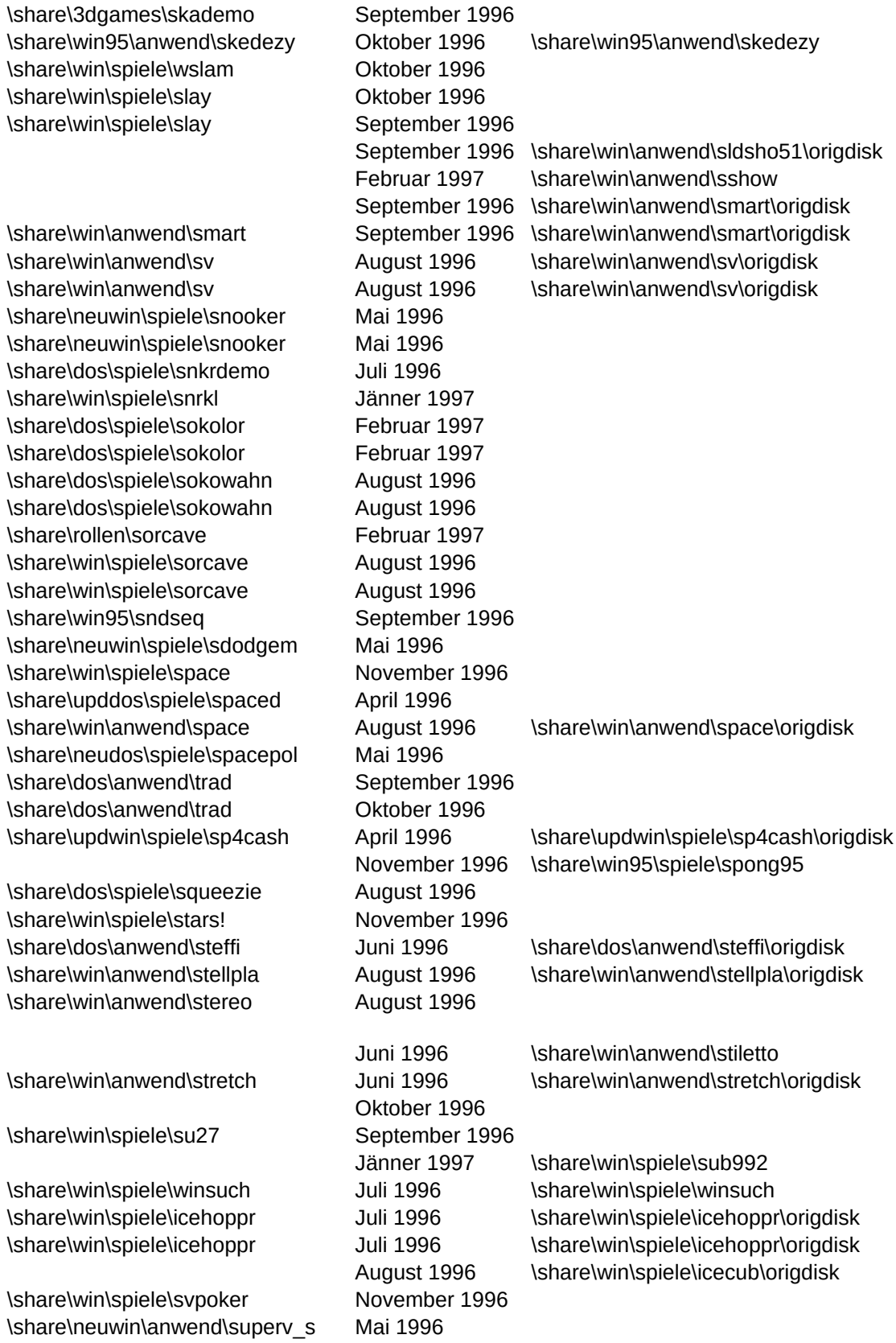

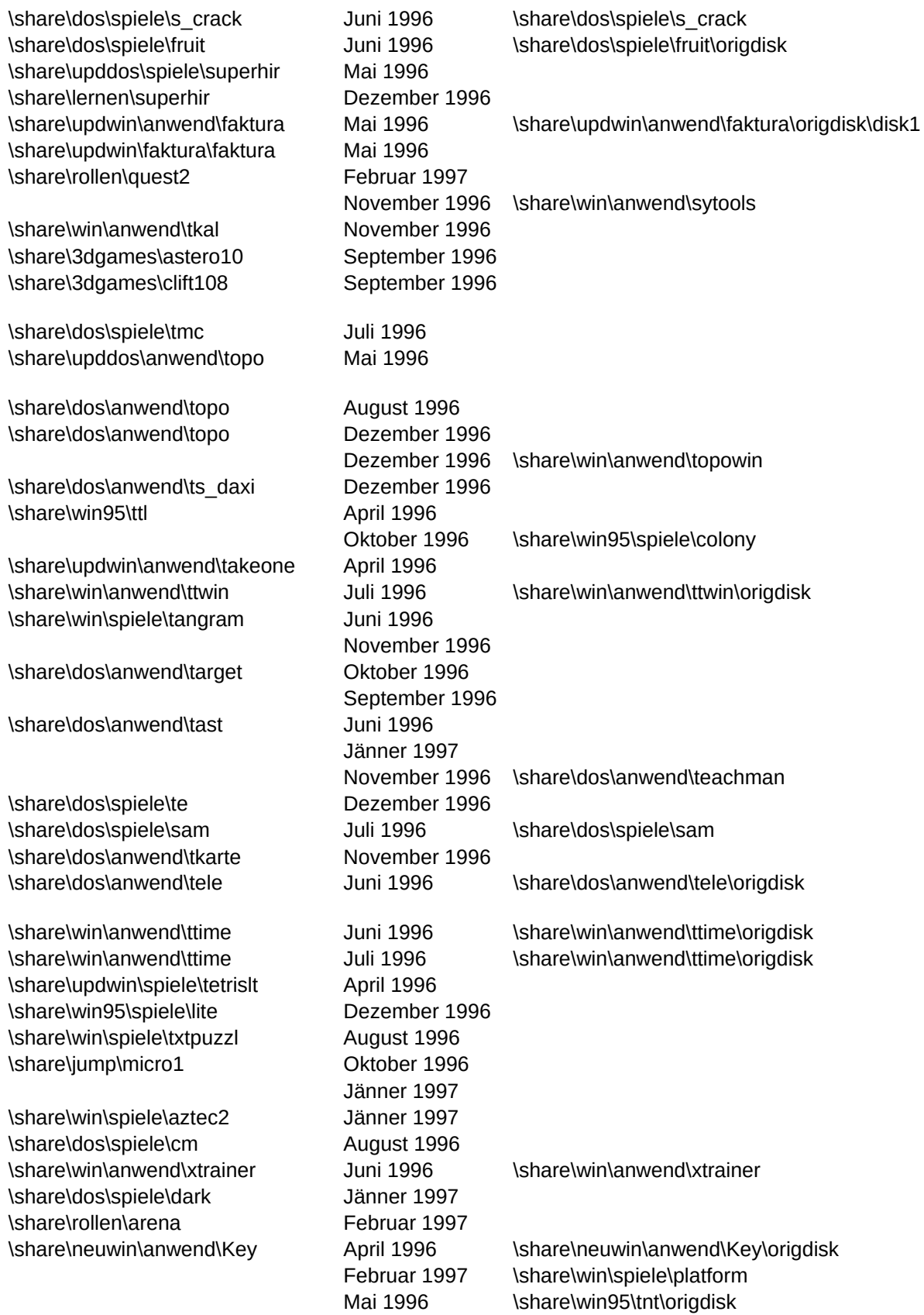

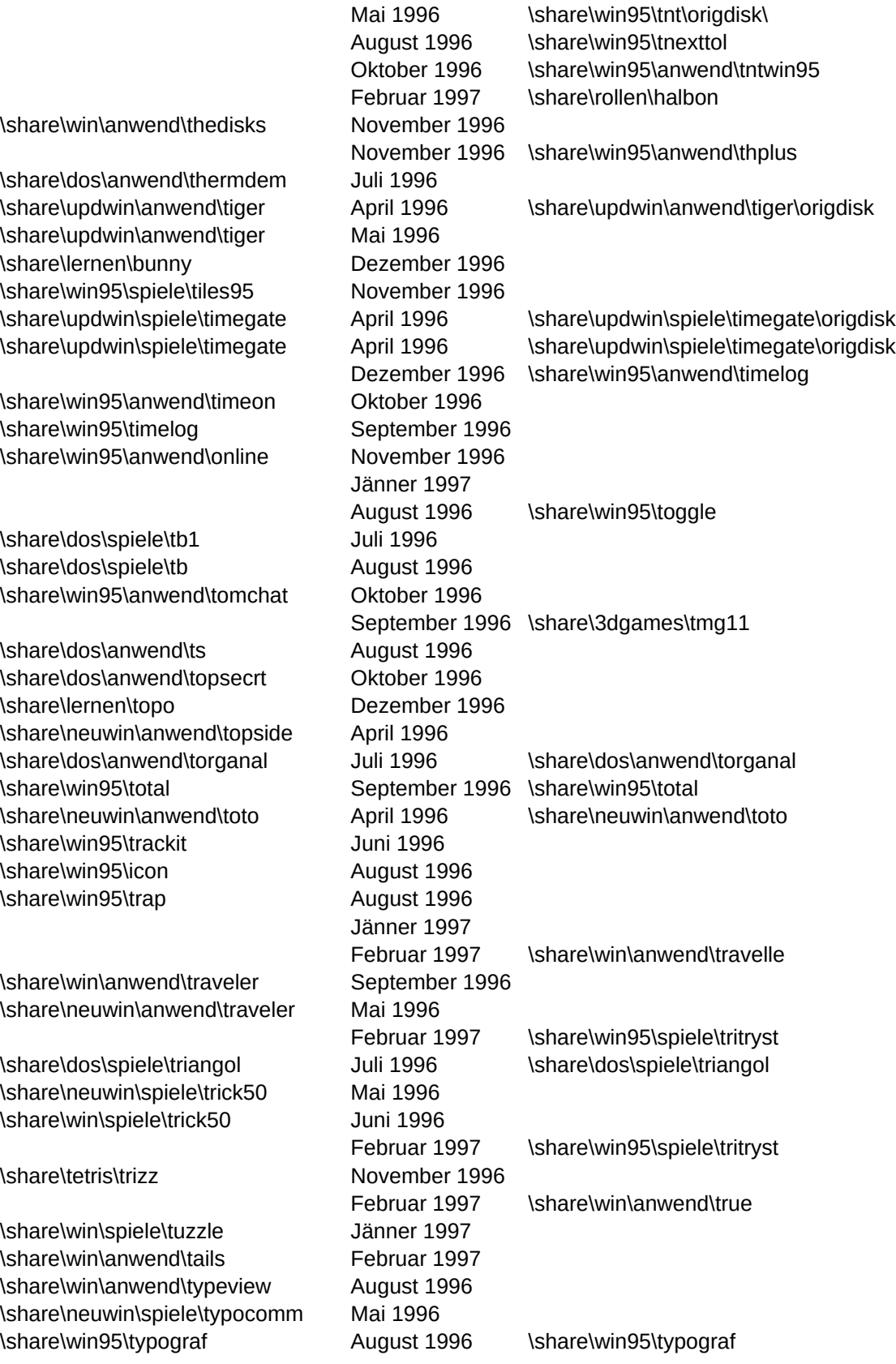

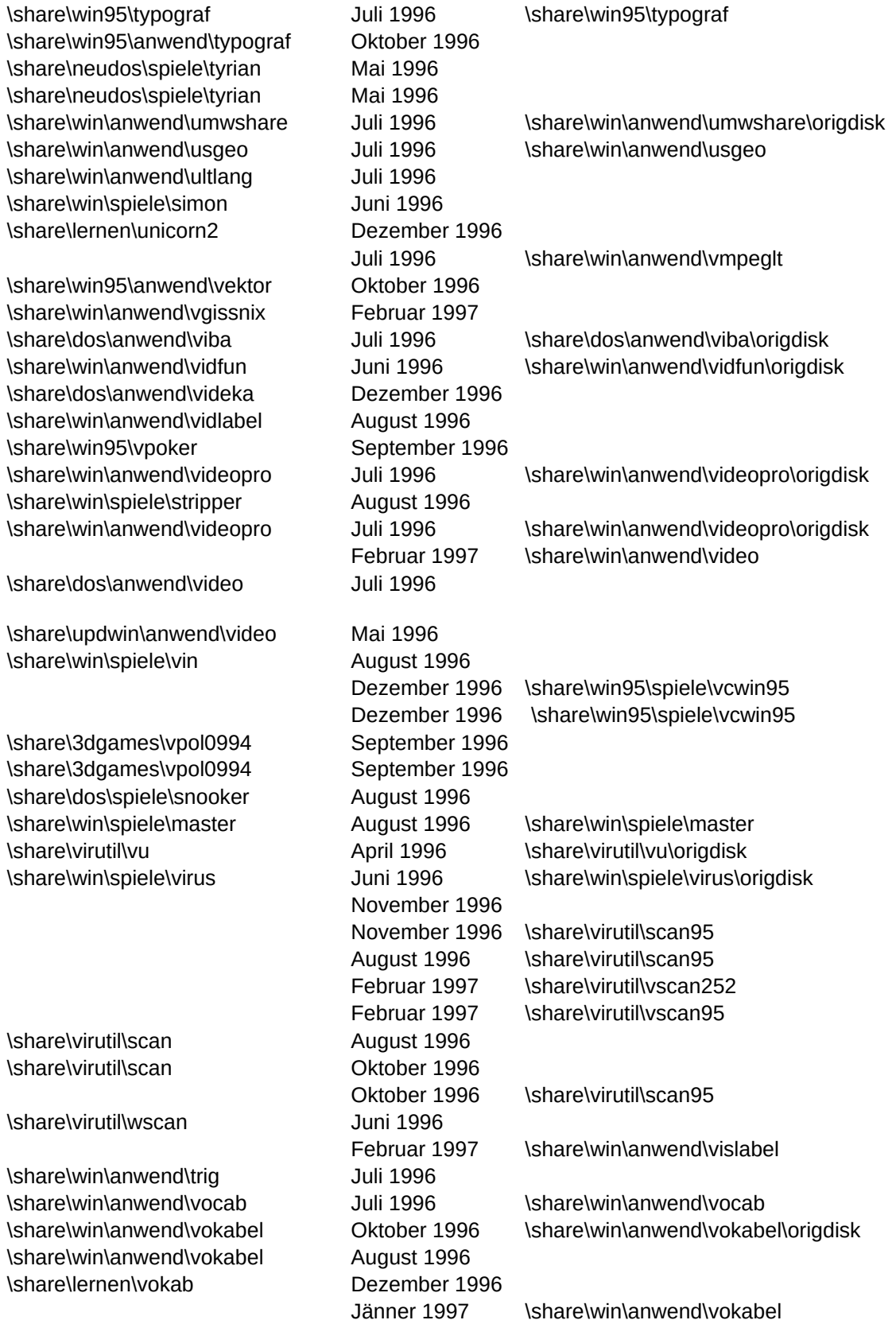

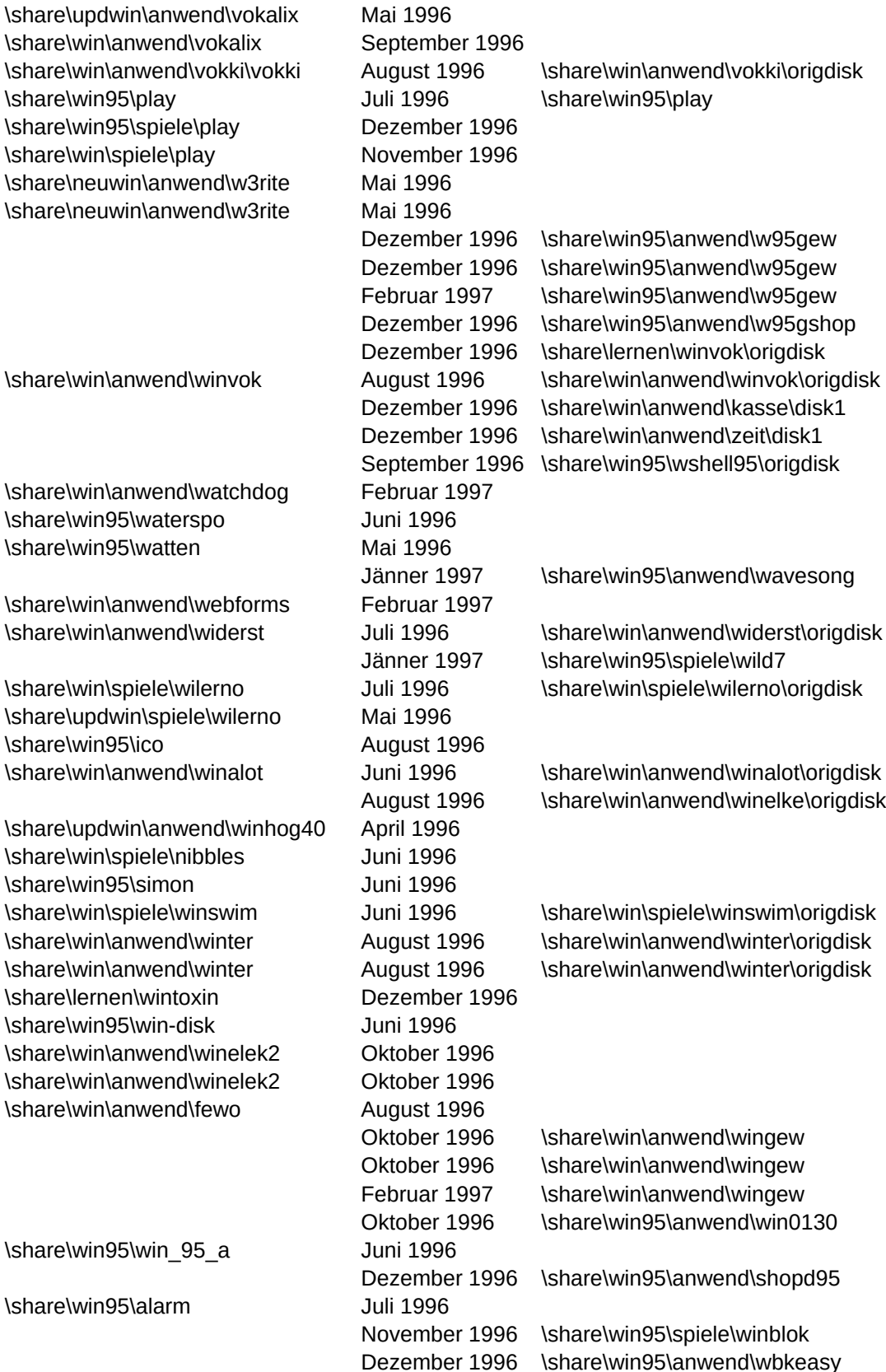

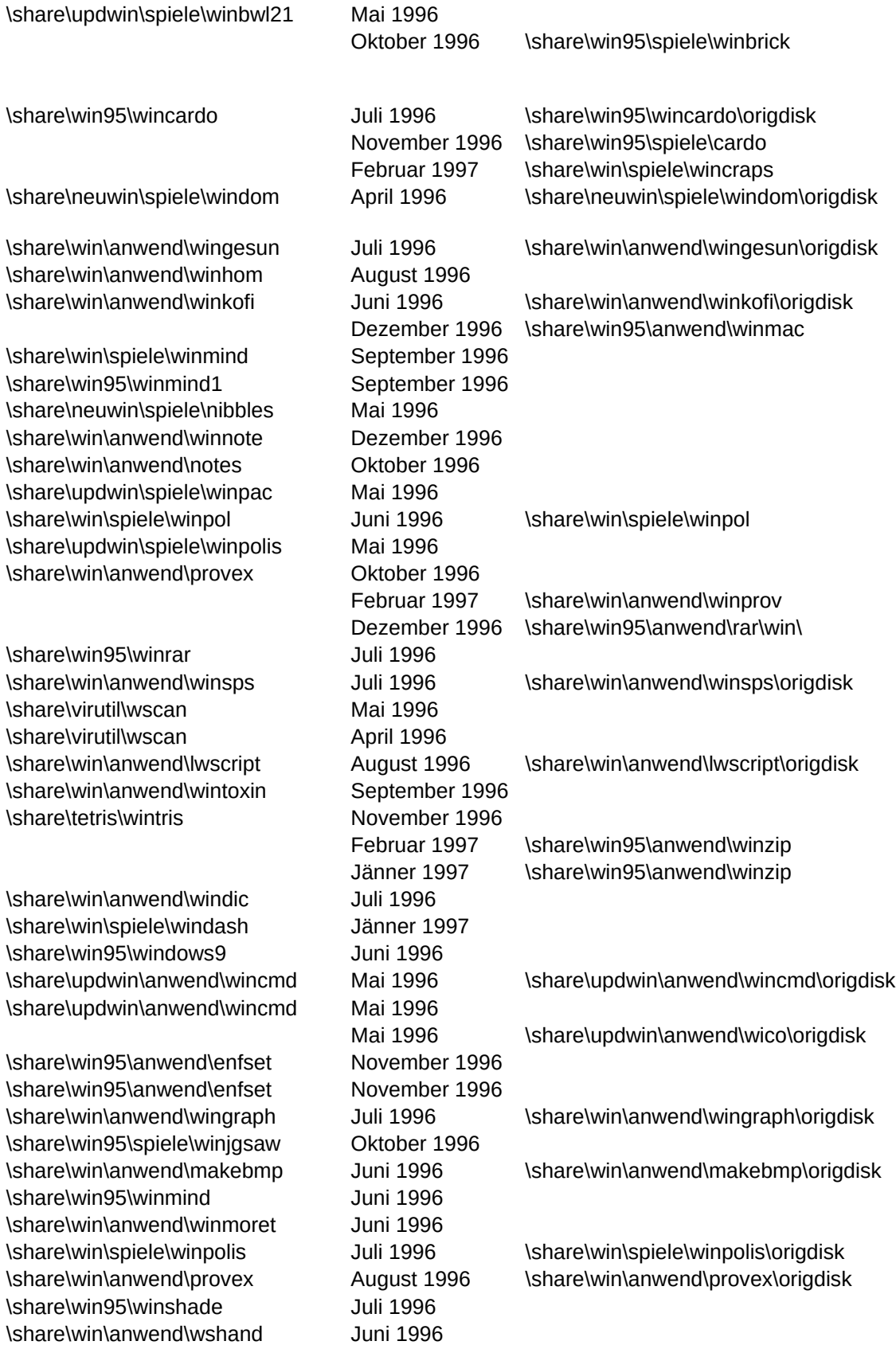

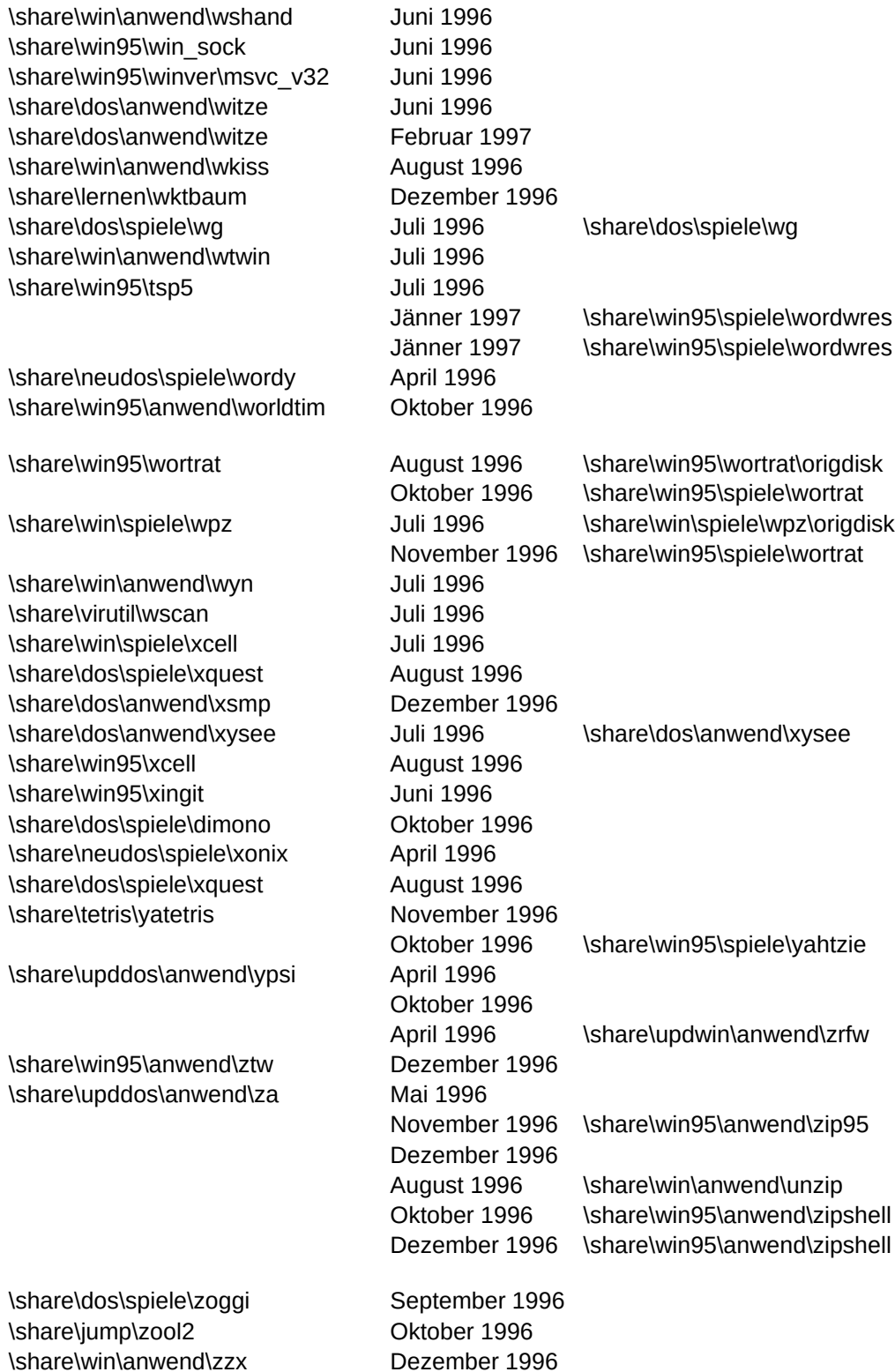

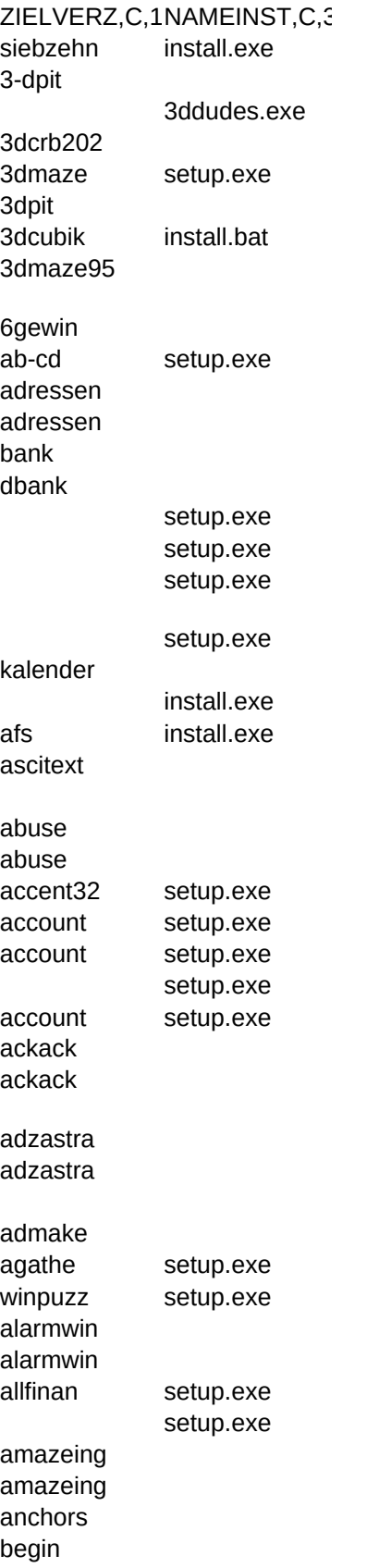

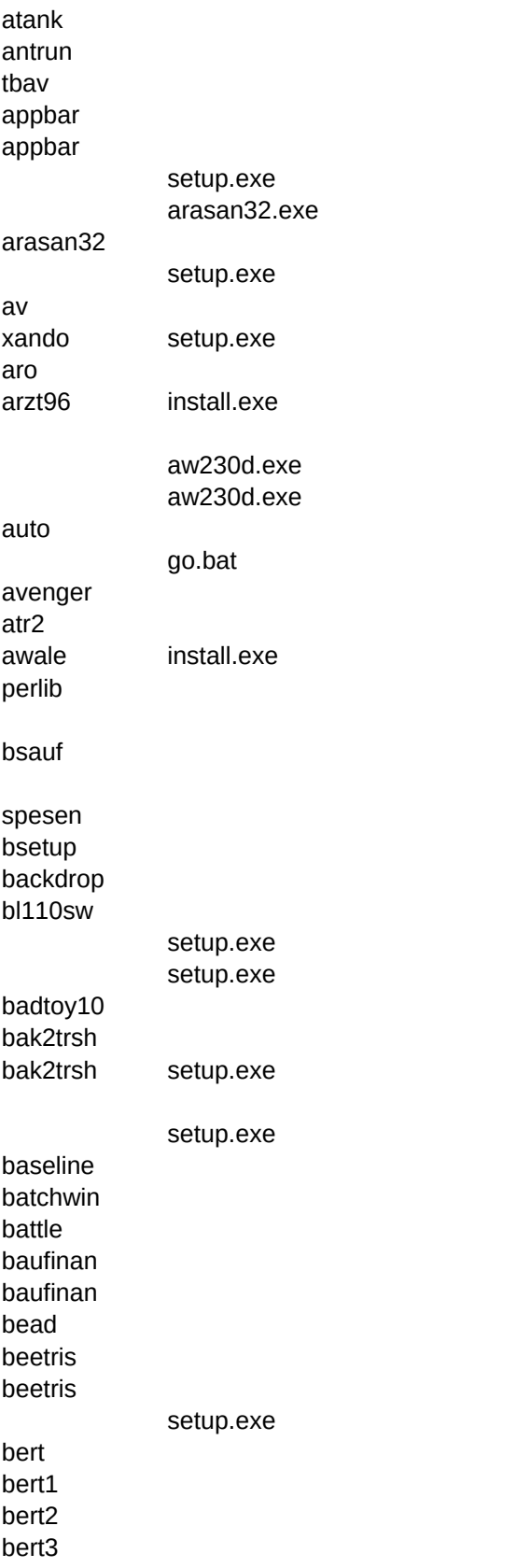

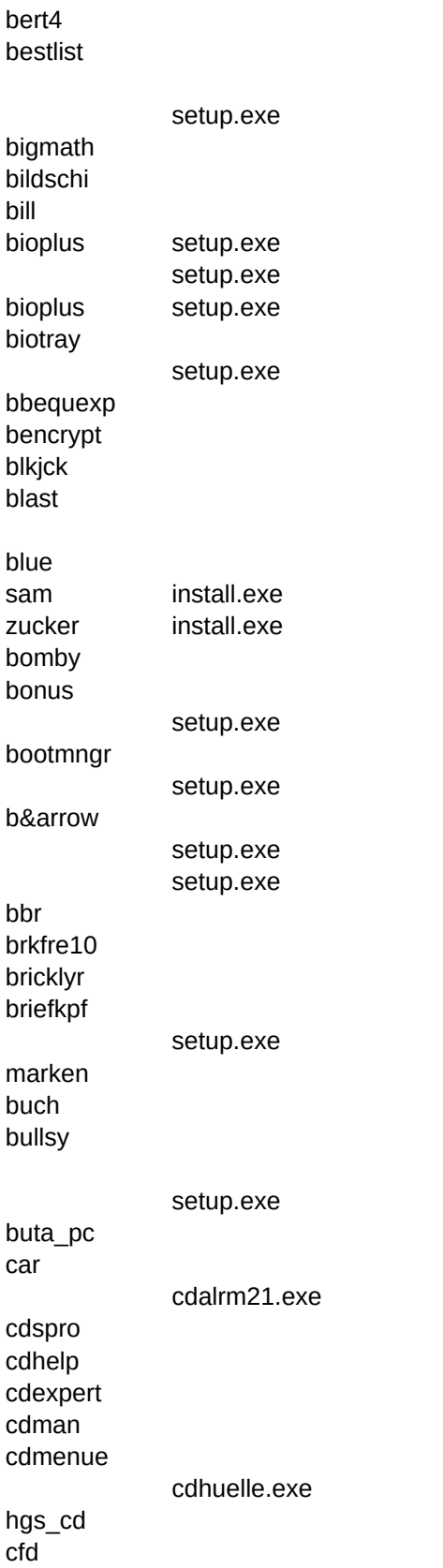

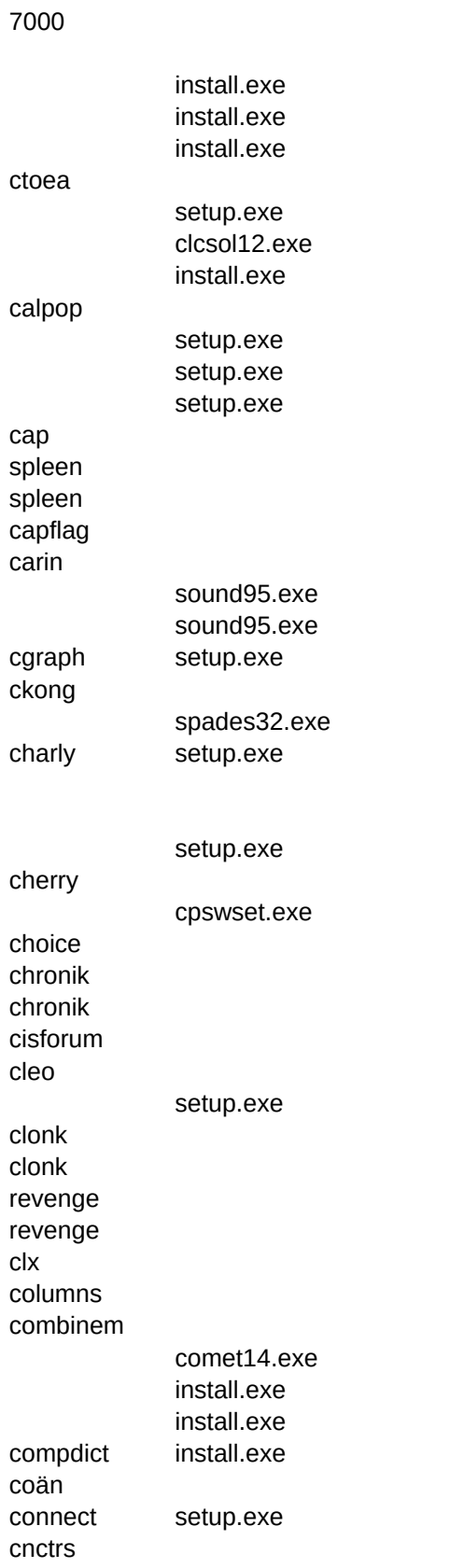

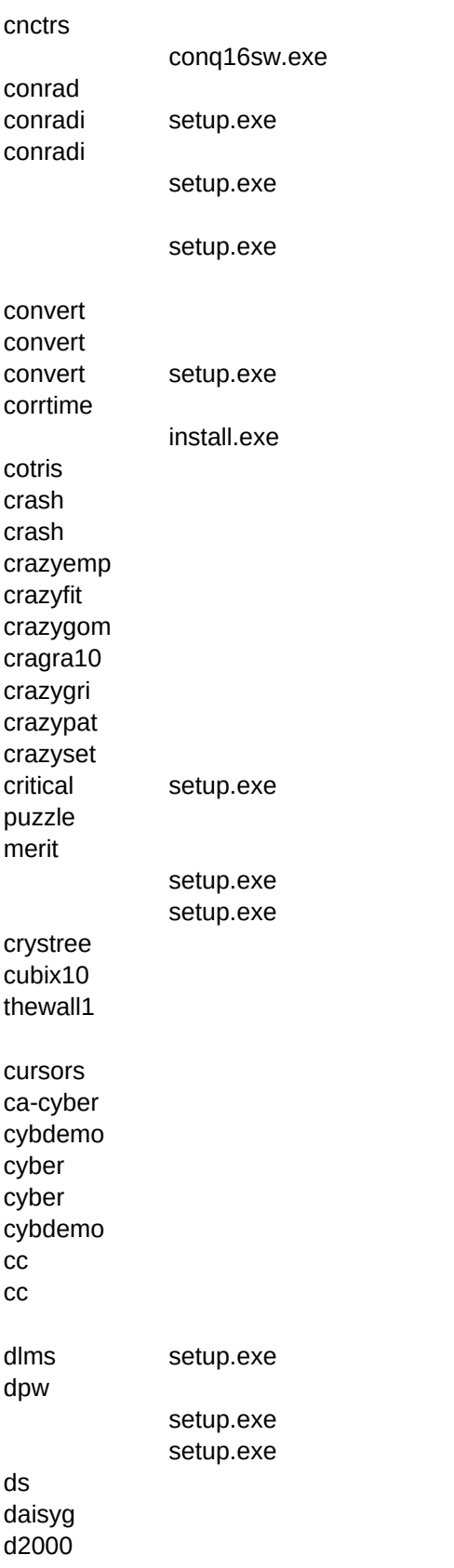

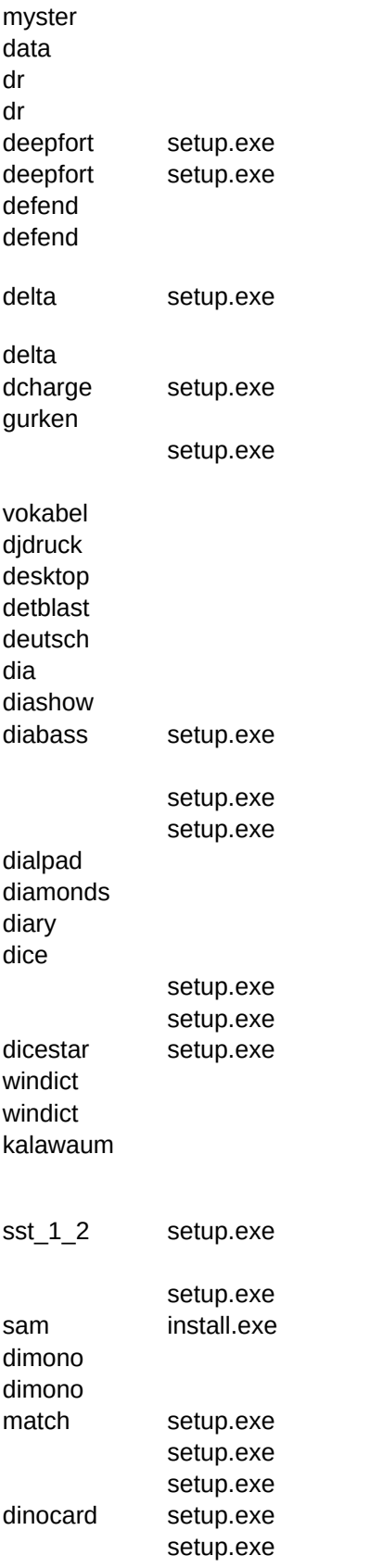

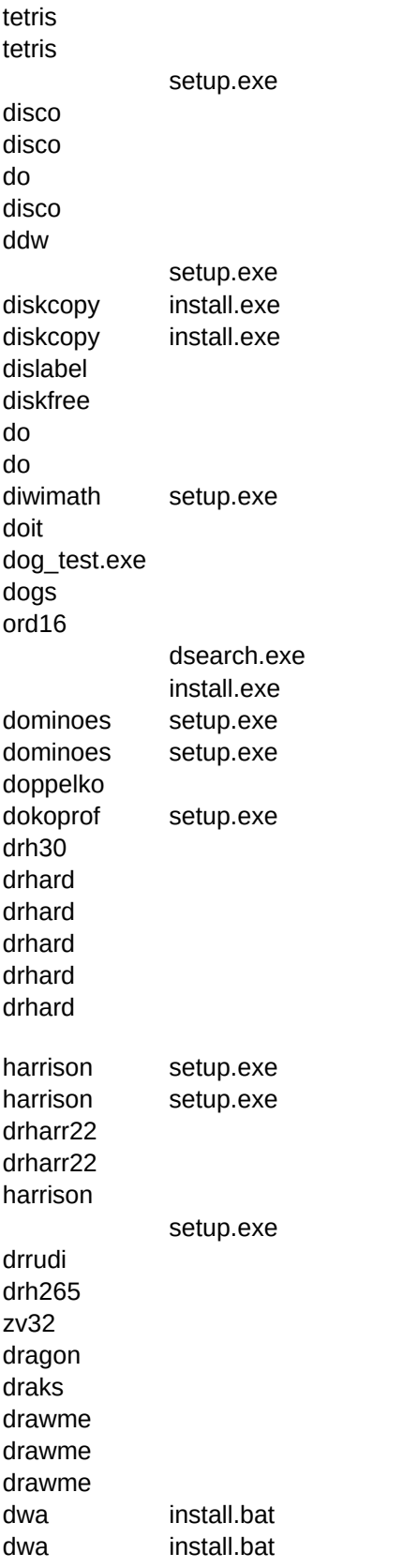

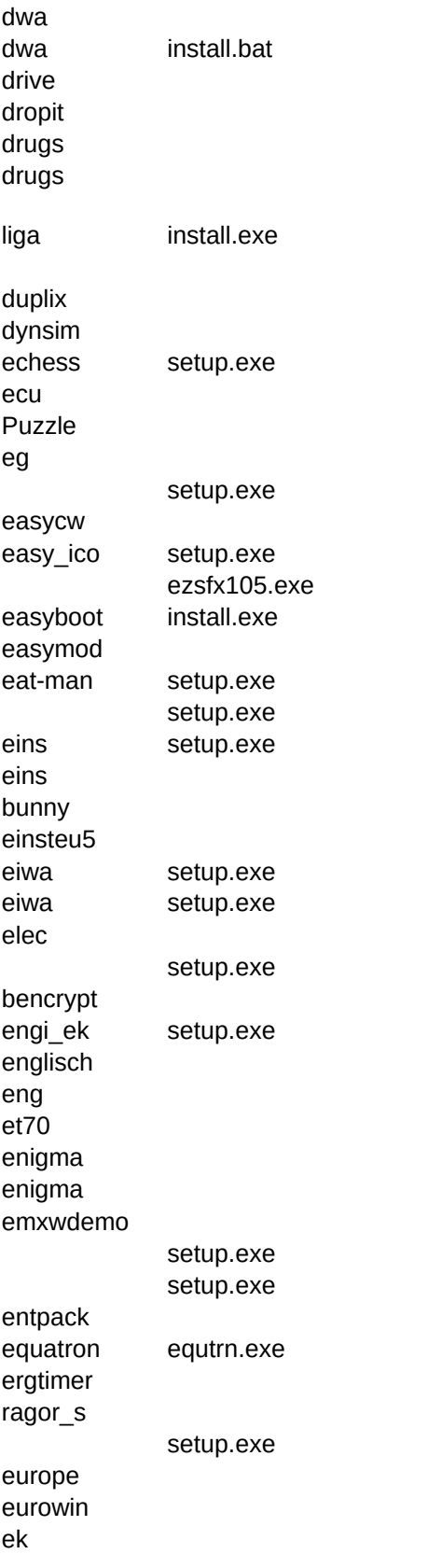

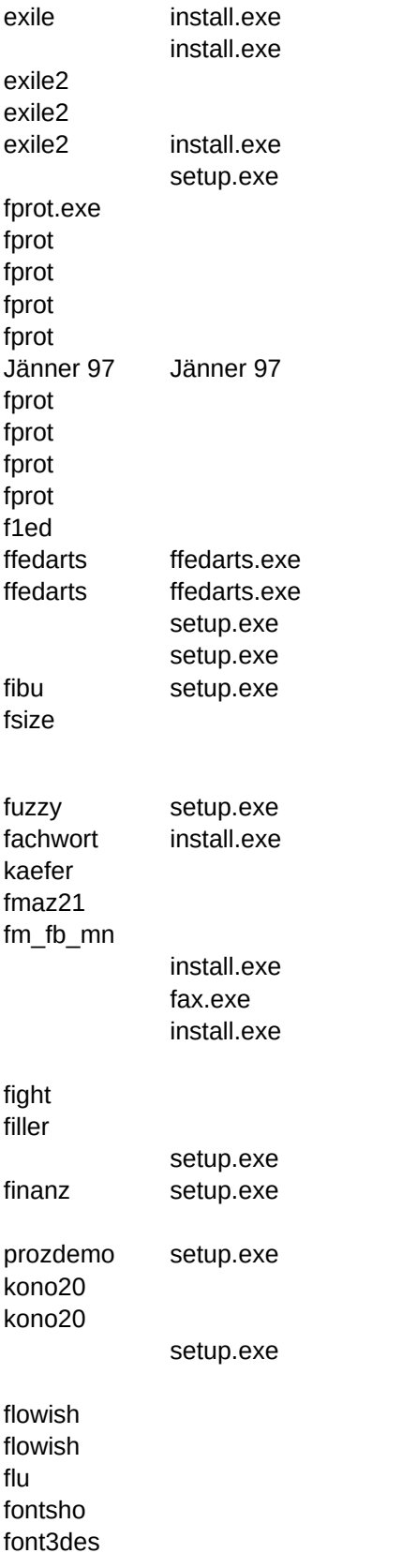

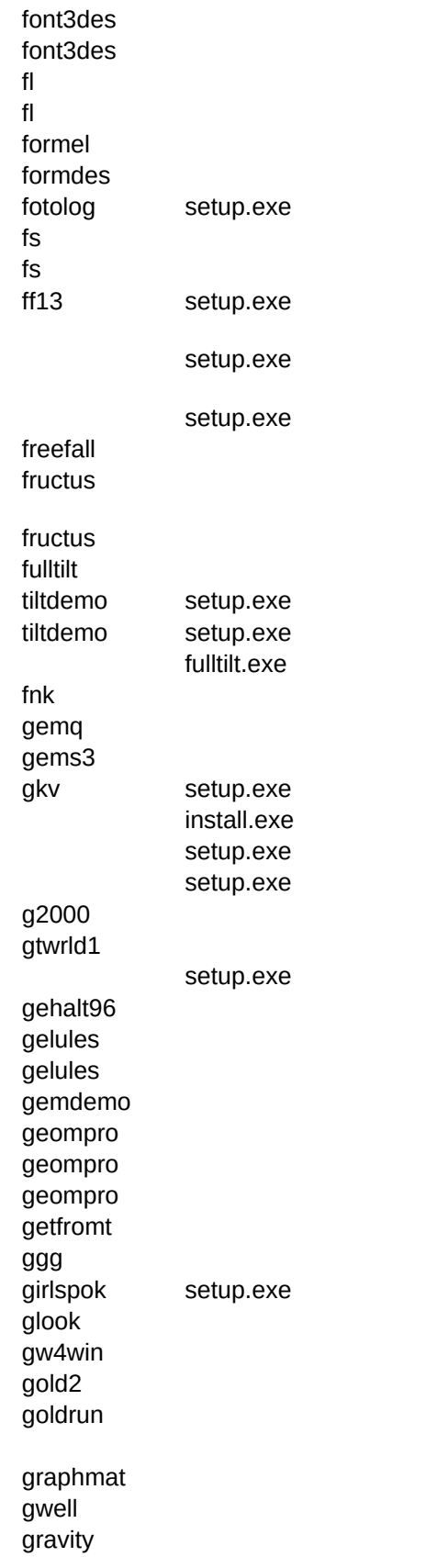

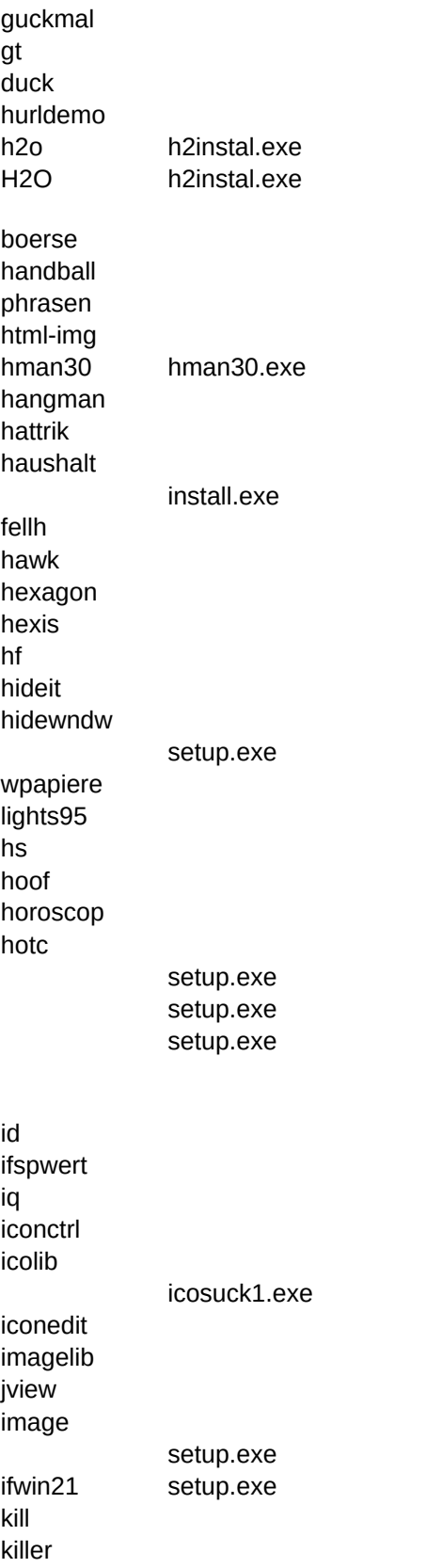

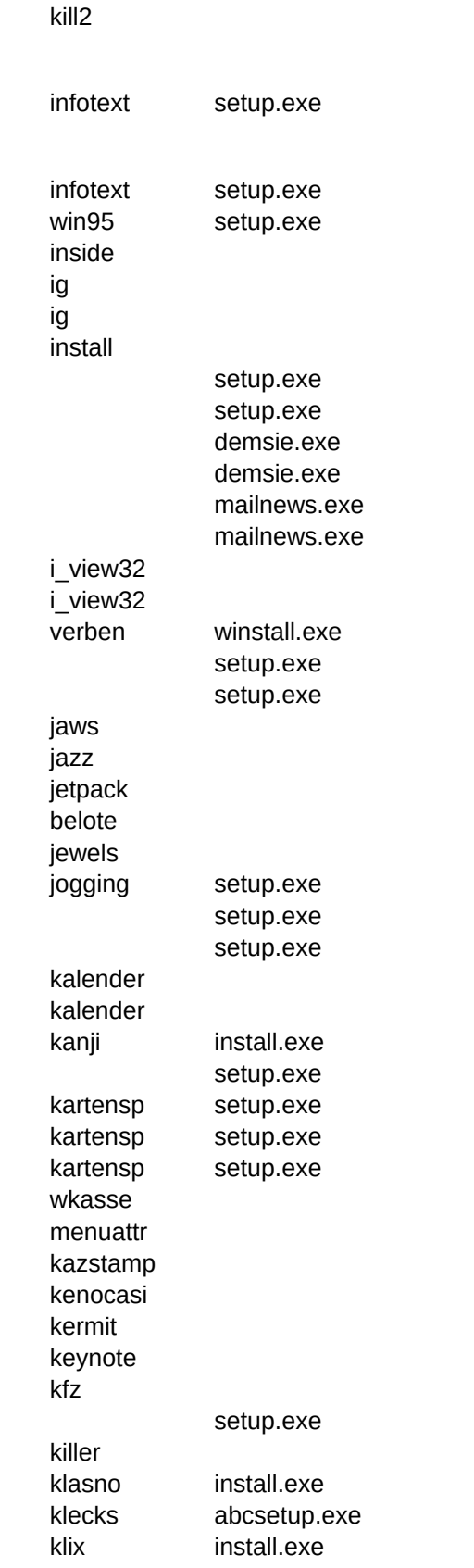

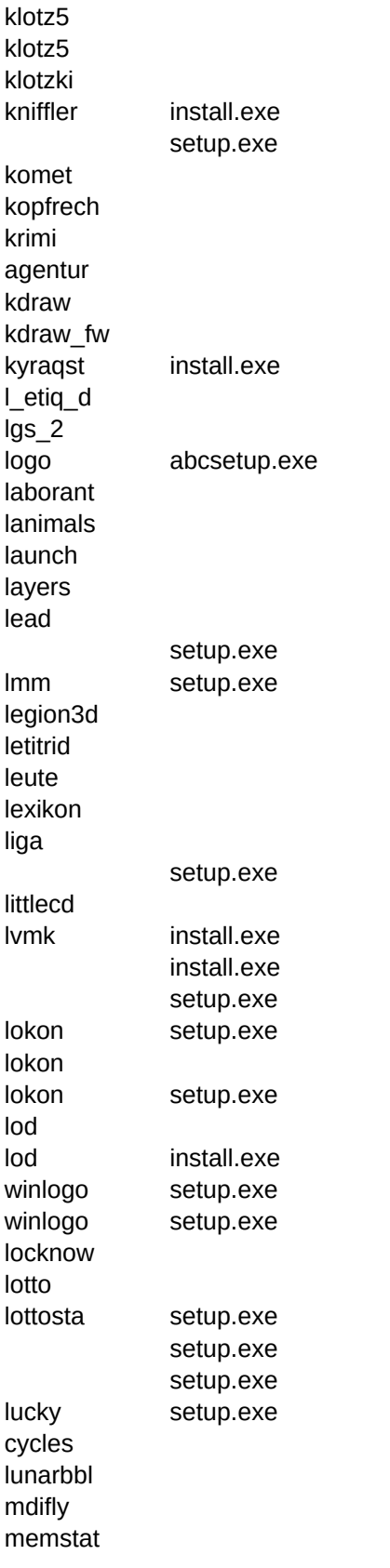

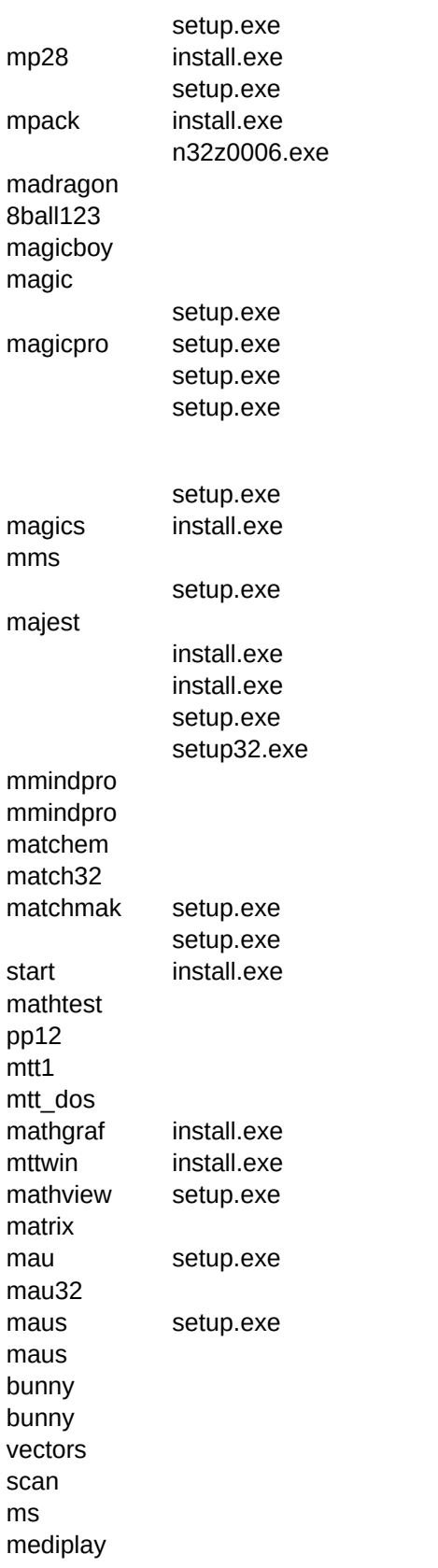

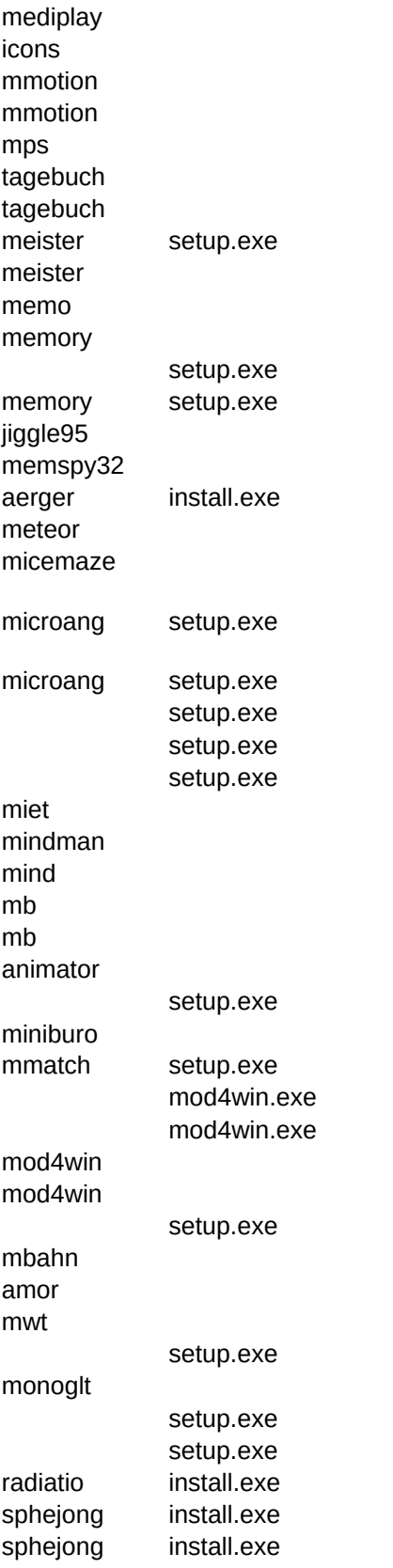

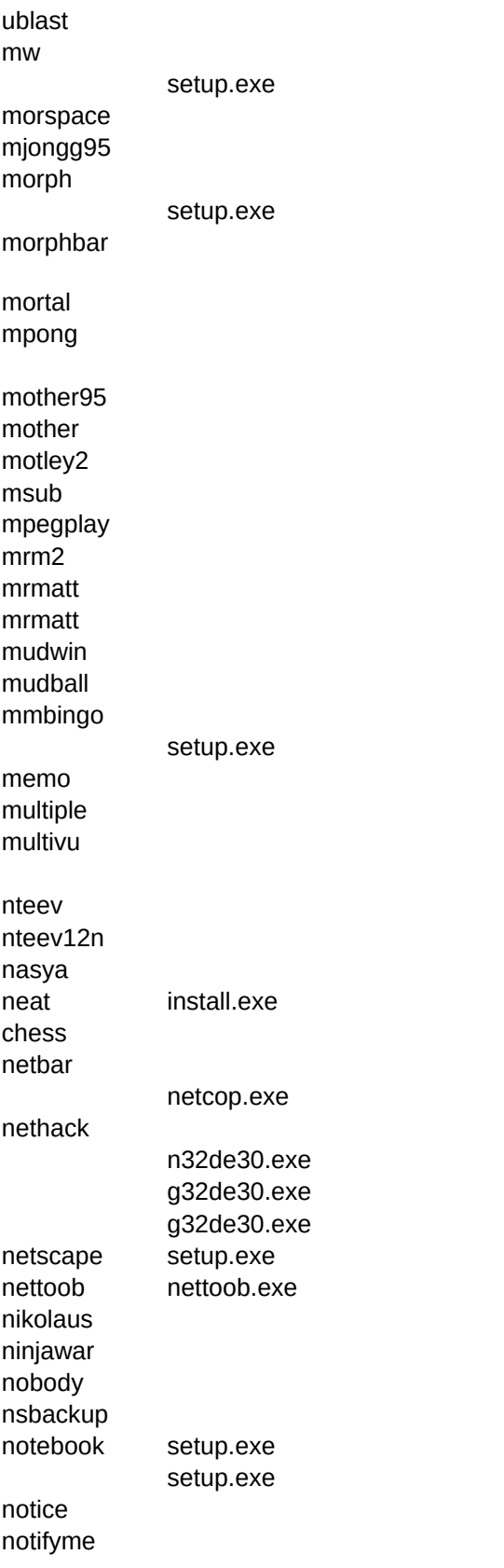
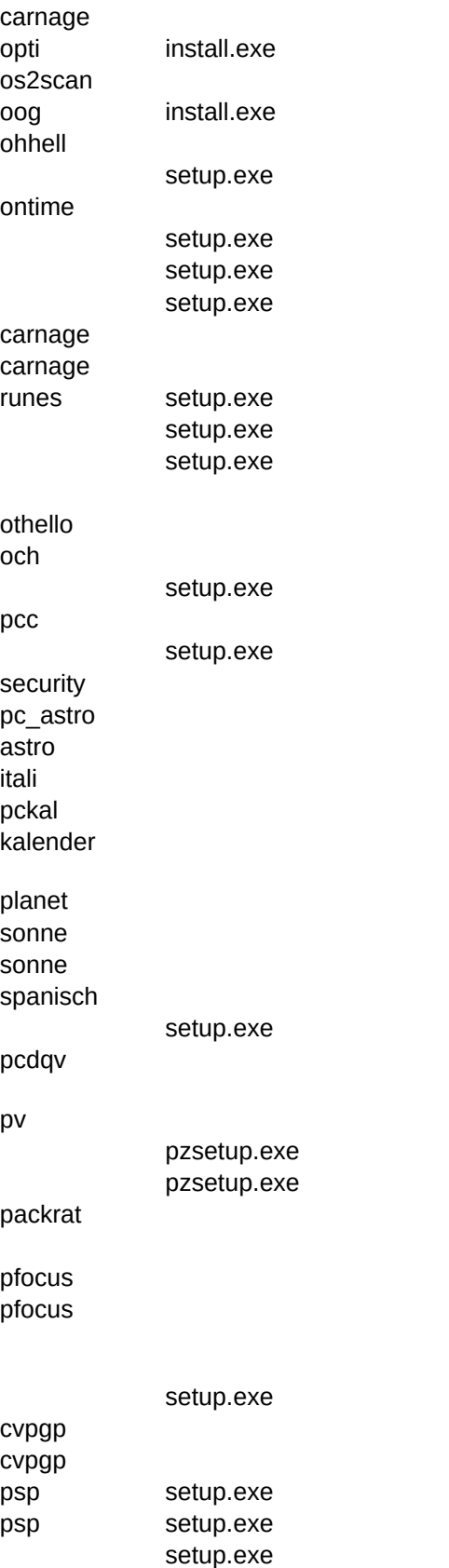

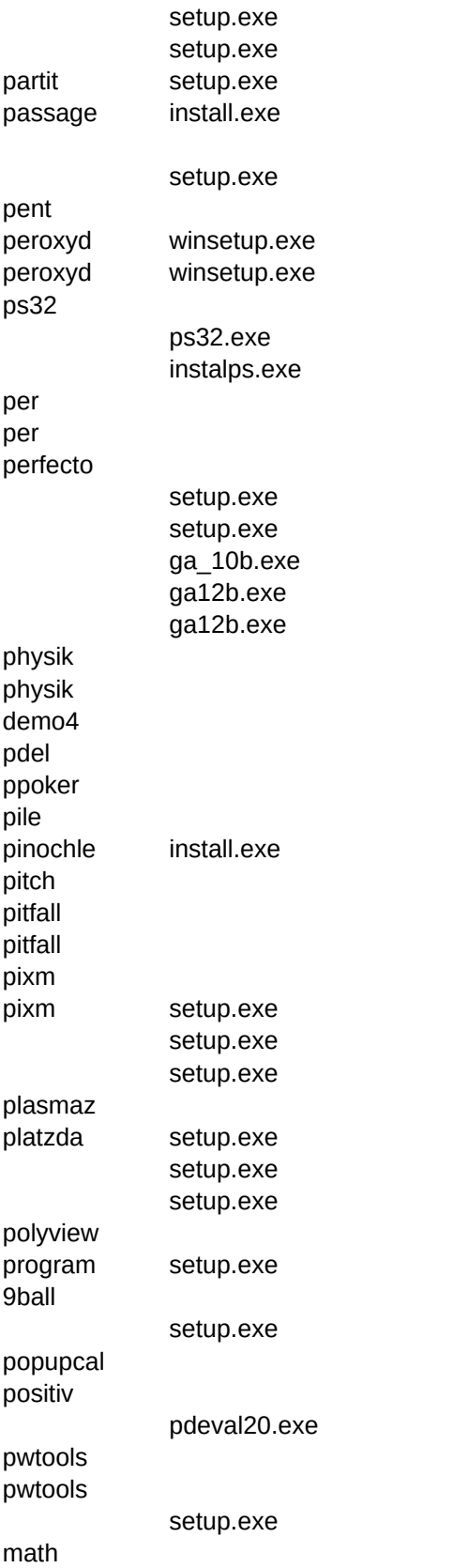

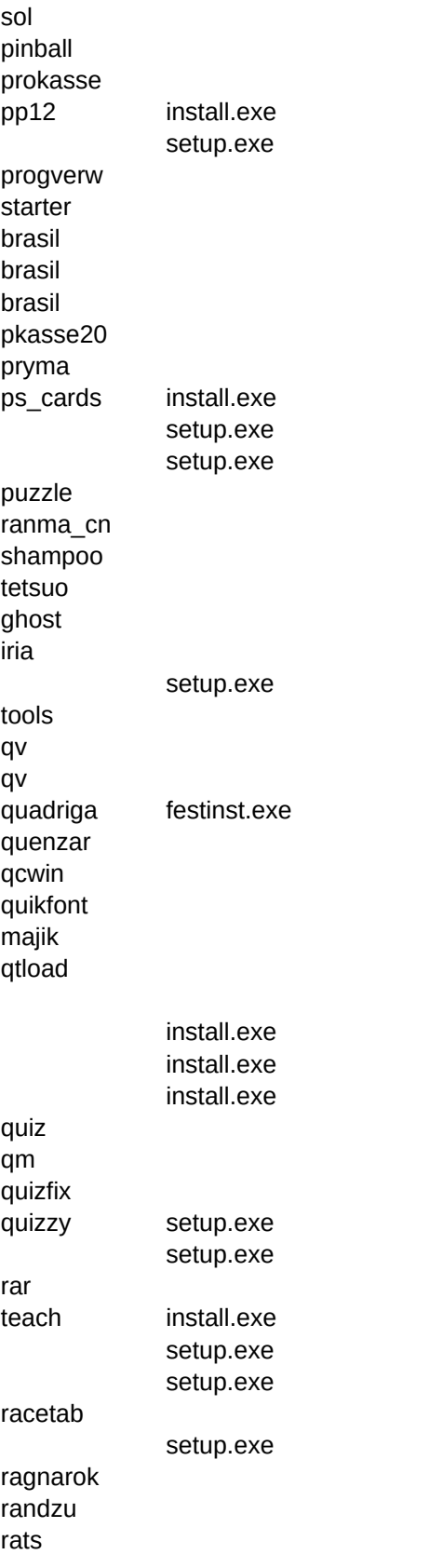

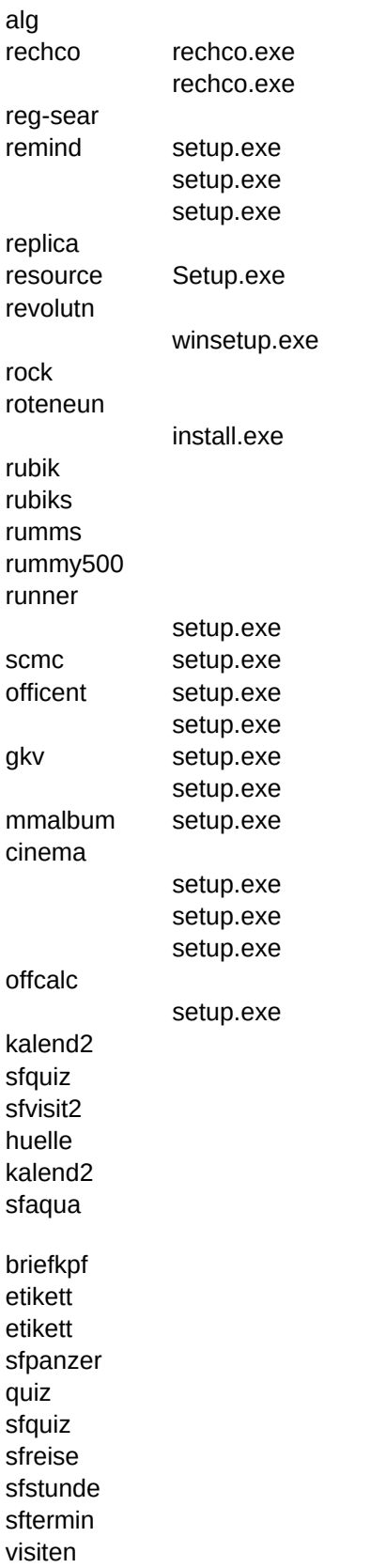

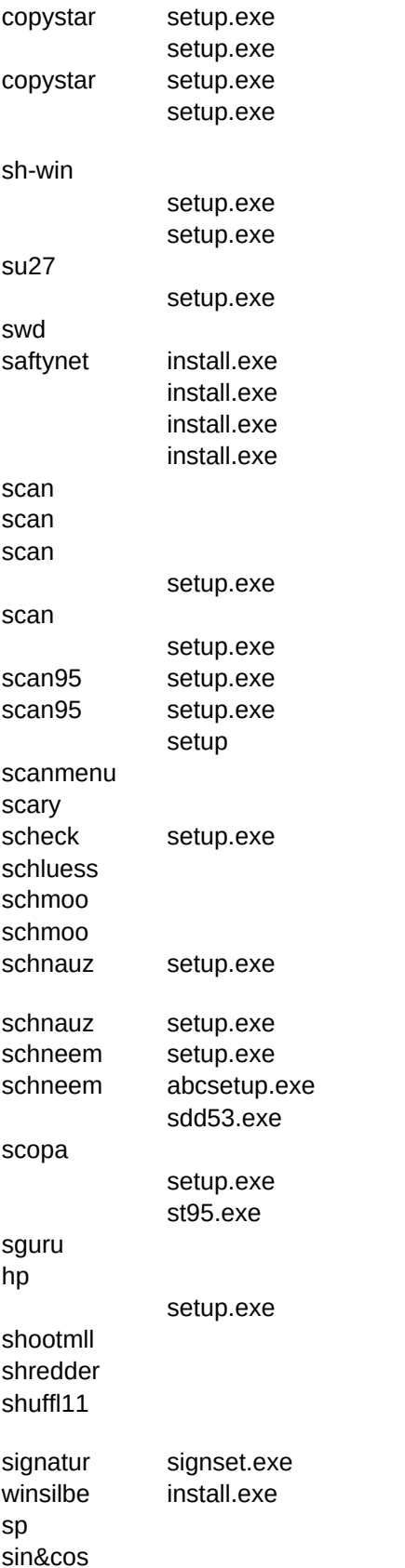

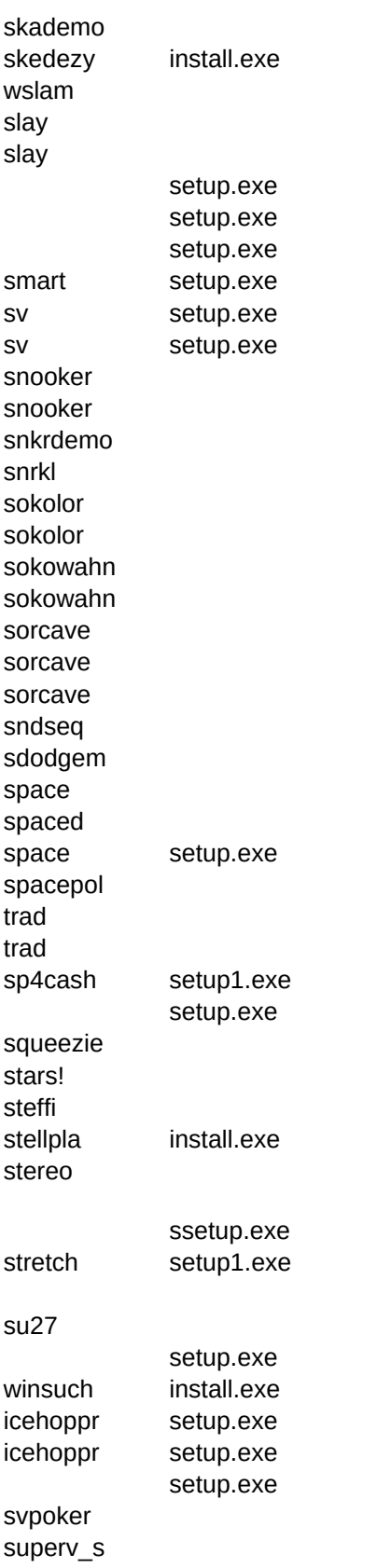

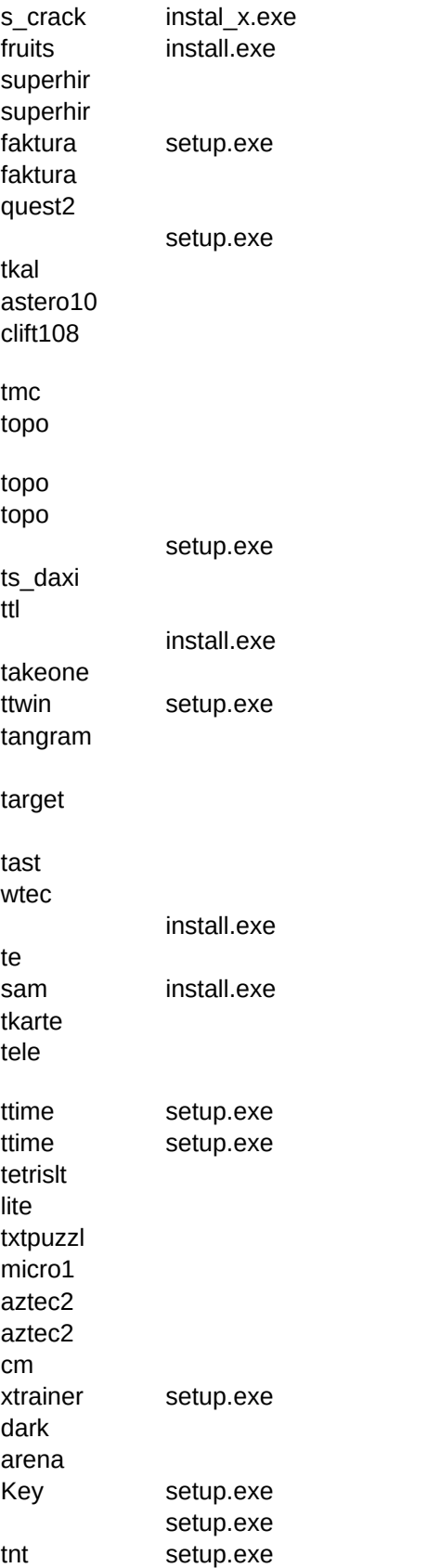

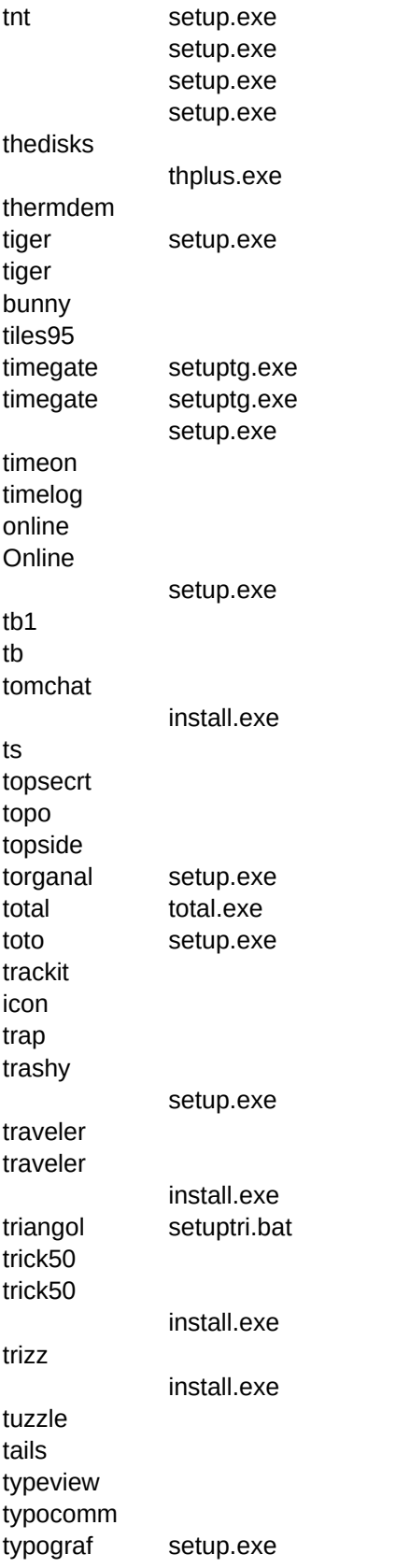

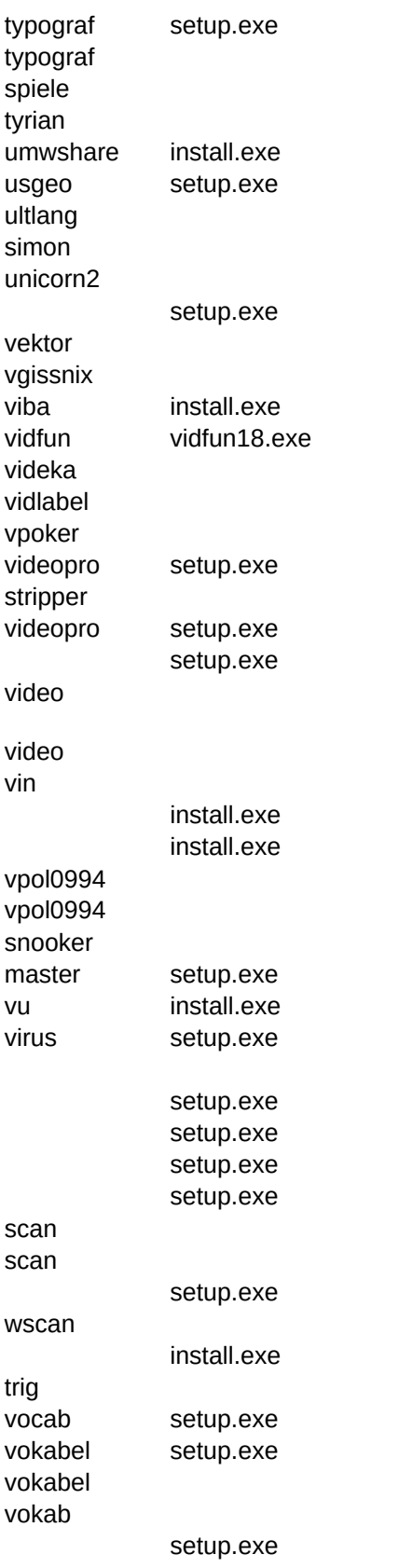

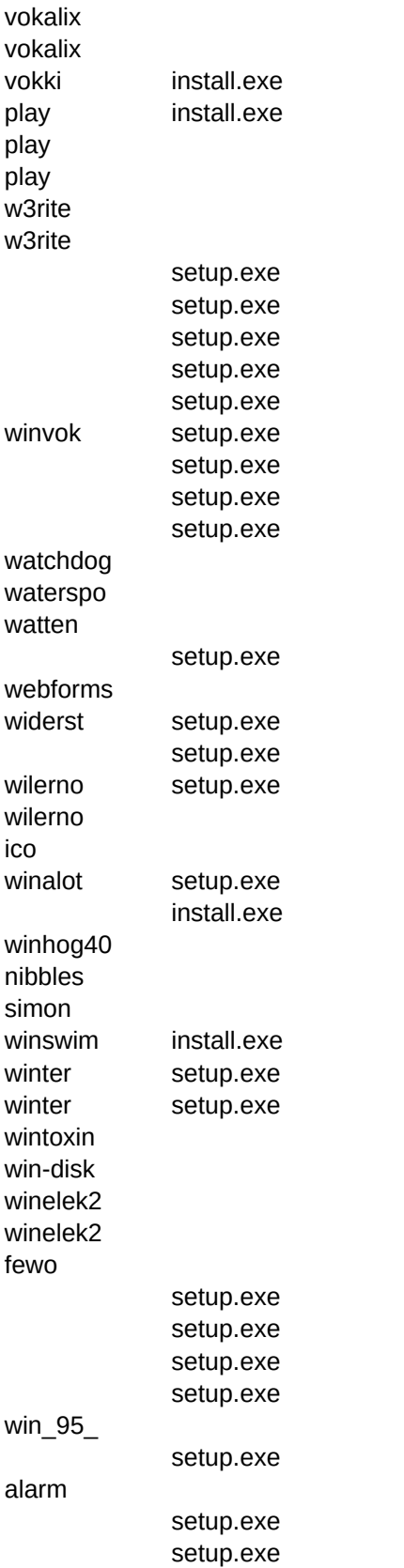

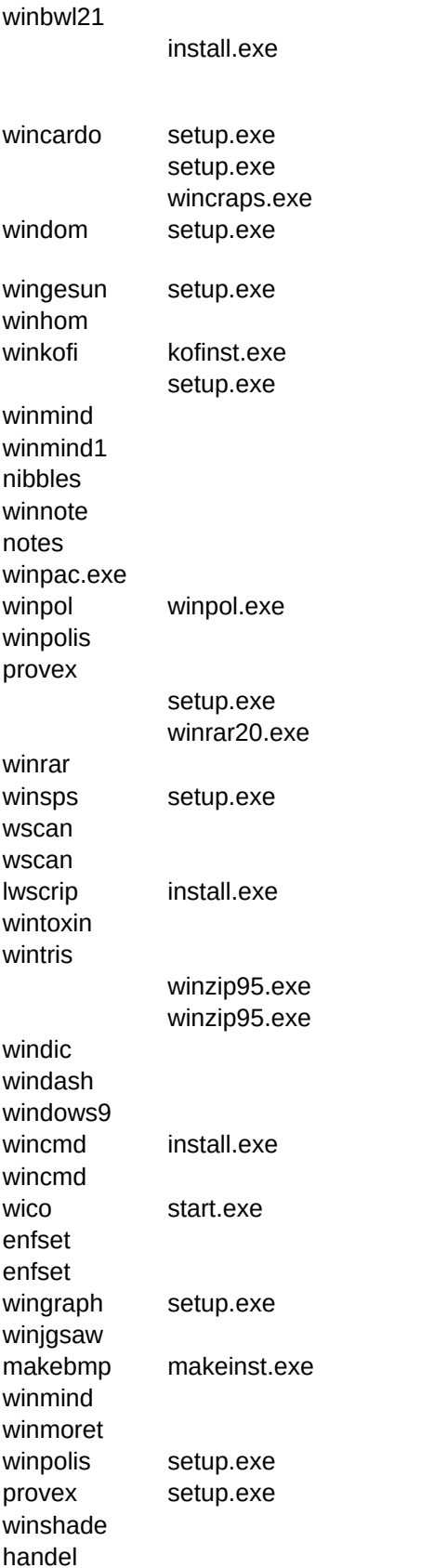

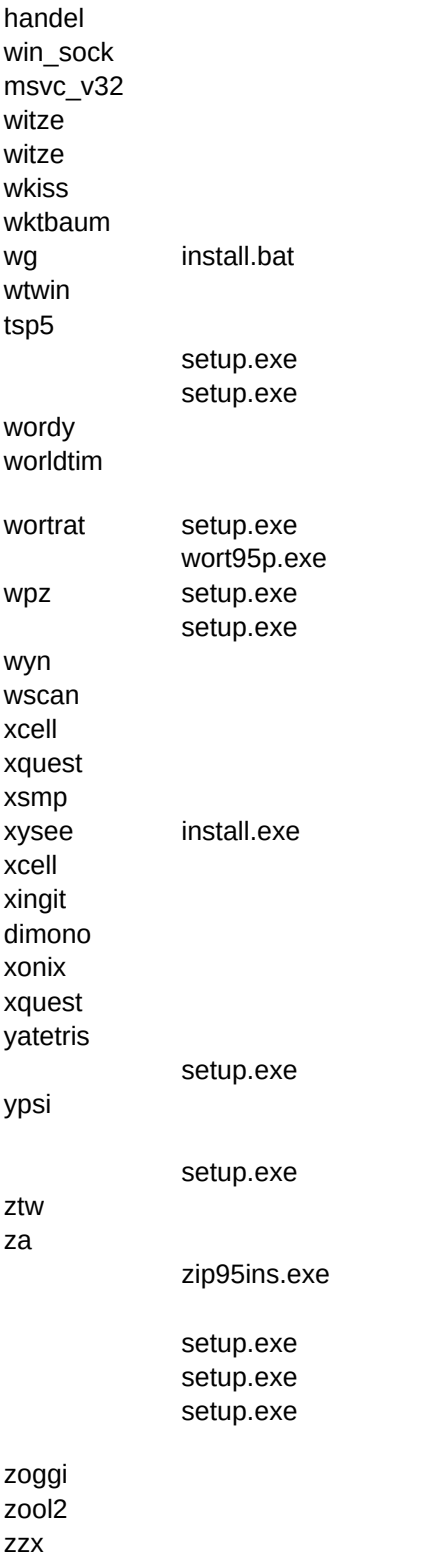

BESCHREIBU,C,254 17+4 oder doch 18+3? Probieren Sie es selbst! 3-D Tetris, wobei räumliches Vorstellungsvermögen gefragt ist. 3D-Karatespiel Pokerähnliches 3D-Kartenspiel Finden Sie den Weg durch das Labyrinth? Dreidimensionales Tetris - für alle Tetris-Fans. 3D-Square Game ist einen einfach gestaltete Simulation des legendären Würfels von Rubic. Ein verrücktes Labyrinth für WIN95 Spielziel: Ziel des Spieles ist es 6 eigene Steine in eine Reihe zu bekommen. Es kann gegen den Rechner oder eine zweite P

Sehr nett aufgebauter Audio CD-Player unter Win95.

Ein gutes Adressbuch zum Verwalten Ihrer Telefonnummer und Adressen.

Ein gutes Adressbuch zum Verwalten Ihrer Telefonnummer und Adressen.

Mit diesem Programm haben Sie Ihre Konten und Buchungen immer im Überblick.

Mit dieser Datenbank können Sie Ihre Adressen und Daten verwalten.

Komfortables Etiketten- Design - und Druck -Programm mit integrierter Kunden- Datenbank.

Verwalten Sie die Handball-Bundesliga oder ganz einfach Ihren Handball-Verein.

Komfortables Programm für Tennisclubs zum Verwalten von Manschaften, Spielern, Ergebnissen usw. Benötigt jede Menge Komfortables Terminverwaltungsprogramm.Termine jedes einzelnen Tages können eingegeben werden.Termin-Vorschau au

Damit Sie keinen Ihrer wichtigen Termine versäumen!

AFS-Kasse ist eines der leistungsfähigsten Barverkaufssysteme, die es für Windows gibt. Bitte Installieren!

Der AFS-Multimedia-Programmer soll jedem Computerbenutzer das Erstellen von Programmen ermöglichen. Durch die groß Einer von vielen Text-Editoren unter DOS!

Verwaltungsprogramm für die Deutsche Fußball-Bundesliga! Starten Sie im Explorer \share\dos\anwend\abpfiff install.exe ein. Jump & Run & Action - weiches 360° Scrolling - guter Sound. Sollte unter DOS gestartet werden.

Jump & Run & Action - weiches 360° Scrolling - guter Sound

Programm mit dem Sonderzeichen mit jeder Tastatur leicht zu programmieren sind.

Account-Pro ist ein netzwerk- und mandantenfähiges Buchhaltungs und Finanzplanungsprogramm, basierend auf dem Syste Account-Pro ist ein netzwerk- und mandantenfähiges Buchhaltungs und Finanzplanungsprogramm , basierend auf dem Syste ACCOUNT PRO ist ein netzwerk- und mandantenfähiges Buchhaltungs- und Finanzplanungsprogramm, basierend auf dem S Account-Pro ist ein netzwerk- und mandantenfähiges Buchhaltungs und Finanzplanungsprogramm, basierend auf dem Syste Versuchen Sie die Hubschrauber und Fallschirmspringer abzuschießen.

Sie müssen die Eindringlinge, die von einem Hubschrauber abspringen, mit Ihrer Kanone beschießen.

"Ad Zastra " ist ein Spiel für zwei Personen. Ziel des Spieles ist es , innerhalb eines (Spiel)Jahres das Startkapital von 20000

"Ad Zastra " ist ein Spiel für zwei Personen. Ziel des Spieles ist es , innerhalb eines (Spiel)Jahres das Startkapital von 20000 Adressenverwaltungsprogramm mit übersichtlicher Darstellung der Daten, Kalender etc.

Mit diesem Programm können Sie selber ein Adventure unter DOS gestalten.

Superschnelles Kopierprogramm für alle Diskettenformate. Auch von 3,5" auf 5,4" und umgekehrt.

Das wohl beliebteste Schiebepuzzle jetzt auch in der 32 Bit-Version. VOLLVERSION!! Sollte dieses Game bei Kopieren und Damit Sie keinen Termin versäumen, wurde dieser Wecker für Sie programmiert.

Die etwas andere Windows Uhr, welche Sie an alle Termine erinnert.

Mit dem Programm Allfinanz können Sie Ihre Finanzen bestens überblicken.

Allfinanz ist der Allrounder unter den Finanzierungsprogrammen.

Durchforsten Sie das Labyrinth und suchen Sie den Ausgang.

Durchforsten Sie das Labyrinth und suchen Sie den Ausgang.

Anchors Aweigh ist ein HTML - Paket für das Internet.

Rollenspiel - 3D Phantasie-Rollenspiel mit verschiedenen Charaktären

Ballerspiel - Sie müssen mit ihrem Panzer die feindlichen Geschütze abschießen.

Ziel des Spieles ist es die Röhren so zu drehen das die Ameise möglichst weit gehen kann.

Thunderbyte Anti Virus - neueste Version

AppBar ist eine frei definierbare Menüleiste für Windows '95.

Einfaches Menüsystem

Viele nützliche Information über die Fischhaltung in Aquarien, mit vielen Fischen, Pflanzen, Krankheiten der Tiere etc.

Eines der neuesten Schachspiele unter WIN95.

Eines der neuesten Schachspiele unter WIN95.

Schachspiel - Schaffen Sie es den Computer zu schlagen?

Verwaltet und entpackt Archive nahezu aller Formate.

Buntes und spassiges Mathematiklernprogramm mit digitalen Soundeffekten und guter Motivation.

Nettes Jump 'n' Run - Spiel, Ziel ist es möglichst lange zu überleben und Punkte zu sammeln.

Gutes Programm für Ärzte und Patienten zum Verwalten der Kosten.

Starten Sie dieses Spiel aus dem Explorer \share\dos\spiele\astsvga setup.exe bzw. astsvga.exe

Mit diesem Programm können Sie sich Ihre individuellen Horoskope erstellen.

Mit diesem Programm können Sie sich Ihre individuellen Horoskope erstellen. Unbedingt installieren!

Km-Stände, Summen und wirtschaftliche Daten werden als Gesamtübersicht, laufendes Jahr undlaufender Monat ständig ar Rollenspiel

Weltraum-Ballerspiel - Versuchen Sie Ihre Gegner zu beseitigen.

Versuchen Sie den umherfliegenden Satelliten zu fangen!

Gute Umsetzung eines afrikanischen Legespiels

Das Periodensystem der Elemente im Überblick - englische Version

BS-Adress ist eine Adreßverwaltung für Windows.

Auftragsbearbeitungsprogramm - ideal für Kleinbetriebe

EAR-Programme ermöglichen Gewinnermittlung und Umsatzsteuervoranmeldungen für Selbständige, Freiberufler und Kleinb Programm für jedermann, der Spesen jeglicher Art abrechnen muß.

Mit diesem Programm haben Sie die verschiedenen BIOS-Setup im Überblick und können problemlos Änderungen vornehme Erstellen Sie Collagen! Mit der rechten Maustaste aktivieren Sie das Menü

Weltraum-Action-Spiel. Bekämpfen Sie die feindlichen Raumschiffe.

Infizieren Sie Ihren Gegner mit den eigenen Viren!

Infizieren Sie Ihren Gegner mit den eigenen Viren!

Kampf gegen das "gemeine" Spielzeug.

Mit diesem leistungsfähigen Programm säubern Sie Ihre Festplatten spielend von Sicherungsdateien welche oft bis zu 40% S Mit diesem leistungsfähigen Programm säubern Sie Ihre Festplatten spielend von Sicherungsdateien welche oft bis zu 40% S Installieren Sie bitte direkt aus DOS \share\dos\anwend\bmx (install.bat aufrufen)

Mit diesem Programm haben Sie die Bankleitzahlen aller deutschen Banken im Überblick.

Baseball-Manager für jene die Bälle lieber mit dem Stock schlagen als mit dem Fuß zu schießen.

Batch für Windows ist eine einfache und leistungsfähige Programmiersprache zur Erstellung von Batchprogrammen und einfa Motorradrennen - Sie müssen versuchen Ihrem Gegner (Partner) den Weg abzuschneiden.

Mit Baufinanz für Windows können Sie vergleichen, ob es sinnvoller ist ein Haus oder eine Wohnung zu kaufen.

Dieses Programm hilft zum Ermitteln ob sich der Hausbau mit den momentan vorhandenen Mitteln lohnt oder nicht.

Ein Strategiespiel welches Ihr Köpfchen mehr als fordern wird!!!

Tetris - für alle Freaks!

Ansprechendes Tetris unter Windows. Sehr viele Optionen.

Sie sollen die 'schlimmen' Bienen abschießen und die 'guten' Bienen fangen.

Schönes Malprogramm mit Sound. In die Landschaft können Tiere plaziert und dann coloriert werden.

Diese Programm bietet Schablonen des Themengebietes"Weihnachten", die zusammengesetzt und coloriert werden können. Ein sehr schönes Malprogramm für alle Kinder, die von Monstern nicht genug bekommen können. Das englische Programm 9 Hintergründe und 12 prähistorische Tiere in jeweils 4 Größen stehen zum Zusammenstellen eines urzeitlichen Bildes zu

Elektronisches Malbuch für Kinder. Die Vorder- und Hintergrundschablonen entstammen dem Themengebiet Wale/Del Zusatzprogramm zum Ausfiltern bestimmter Bestellzeilen aus Ihren Katalog-Quelltexten.

Programm direkt aus DOS starten. x:\share\tetris\bigmath bigmath.exe starten!

Eine sehr umfangreiche Kollektion von Tools für Windows. Muß installiert werden.

Gutes Mathematikprogramm zum Erlernen aller Einheiten. Leider in englischer Sprache.

Verschiedene Bildschirmschoner, welche Sie in das Windows\system- Verzeichnis kopieren müssen. Über die Systemsteuer Versuchen Sie Bill zu fangen - Sie brauchen schnelle Finger!

Biorythmusprogramm der Sonderklasse. Geeignet für Windows 3.x und Win '95.

Viele Angebote von Biobauern wurden für Sie zusammengetragen und übersichtlich zusammengestellt.

Mit BioPlus haben Sie ein hervorragendes Programm um sich über Ihren Biorythmus zu informieren.

Mit diesem Programm können Sie sich Ihren Biorythmus berechnen.

Biorythmus- und Mondphasenprogramm

Umfangreicher wissenschaftlicher Taschenrechner für Mathematik-Studenten.

Eine Zip-Shell zum Packen und Entpacken Ihrer Dateien.

Das beliebte Spiel Black Jack mit den Casino-Regeln.

Ballern Sie was das Zeug hält. Sie sollten Das Spiel nur kopieren und dann Setup.exe aufrufen.

Menüprogramm - Sie können 5x 48 Startknöpfe mit Programmen Ihrer Wahl definieren, um sie dann 'blitzschnell' starten zu k Sehr gute Umsetzung eines Kartenlegespiels - Ziel ist es möglichst viel Punkte zu erhaschen. Starker Computergegner.

Spielzüge die der Computer vorgibt müssen zurückgenommen werden.

Einfach zu bedienendes Programm für Diabetiker um die Blutzuckerwerte zu verwalten.

Legen Sie Bomben um Ihren Gegner zu töten - erinnert an DynaBlaster

Neueste Video Slot Maschine von Ultisoft

Mit diesem Programm können Sie URL's laden bzw. importieren!

Tool um die verschiedenen Boot Optionen von Windows 95 komfortabel zu ändern. Es kann als Bootdefault die alte DOS Sie müssen mit einem Roboter die feindlichen Roboter in einem Labyrinth bekämpfen.

Sie müssen mit Pfeil und Bogen sämtliche Luftballons in einer vorgegebenen Zeit aubschießen.

'Boxes' ist eine gelungene Tetris-Variante für Windows. Das Spiel kann mit einer guten Aufmachung, gelungenen Grafik- und Tetris ähnliches Spiel - empfehlenswert!

Puzzlespiel mit verschiedenen Schwierigkeitsgraden.

Eine Art 3D Breakout.

Tetris - mit toller Soundunterstützung

Gestalten Sie sich Ihren eigenen Briefkopf!

Sammelalbum für Ihre Briefmarken!

Verwaltungsprogramm für Briefmarken

Verwaltungsprogramm für Ihre Bücher!

Schönes Mastermind. Läuft auch unter Win '95.

Lernprogramme für Kinder, vom kleinen Einmal Eins bis zu Bruchrechnen.

Bildschirmschoner, wo sich das Geschehen auf einer Bushaltestelle abspielt.

Verwaltungsprogramm für die deutsche Fußball-Bundesliga!

Compasses an Ruler: Geometrie-Programm, welches hilft, geometrische Zusammenhänge zu verstehen (englisch)

Stellen Sie eine Zeit ein und dieses Programm erinnert Sie daran, indem Sie ein Lied einer beliebigen Audio-CD spielt.

CD Audio Player mit grafischen Spektrum Analyzer.

Dieses Programm hilft Ihnen Ihre CD-Roms zu verwalten und gegebenenfalls bestimmte Daten wiederzufinden.

CD-Experte richtet sich an all die jenigen unter Ihnen, die es Leid sind ständig alle CD's in die Hand zu nehmen um irgend ein Mit diesem Programm finden Sie auf schnellsten Weg Ihre CD-ROM.

Oberfläche für die Bedienung einer CD.

Gestalten Sie sich Ihre eigenen CD-Hüllen!

Verwalten Sie Ihre CD-Sammlung!

CFD ist ein Dateimonitor und - hexeditor, der für die Strukturanalyse von Programmen verwendet werden kann.

Actionreiches Waregame für das Sie schon eine gewisse Strategie benötigen.

Finanzbuchhaltungsprogramm Starten Sie dieses Programm aus dem Explorer \share\dos\anwend\ctofibu fibu.exe

CTO WIN EA ist geeignet für Selbständige und Freiberufler, die ihre Einnahmen und Ausgaben übersichtlich verwalten wollen. CTO WinEA ist geeignet für Selbständige und Freiberufler, die ihre Einnahmen und Ausgaben übersichtlich verwalten wollen. Mit diesem Programm haben Sie Ihr Konto und Buchungen im Überblick!

Das Programm CTOEA Plus ist eine Einnahme- Ausgabe- Überschußrechnung für private Anwender, Minderkaufleute, Kaufl Strategiespiel über das beliebte Getränk Kaffee.

Kartenspiel ähnlich dem bekannten Solitaire, nur muß man rechnen.

Termin- und Notizkalender für alle wichtigen Termine!

Monatskalender weit über das Jahr 2000 hinaus gültig.

Über 6.500 Campingplätze aus ganz Europa (Sharewareversion nur Österreich).

Über 6.500 Campingplätze aus ganz Europa (Sharewareversion nur Österreich).

Das beliebte Kartenspiel Canasta, jetzt auch am PC.

Italienischer Vokabeltrainer, bereiten Sie sich auf Ihren Urlaub vor.

Textadventure - Helfen Sie Captain Spleen!

Ein nettes Textadventure - viel Spaß beim Spielen.

Bei diesem Spiel müssen Sie versuchen die Fahnen des Partners zu finden.

Mit diesem Programm können Sie die Einstellungen und Leistungen Ihres Autos testen.

Gutes Sound-Studio zum Aufnehmen eigener WAV-Files.

Gutes Sound-Studio zum Aufnehmen und Abspielen von WAV-Files.

Diese leistungsstarke Programm bietet alle mathematischen Grafiken und Abbildungen auf Mausklick.

Sehr gute Umsetzung des bekannten Arcade-Spiels Donkey Kong.

Kartenspiel - Sie spielen mit Ihrem Gegenüber gegen die anderen zwei Partner. Wer macht die meisten Stiche?

Wunderschönes Jump'n'Run Spiel in Deutsch. Sie sollten das Spiel nur kopieren und dann mit Setup.exe einrichten.

Charlie the Clown starten Sie unter DOS x:\share\jump\charlie\install.exe

Starten Sie im Verzeichnis x:\share\dos\anwend\cheater cheater.exe x...CD-Rom

Sie sollen die Käsestücke, die im Weltraum umherschweben, abschießen.

Die neueste Videoslot-Maschine, die zur Zeit auf dem Markt ist.

Malprogramm mit vielen Möglichkeiten von Sternen, Gräser, Vögel etc.

Dieses Programm organisiert die Autostartgrupppe

Die Chronik mit ihrem mittlerweile sehr großen Datenbestand und ihren weitreichenden Möglichkeiten ist heute wohl die umfa Die Chronik mit ihrem mittlerweile sehr großen Datenbestand und ihren weitreichenden Möglichkeiten ist heute wohl die umfa Was finde ich wo im CompuServe? Dieses Programm hilft Ihnen dabei.

Cleo ist eine frei definierbare Menüleiste für Windows '95.

Praktische Alarmuhr für Windows 95

Ziel des Spiels ist es den Gegner zu vermöbeln, ohne selbst eine auf's Dach zu bekommen.

Nettes Spiel mit einem Clown, Sie können graben, Steine werfen, ...

Gutes Jump and Run Spiel, wobei Sie viele Levels bewältigen müssen.

Nettes Jump & Run mit weichem scrolling - gute Steuerung.

Bei diesem abstrakten Bewegungsspiel müssen Sie alle Steine des Gegners einfrieren.

Einfaches, farbiges Tetris-Spiel unter Windows mit Cursorsteuerung das dem gleichnamigen MAC Pendant entsprechen so Bei diesem Game gilt es gleiche Steine übereinander zu schieben sodaß zuletzt nur mehr einer übrig bleibt.

Ballerspiel - Versuchen Sie die Kometen zu zerstören.

Ein Weltraum-Ballerspiel der besonderen Art - Kämpfen Sie gegen Ihre Gegner, aber passen Sie auf die Planeten auf.

Ein Weltraum-Ballerspiel der besonderen Art - Kämpfen Sie gegen Ihre Gegner, aber passen Sie auf die Planeten auf.

Dieses Programm ist ein Online-Directionary für Ihren PC. Es enthält die Erklärung von über 1001 Fachausdrücken, die den ( Computer ärgere mich nicht, ist die PC-Umsetzung des Klassikers Mensch ärgere dich nicht.

Ein kleines Utility, das beim Einloggen in das Microsoft Network den Connect-Button umgeht und sich sofort dort anmeldet. Sehr interessante Tetris-Variante, bei der nicht Klötze, sondern Rohre ins Spielfeld gelangen. Diese Rohre müssen so mitein

Das beliebte Spiel Tetris mit einer kleinen Schwierigkeit - Sie müssen zusätzlich Rohrleitungen verbinden.

Strategiespiel - Sie versuchen die Erde zu erobern.

32bit Umsetzung des bekannten Rechtschreibtrainer

Rechtschreiblernprogramm mit vielen Lektionen

Lernprogramm für Rechtschreibung

Conradi ist ein Lernprogramm ideal für Schulanfänger, die noch leichte Probleme mit Schreiben haben.

Conradi ist ein Rechtschreiblernprogramm für die Volksschule.

Conradi ist ein Lernprogramm ideal für Schulanfänger, die noch leichte Probleme mit Schreiben haben.

Conradi ist ein Rechtschreiblernprogramm für die Volksschule.

Nützliches Hilfsprogramm mit dem Sie sich mühelos verschiedene Einheiten wie Währungen, Temperatur, Zeit usw. umrechn Nützliches Hilfsprogramm unter DOS zum umrechnen verschiedener Maßeinheiten.

CONVERTER PRO ist ein Programm zur professionellen Umrechnung von Einheiten.

Mit dem Programm corrTime können Sie hinkenden AT-Uhren auf die Sprünge helfen oder voreilige Systemuhren mäßigen. Gut gestaltetes Hilfesystem für die grafische Oberfläche

Standard-Tetris m. kleinen Erweiterungen: Steine können in beide Richtungen verdreht werden, größere Basisfläche, ande Ziel des Spiels ist es, den Gegner einzukreisen, damit er nicht weiterfahren kann.

Fahren Sie in dieser Simulation wohin Sie wollen, doch kreuzen Sie den einmal gefahrenen Weg nicht.

Interessantes Kartenspiel bei dem man leicht den Überblick verliert.

Be diesem Spiel müssen Sie neu erscheinende Teile passend zu den bereits verlegten immer wieder dazulegen.

Gomoku ist ein chinesisches Spiel bei dem es gilt fünf Steine in eine Reihe zu setzen.

Erleben Sie die wunderbare Welt der Schwerkraft und durchfliegen Sie mit einem Raumtransporter ein Höhlensystem, vorbei Interessantes Spiel - Ein vorher festgelegtes Farbmuster ist mittels geschicktem Drehen zu erstellen

Finden Sie in einem Feld voller Symbole ein vorgegebenes Muster schnellstmöglich heraus.

Interessantes Kartenspiel- nicht so schwer wie es anfangs erscheint.

Action im Weltraum - mit einem Geschwader von Raumschiffen gegen den Feind

Gut gemachtes Kreuzworträtsel mit einigen Optionen.

Umfangreicher Tutor unter Windows, über das, was Sie schon immer mal über das Internet wissen wollten.

Mit diesem Programm können Sie Ihre Texte verschlüsseln und entschlüsseln.

Mit diesem Programm können Sie Ihre Texte verschlüsseln und entschlüsseln.

Schmücken Sie Ihren Christbaum.

Eine Figur ist in Würfel unterteilt. Durch Verbinden der Linien sollten Sie Quadrate bilden um möglichst viele Punkte zu erreic Pfiffiges Knobbelspiel - gut überlegen und versuchen mit Hilfe des Gegners Quadrate zu bilden.

12 Cursor und 2 animierte Cursor f. Windows 95. Sie müssen die Cursor in Ihr Windows-Systemverzeichnis kopieren und in d Zusätzliche Mauszeiger, teilweise animiert für Ihr Windows 95 System. Diese binden Sie mit Hilfe der Systemsteuerung ein. Sie müssen versuchen das Männchen mit möglichst wenig Schritten zum Ausgang zu bewegen.

Spiel ähnlich dem bekannten Spiel BreakOut

Action-Game welches stark an die Klassiker Breakout und Arkanoid erinnert.

Action-Game welches stark an die Klassiker Breakout und Arkanoid erinnert.

Ausgezeichneter Break-Out-Clone mit tollen Effekten.

Jump & Run mit sehr flüssigem Scrolling

Jump & Run mit sehr flüssigem Scrolling

Umfangreiches DFÜ-Lexikon als Help-File. Bitte den Doku-Button drücken!

Mit diesen Tool löschen Sie auf schnellsten Weg Ihre nicht mehr benötigten Dokumente.

Sehr umfangreiches Mathematikprogramm incl. Lernfunktionen, die den Umgang mit dem Programm sehr leicht machen.

Mit diesem Programm können Sie verschiedene Kurven berechnen und graphisch darstellen.

Mit diesem Programm können Sie verschiedene Kurven berechnen und graphisch darstellen.

Ein gutes Blastman-Spiel, sehr ähnlich dem bekannten DynaBlaster

Daisy's Garten 2: Think 'n' Run - erst denken, dann loslaufen. Spannung und Action, ganz ohne Gewalt für Kinder und Jungg Gute Umsetzung des bekannten Brettspiels

Rollenspiel mit vielen Hexen und Monstern.

Datei-Manager unter DOS (!) - wer's braucht!

Ein gefährliches Autorennen, denn nicht nur Sie, sondern auch die Gegner haben Waffen im Auto.

Ein gefährliches Autorennen, denn nicht nur Sie, sondern auch die Gegner haben Waffen im Auto.

Hubschrauber - Shoot 'em Up mit guter Grafik - schwierige Steuerung. Bitte unter DOS starten.

Hubschrauber - Shoot 'em Up mit guter Grafik - schwierige Steuerung

Defend orientiert sich am Atari-Klassiker Defender.

Defend orientiert sich am Atari-Klassiker Defender.

Delta zeigt sich recht "kommunikativ". Das Programm liest und schreibt neben Delta-Dateien auch Dateien im dBASE- und S

DELTASC ermöglicht die beliebige Änderung der Zeichen #32 bis #255, die Speicherung des Zeichensatzes als ausdruckbar anwendbarer Zeichensatz.

U-Boot Simulation der Spitzenklasse

Komische Gurken haben die Erde besetzt. Sie sind ein waschechter Jump 'n' Run - Held und versuchen die Erde zu befreien. Ideales Programm zum Eingeben von Oma's alten Rezepten!

Der Tag 1997 hat eine grafische Darstellung mit den Erfolgskurven für die Bereiche Liebe, Beruf, Sport, Haushalt, Freizeit, Le Dieser Vokabeltrainer ist eindeutig in die Kategorie "Shareware-Perlen" einzureihen! Optisch tadellos aufbereitete Oberfläche Programm zum papiersparenden Ausdruck von Textdateien im Querformat auf einem HP DeskJet Drucker.

DeskTop ist eigentlich eine Oberfläche für DOS-Betriebssysteme. Der Schwerpunkt liegt deshalb auf einem komfortablen Be Mit diesem Programm können Sie 2x2 oder 3x3 Determinaten berechnen.

Liebevoll gestaltetes Deutschlernprogramm für Schulanfänger.

Verwaltungsprogramm für Ihre Diasammlung!

Erstellen Sie Ihre eigene Dia-Slide-Show - mit Bildern Ihrer Wahl

DIABASS hilft dem Diabetiker, seine selbständig ermittelten Blutzuckerdaten einfach und übersichtlich zu verwalten und - in Z Starten Sie dieses Programm aus dem Verzeichnis x:\share\win\anwend\diabetes setup.exe

Sie sollten mit den dreieckigen Steinen die Pyramide ausfüllen!

Sie sollten mit den dreieckigen Steinen die Pyramide ausfüllen!

Ein Telefonnummern-Wähl-Programm, daß kein Modem benötigt - nur ein MCI - Sound Treiber und ein Touchtone Telefon. Durch geschicktes Manouvrieren der Kugel können Sie die Steine abbauen.

Diary ist ein PC-Tagebuch unter DOS. Sichere Daten durch Paßwortschutz.

Würfelspiel - Mit einer 7 oder 11 gewinnen Sie auf jeden Fall!

Würfelspiel am PC gegen den Lieblingsgegner den Computer.

Würfelspiel, wobei Sie versuchen müssen mehr Punkte als der Gegner zu erreichen.

Pfiffige Kniffel-Umsetzung in der Windowsumgebung mit verschiedenen Spielelementen.

Gutes Übersetzungsprogramm deutsch/englisch - englisch/deutsch mit mehreren tausend Wörtern.

Wörterbuch Deutsch-Englisch/ Englisch-Deutsch. Braucht den Vergleich mit namhaften Herstellern nicht zu scheuen! TOP-SI Rollenspiel - Spielt in einer alten Burg. Passen Sie auf die Trolls auf.

DIE HEILWIRKUNG DER EDELSTEINE ist eine Datenbank über heilende Edelsteine. Mit großer

Sorgfalt wurden Fundort, Farben, Anwendung, physische und psychische Wirkung von 35

Edelsteinen und edelsteinähnlichem Naturschmuck beschrieben.

Dieses Programm möchte Ihnen ein Naturheilverfahren näherbringen, daß auf Edelsteinen beruht.

Dieses Programm möchte Ihnen ein Naturheilverfahren näherbringen, daß auf Edelsteinen beruht.

Spielsteine müssen nach Farbübereinstimmungen zusammengesetzt werden.

VGA-Denkspiel, bei dem es gilt, 64 Felder nach Farbübereinstimmung zu besetzen.

Denkspiel, bei dem es gilt, 64 Felder nach Farbübereinstimmung zu besetzen.

Memory für Kinder zwischen 5 und 9 Jahren. Läuft auch unter Win '95.

Memory mit Symbolen - ideal für Kinder.

Memory mit Symbolen - ideal für Kinder.

Nettes Kartenspiel für Kinder zwischen 5 und 9 Jahren. Läuft auch unter Win '95.

Explorer im Kleinformat!

Tetris in seiner reinsten Form mit herabfallenden Klötzen.

Eine neue Tetris-Variante - für alle begeisterten Tetris-Fans.

Audio CD-Player unter Windows95.

DISCO 1.0 ist ein nett aufgebauter Vokabeltrainer für Latein-Vokabel. Etwas lästig sind allerdings die langen Wartezeiten der Lateinlernen von der schönsten Seite. Sie sollten dieses Programm nicht aus Win '95 laden.

Ein Programm, das es erlaubt, schnell und sicher seine Disketten zu Verwalten.

Discothek bietet einen integrierten CD Player, der CD's automatisch erkennt und den gerade gespielten Titel mit Interpret anz Mit diesem Tools können Sie von den Laufwerken besser kopieren, formatieren ...

Ein Programm für die File-Verwaltung.

Super 32 Bit Disketten-Kopier-Programm für Win 95.

Super 32 Bit Disketten-Kopier-Programm für Win 95.

Shareware-Händler und ggf. auch Shareware-Autoren können Etiketten für kopierte Public-Domain- bzw. Shareware-Program Dieses Programm zeigt Ihnen wieviel Speicherplatz verbraucht ist.

Häufig besitzt man viele Disketten, CD's etc.ohne jedoch einen konkreten Überblick darüber zu haben. Andieser Stelle tritt de Häufig besitzt man viele Disketten, CD's etc.ohne jedoch einen konkreten Überblick darüber zu haben. Andieser Stelle tritt de Mathematikprogramm für das Erlernen und üben der Mathematik für Sekundarstufe 1 und 2,

Graphische Oberfläche aus der mit wenigen Mausklicken eine Anwendung komfortabel gestartet werden kann, ohne vorher la Testen Sie, welcher Hund am besten zu Ihnen paßt.

Strategiespiel des Zweiten Weltkriegs. Super Grafik.

Archivieren Sie Ihre Dokumente (z.B.: Faxe, Briefe, Rechnungen, Tabellen, ...) bereits bei der Erstellung.

DomainSearcher hilft Ihnen beim Suchen nach Hauptseiten im Internet!

Ein Reiseführer in die Dominikanische Republik - bekommen Sie vielleicht Fernweh?

Domino - damit Sie auch mit Ihrem Computer Domino spielen können.

Spielen Sie doch wieder einmal Domino. Dieses Spiel muß installiert werden.

Dieses Programm erstellt Ihnen einen Strukturbaum für Tennisspiele nach KO-System.

Umsetzung des beliebten Doppelkopf-Kartenspiels

Mit diesem Programm können Sie Ihre Hardware überprüfen.

Mit diesem Programm erfahren Sie mehr über die Hardwarekomponenten Ihres PCs.

Programm für die Erkennung und Beschreibung sämtlicher PC-Komponenten, ihrer Konfiguration und Leistungsfähigkeit.

Programm für die Erkennung und Beschreibung sämtlicher PC-Komponenten, ihrer Konfiguration und Leistungsfähigkeit.

Dieses Programm liefert Ihnen eine Übersicht über die Hardware-Komponenten Ihres PCs.

Dieses Programm liefert Ihnen eine Übersicht über die Hardware-Komponenten Ihres PCs.

Dr. Harrison ist ein spannendes Action- und Strategiespiel für Windows mit toller Grafik, das Sie hoffentlich für viele Stunden

Dr. Harrison ist ein spannendes Action- und Strategiespiel für Windows mit toller Grafik, das Sie hoffentlich für viele Stunden Führen Sie Dr. Harrison durch zehn Stockwerke bis zum Ausgang eines Roboter-Forschungszentrums, in dem das Chaos au Führen Sie Dr. Harrison durch zehn Stockwerke bis zum Ausgang eines Roboter-Forschungszentrums, in dem das Chaos au Führen Sie Dr. Harrison aus dem Forschungszentrum - Achten Sie auf die Roboter!

Sie denken sich einen Begriff aus und dieses Programm versucht den Begriff zu erraten.

Tetrisvariante mit in eine Flasche fallenden Pillen. Helfen Sie Dr. Rudy die Viren darin zu vernichten.

Ein Benchmarkprogramm der Superlative. Selten haben wir eine so ausführliche - und leichtverständliche- Bedienungsanleitu Zipoberfläche die mittels Drag and Drop die gängigsten Kompriemierungstätigkeiten realisiert.

Rollenspiel - Fangen Sie den roten Drachen!

Tetris-Variante, bei der nicht Steine, sondern Fackeln in einem gespenstischen Turm herunterfallen.

Zeichnen Sie technische Darstellungen maßstabsgetreu!

Zeichnen Sie Ihre technischen Zeichnungen maßstabsgetreu!

Drawme ist ein kleines aber leistungsfähiges Zeichenprogramm.

Ein Adventure auf der Basis von SuperMario Bros.

Ein Adventure auf der Basis von SuperMario Bros.

Nettes Jump & Run - Spiel, wobei sich sich in Ihrer Traumwelt bewegen.

Aufregendes Jump and Run-Game ähnlich Commander Keen.

Dieses Utility überwacht gewissenhaft Ihre Festplatte(n). Achtung: Das Programm richtet sich in der Menüleiste neben der Uh Gut konfigurierbare Startleiste

Ballerspiel - Schießen Sie die feindlichen Flugkörper ab!

Ballerspiel - Schießen Sie die feindlichen Flugkörper ab!

Mit dem Programm BUNDESLIGA 96 3.1 haben Sie ein Verwaltungsprogramm für die 1. Fußball-Bundesliga, daß den Ände

Sie finden diese 40 Icons im Verzeichnis "\share\win95\duckman"!

Tetris für 2 Spieler - ideal für alle Tetris-Fans, die nicht gerne alleine spielen.

DynSim ist ein Programm, das unter Windows läuft und Ihnen ermöglicht, Modelle Modelle von dynamischen Vorgängen zu e E-Mail-fähiges Schachspiel mit super Grafik.

Planetarium und Astronomie-Programm, welches Sterne, Planeten, kometen, Sonnen, Monde und viele weitere Himmelsobje Suchen Sie aus den Buchstaben die richtigen Wörter heraus.

Recht gutes Denkspiel

Entertainment Set - 3 Spiele für alle Altersgruppen!

Recht nettes Zeichen- und Malprogramm mit vielen Möglichkeiten.

IconProgramm der Extraklasse.

Stellen Sie sich Ihr eigenes Zip-Shell zusammen.

Dieses komfortable Dos-Programm erlaubt es Ihnen 15 verschiedene Bootkonfigurationen zu verwalten. (Besonders geeigne Gelungener MOD-Editor

Eat-Man ist ein Klon des alten Spielhöhlenklassiker PAC-MAN.

Innerhalb kürzerster Zeit sollen Sie acht Damen auf einem Schachbrett plazieren ohne das eine Dame eine andere schlagen Dies ist der erste Teil eines vollständigen Rechenlern-systems für die Grundschule. Insgesamt umfaßt das Rechenlernsysten Lernprogramm für Mathematik

Übungsaufgaben aus dem kleinen und dem großen "1x1". Weiters findet man Rechenbeispiele zum Thema Dividieren.

Programm zum Berechnen der Einkommenssteuer für das Veranlagungsjahr 1995

Professioneller CD-Player mit Datenbankfunktionen u.v.m.

Professioneller CD-Player mit Datenbankfunktionen u.v.m.

Aller Anfang ist schwer, besonders wenn der Handlaser nicht aufgeladen ist. Nettes Jump 'n' Run Spiel, aber mit schwiergien Schöne Tetrisvariante unter Windows mit vielen kleinen Verbesserungen, die das Spiel noch aufregender machen. Verschlüsseln Sie Ihre Dateien und Texte!

Mit diesem tollen Programm können Sie die nächste Fußball Europameisterschaft spielend verwalten.

Englisch-Vokabeltrainer für alle beigeisterten Pauker!

Vokabeltrainer mit vielen bereits eingegebenen englischen Vokabeln.

Guter Vokabeltrainer für deutsch>englisch, englisch>deutsch und gemischt.

Enigma ist eine gute Variante des Denkspielklassikers "Master Mind".

Was zu verbergen? Bist du ein Geheimniskrämer? Dann ist dieses Programm genau das richtige für Sie. Es ist nämlich zum Erstellen Sie sich ihre eigenen Kreuzworträstel oder lösen Sie die bereits vorhandenen.

Nettes Adventurespiel mit vielen Rätseln. Bitte als Pfad \share\win\spiele\entombed angeben.

Gut gestaltetes Adventurespiel mit vielen Rätseln.

Entpack ist wohl eines der besten Entpackungsprogramme auf dem Markt. Sie müssen dieses Programm jedoch nach dem K In diesem Spiel müssen Sie mathematische Gleichungen lösen. Es macht Spaß..

Dieses Programm hilft Ihnen bei der Einhaltung der gesetzlichen Bildschirmpausen. Es kann auch mit Parametern wie Mausk Rollenspiel - Ziel des Spieles ist es Ragor lebend zu verlassen. Ha Ha Ha

E-Mail-Programm

Gut gestaltetes Goegraphie-Quiz zum Thema Europa.

Machen Sie eine Reise quer durch Europa.

Berechnet zu jedem beliebigen Datum den Wochentag.

Interessantes Action-Rollenspiel (neuere Version) Phantasie-Rollenspiel Nettes Adventure in einem riesigen Schloß mit vielen Gefahren und Gegnern. Nettes Adventure in einem riesigen Schloß mit vielen Gefahren und Gegnern. Exile II: Crystal Souls ist ein tolles Fantasy role-playing Game Beobachten Sie den Sonnenaufgang - dieses Programm liefert die Aufgangszeiten F-Prot Virenschutz - neueste Version F-Prot Virenschutz - neueste Version Neueste Version (März 1996) des bekanten Virenkillers. Neueste Version des Virenkiller F-Prot Die neueste Version des bekannten Virenscanners (Juni 1996) Neueste Version des Virenkillers F-Prot Neueste Version des Virenkillers F-Prot Neueste Version des Virenkiller F-Prot Neueste Version des Virenkillers F-Prot Neuester Version des Virenkillers F-Prot. Formel-I GP-Editor - gestalten Sie sich Ihr eigenes Formel-I-Team. Sehr gute Simulation des Pfeilwurfspiels Darts, mit den Spielvarianten Cricket und 301. Sehr gute Simulation des Pfeilwurfspiels Darts, mit den Spielvarianten Cricket und 301. Finanzbuchhaltungsprogramm Finanzbuchhaltungsprogramm FIBU ist ein äußerst leistungsfähiges Finanzbuchhaltungsprogramm mit der Möglichkeit der betribswirtschaflichen Auswertung. Wer wissen will, wohin der Speicherplatz seiner Festplatte schon wieder verschwunden ist, benötigt nur dieses Programm. FUZZY MAZE für Windows ist eine Mischung aus Gedulds-, Logik- und Geschicklichkeitsspiel. Sinn des Spieles ist es, in mö

Nettes Lernprogramm für Mathematik, Englisch usw. Doch geben Sie acht! Es sind auch Scherzfragen enthalten. Es geht darum, in einer vorgegebenen Zeit möglichst viele Käfer mit einem Hammer zu erschlagen. Für jeden erschlagenen I

Wer löst die meisten 3D-Irrgärten?

Komplette Programmsammlung für Ihr Modem

Mit diesem Programm können Sie auch unter Windows 3.x faxen.

FaxMail für Windows ist eine Oberfläche für alle Anwendungen rund ums Fax.

Übersichtliches Faxmailprogramm für alle Windowsarten ab 3.1. Muß auf Festplatte installiert werden. Sehr leichte Konfigurat Suchprogramm für Zeitschriftenartikel

Ein Karate-Spiel für zwei Spieler - mit der Tastatur zu spielen.

Strategie ist bei diesem Game gefragt. Wer als erster 698 aneinanderliegende Felder mit der selben Farbe füllen kann, der is Mit dem Finanzmanager verwalten Sie Ihre Bank,- und Versicherungskonten, managen Ihre Ein- und Ausgaben und haben Il Mit dem Finanzmanager verlieren Sie nie den Überblick über Ihre eigenen Finanzen.

Screensaver - Wechseln Sie zum Installieren ins Verzeichnis \share\win95\firesav\ und klicken Sie mit der rechten Maustaste Die Lernsoftware vermittelt den Lernstoff (Prozentrechnen) in fünf Kapiteln. Es führt in die Prozent-, Bruch- und Dezimalschre Nettes Brettspiel, aber man muß viel Geduld haben!

Nettes Brettspiel, aber man muß viel Geduld haben!

Durch Öffnen oder Schließen verschiedener Bahnen sollen Sie Murmeln in die vorgesehenen Behälter bringen.

Hilfreiche Tips zur Fleckenentfernung -Starten Sie dieses Programm aus dem Verzeichnis \share\win\anwend\flecken setup.e Sie sollten die Blumen nach Farbe und Aussehen sortieren.

Sortieren Sie die Blumen nach Farbe und Art.

Dieses Programm analysiert CorelDraw-Dateien auf ihre Schriften

Spitzenprogramm zum Anzeigen aller installierten Fonts.

Gestalten Sie eignen 3D-Schriften.

Gestalten Sie eigene 3D-Schriftzüge.

Programm zum Bearbeiten von Fonts.

Listet alle Windows-Fonts Ihres Systems auf. Mit Druckoption! Freeware!

Dieses Programm listet alle Ihre Fonts auf.

Verwalten Sie die komplette Formel-1 Saison mit Rennergebnissen, Rundenzeiten usw.

Mit diesem Programm können Sie Formulare für den persönlichen Gebrauch erstellen.

Informations-System über amerikanische Hotels - ideal für Globetrotter

Ein gutes Kartenspiel - ideal für alle Liebhaber der Kartenspiele

Ein Kartenspiel, bei dem Sie die Karten nach der Farbe sortieren müssen.

Umsetzung des bekannten Kartenspiels

Ausgezeichnetes Komprimierprogramm für Bilddateien.

Homepage: www.iterated.co.uk

Ausgezeichnetes Komprimierprogramm für Bilddateien.

Homepage: www.iterated.co.uk

Schießen Sie mit der Kanone die Flugzeuge ab.

Tetris - für alle Freaks!

Diesmal spielen Sie Tetris mit Früchten. Ihre Höhe bekommen Sie dadurch wieder runter, wenn Sie z.B.

3 Äpfel oder Weintrauben in einer Reihe haben.

Der neueste Flipper der zur Zeit am Markt ist

Toller Flipper unter WIN 95. Ein Muß!

Toller Flipper unter WIN 95. Ein Muß!

Der neueste Flipper der zur Zeit am Markt ist. (Setup)

Funktionen können mit diesem Programm dargestellt und analysiert werden.

Das beliebte Spiel Sokoban - etwas umgestaltet

Das beliebte Spiel Blockout - etwas umgestaltet

Vergleichen Sie die gesetzlichen Krankenversicherungsbeiträge von verschiedenen Kassen.

Richten Sie mit diesem Programm Ihre eigene Mailbox ein. Läuft problemlos unter DOS, Windows 3.x und Win '95. Zuerst ins Suchen Sie aus dem Buchstabensalat die gesuchten Wörter heraus.

Einige Spiele - Back Gammon und diverse Kartenspiele

Das beliebte Brettspiel Backgammon wird hier vorgestellt.

Werden Sie der Herrscher über die Unterwelt - nettes Jump & Run - Spiel

Sie sind Herrscher eines Planeten und sollen mit den anderen Planeten Kontakt aufnehmen und Handel treiben.

Dieses Programm zeigt die Gehlatsschema im öffentlichen Dienst

Tetris - für alle Freaks!

Gelungener Tetris-Klon - Steine mit gleichen Farben lösen eine Reihe auf

Eine etwas andere Tetrisvariante.

Einfaches Matheprogramm zum Berechnen von Größen des Phytag. Lehrsatzes, der Kreisfläche, der Maße usf. (englisch) Dieses Programm bietet eine Hilfestellung beim Lösen von mathematischen Aufgaben aus dem Bereich der Geometrie. Viele kleine mathematische Anwendungen z.B.: Pythagroas, ...

Ein Programm ähnlich dem Explorer

Mit diesem Programm können Sie Gif-Frames erstellen.

Strippoker mit hübschen Mädchen (In der Sharewareversion leider nur eine).

Weltraum-Ballerspiel mit vielen Gefahren.

Eine Textreferenz für die Bibel. Stichworte und logische Verknüpfungen können eingegeben werden und GW4WIN dursucht Simulation eines Geldspielgerätes.

Loderunner - Clone.

Ein HLP-Online Textbuch mit den Regeln der englischen Grammatik, WSchrift und Zeichensetzung. Zum Starten bitte den Do Ein algebrischer Gleichungsplotter. Unterstützt 5 verschiedene Typen vonGraphen incl. polar und parametrisch.

Interstellarer Krieg für Windows. Der Spieler muß sich gegen 3 vom Computer gesteuerte Gegner zur Wehr setzen um die V Fliegen Sie mit Ihrem Raumschiff durch die Gänge, passen Sie auf das Sie nicht abgeschossen werden.

Bildbearbeitungsprogramm mit vielen Optionen und Möglichkeiten!

Sehr gutes Gitarrenlernprogramm

Nehmen Sie die Schrotflinte in die Hand, verstecken Sie sich im hohen Schilf und stoßen Sie den Entenruf aus. Erledigen Sie H.U.R.L - Demo handelt von Enten und Schweinen

Wasser läuft aus und Sie müssen versuchen die Wassertropfen abzuleiten. Spiel ist Lemmings sehr ähnlich.

Wasser läuft aus und Sie müssen versuchen die Wassertropfen abzuleiten. Spiel ist Lemmings sehr ähnlich. Nach der Install Mit dem Programm HGS-BOERSE 2.0 erwerben Sie ein leistungsstarkes und äußerst einfach zu bedienendes Programm zur

Mit diesem Programm können Sie die deutsche Handball-Bundesliga verwalten, vom Spielergebnis über Torschützen bis zu Mit diesem Programm haben Sie über 1000 Phrasen auf Lager.

Dieses Programm zeigt Ihnen alle GIF- bzw. JPG-Bilder an, die Sie zum Gestalten Ihrer Web-Seiten benötigen.

Eines der allseits bekannten "hängt das Männchen auf" Spiele.

Das beliebte Spiel Hangman - leider nur mit englischen Vokabeln

Update-Patch für den Fußballmanager 'Hattrik'.

Verwalten Sie Ihr Haushaltsgeld - damit es nicht zu knapp wird.

Haushaltsverwaltungsprogramm, damit Sie alle Ihre Einnahmen und Ausgaben im Überblick haben.

Hausverwaltung ist ein universell zur Haus- und Wohnungsverwaltung einsetzbares Programm mit vier NK-Abrechnungsmög HAWK ist ein Weltraum-Ballerspiel, bei dem Sie die Menschheit vor den angreifenden Maschinen beschützen sollen.

Hexagon ist ein neues Kombinationsspiel, Sechskantschrauben sind so hinzudrehen und zu vertauschen, bis die Seiten die g Tetris-Variante, bei der die Klötze nicht nur von oben, sondern von 4 Seiten kommen und im Zentrum gesammelt werden.

Recht interessantes Reaktions- und Geschicklichkeitsspiel mit guter Grafik.

Mit diesem Tool kann man geschickt Prozeße verstecken

Sehr gutes Task-Verwaltungsprogramm

Erraten Sie ob die nächste Karte größer oder kleiner als die vorherige ist.

Programm zum Verwalten von Wertpapieren, Erstellen von Statistiken, Daten-Transfer, Listenausgabe,...

Ein Festschmuck für Ihren Computer!

Pferderennen jetzt auch auf dem PC. Vorteil: Sie können kein Geld verlieren. Nachteil: Atmosphäre der Rennbahn fehlt.

Wetten Sie bei einem Pferderennen und gewinnen Sie viel Geld.

Lassen Sie sich Ihr Horror-Skop anzeigen. Leider in Englisch!

Hot Corners ist eine ergänzendes Utility für den Bildschirmschoner mit dem mit einem Mausclick der Bildschirmschor Über 26.000 Hotels aus ganz Europa, übersichtlich gestaltet und viele Informationen über die einzelnen Hotels.

Über 26000 Hotels aus ganz Europa - Im Überblick in einem Programm

Über 26000 Hotels aus ganz Europa - Im Überblick in einem Programm

Starten Sie im Verzeichnis x:\share\dos\spiele\hubie install.exe (Unter DOS)

Der DOS-Befehl LABEL ändert die Bezeichnung - für die ID gibt es keinen Änderungsbefehl - sie wird beim Formatieren per

IFSp-Wert ist ein nützliches Programm für alle die im wissenschaftlichen Bereichen (vor allem Chemie) arbeiten.

Hiermit bestimmen Sie Ihren IQ ganz genau.

ICON-Verwaltungsprogramm mit vielen Optionen

Umfangreiche ICON-Bibliothek

Kopieren Sie die Icons aus anderen Programmen!

Eines der neuen Iconeditor-Programme mit viel Übersicht und selbsterklärenden Hilfemenü.

Browser für jpg-Bilder

Browser für JPG-Files

Nützlicher Imagegenerator für HTML Web Pages unter Win '95.

Das Programm ist gleichermaßen für Baufinanzierungsberater mit geringen PC-Kenntnissen als auch für Experten gleicherm Mit dem Programm Immobilien können Sie Ihre Finanzen beim Kauf von Immobilien bestens überblicken.

Sehr gut gemachtes Action-Ballerspiel - ähnlich einer Spielereihe von ID jedoch gewaltfrei.

Industrial Killers ist ein Ballerspiel. Sie sind in einer Fabrik, alle Ihre Mitarbeiter wurden von den Robotern getötet. Sie schwör

Brutales Ballerspiel, wobei man fliegende Roboter killen muß.

Mit InfoText können Sie Text-Informationen auf Ihrem PC sammeln und platzsparend verwalten. Die Texte sind über ein Sucl

Mit InfoText können Sie Text-Informationen auf Ihrem PC sammeln und platzsparend verwalten.Die Texte sind über ein Such

Ein Insektenlernprogramm für Kinder ab 8 Jahren. Es bietet viele Informationen. Die Anatomie eines Insektes wird gezeigt, da Rollenspiel unter Windows - Durchforsten Sie das Labyrinth.

Inspector Grodon ist ein interaktiver Krimi, der in den USA spielt. Sie können die Handlung selbst bestimmen.

Inspector Grodon ist ein interaktiver Krimi, der in den USA spielt. Sie können die Handlung selbst bestimmen.

Programm mit dem man Installationsprogramme erstellen kann.

Sie können AU-, WAV-, GSM-Files abspielen.

Sie können AU-, WAV-, GSM-Files abspielen.

Neueste Version des Internet Explorers von Microsoft

Neueste Version des Internet Explorers von Microsoft.

Bevor Sie Internet Mail and News installieren, sollten Sie den Internet Explorer 3.0 installieren!

Bevor Sie Internet Mail and News installieren, sollten Sie den Internet Explorer 3.0 installieren!

Bild-Viewer in der neuesten version mit zahlreichen Optionen

Die verschiedensten Bildformate können damit geöffnet werden - ideal für Photo-CDs.

Unterstützung beim Auswendiglernen von englischen unregelmäßigen Verben. (315 sind im Programm-Paket.)

Behalten Sie die Kalorien im Auge und Sie werden schlank und rank.

Dieses Programm durchsucht Ihre Festplattte nach temporären Dateien der verschiedensten Programme.

Ansprechender Tastenkurs ab der 2. Schulstufe. Gute Grafik.

Sind sind ein Hase ausgestattet mit einer Waffe und müssen möglichst viele Punkte sammeln.

Nettes Jump & Run - Spiel. Versuchen Sie möglichst viele Punkte zu erreichen.

Interessantes Kartenspiel

Vier verschiedene tetrisähnliche Spiele für Windows 3.x in unterschiedlicher Qualität.

Jogging ist eine ideale Datenbankverwaltung für Ihre Laufergebnisse. Mit diesem Programm können Sie Ihre Trainings- und \ Adressen von Jugendherbergen in Europa (auf der Shareware-Version nur Sachsen [D])

Hausverwaltung - von Mietern bis zum Inventar!

Übersichtlicher Kalender unter DOS - mit allen wichtigen Terminen, Feiertage, etc.

Ein Kalender unter DOS für alle wichtigen Termine und Veranstaltungen!

Wollten Sie schon immer japanisch lernen? Dann ist dieses Programm genau das richtige für Sie.

Drei beliebte Kartenspiele in einem Paket: Mau Mau, Rote Neun, Watten

Herzlich willkommen zu Mau Mau, dem Kartenspiel, zu dem es eigentlich nicht viel zu sagen gibt, da es sowieso jeder kennt. Ziel des Spiels ist es, als erster alle Karten abzulegen. Das ist auch relativ einfach zu realisieren, da jederSpieler so lange Ka Watten ist ein kleines Kartenspiel, das seinen Ursprung in Österreich und Bayern hat und von dem es unzählige Variationen die Verwaltungsprogramm für verschiedenste Konten!

Sehr guter Menügestalter

Mit diesem Programm können Sie Briefkuverts ausdrucken!

Erraten Sie die richtigen Zahlen - ähnlich wie in der Lotterie.

Kermit überträgt Dateien und nutzt das Kermit-Protokoll.

Ansprechendes Notenlernprogramm- für angehende Musiker.

Der Kfz-Kostenmanager rund ums Auto. Tankrechungen, Service,... alles wird dokumentiert.

Behalten Sie die Kosten für Ihr Kfz im Überblick!

Killer löscht Ihre Dateien so endgültig, daß es unmöglich ist, sie mit Undelete wiederzubeleben.

Hilfsprogramm zum Verwalten von Schülerbeurteilungen.

In Schlendrianopel ist Jahrmarkt! Die Hauptattraktion in diesem Jahr ist Tante Erna's Klecksbude. Dort kann man mit Farbe g Tolles Denkspiel unter Windows.

Tetris - auch für Windows 95

Tetris - auch für Windows 95

Gute Tetrisvariante mit ansprechender Grafik und Sound.

Kniffler ist eine Umsetzung des bekannten Yatzee-Spiels. Bei diesem Würfelspiel gilt es, mit je drei Würfen möglichst gute Ko Kochrezepte für Jedermann(Frau)!

Komet verwaltet auf einfache Weise Datenbestände wie Adressen, Literatur, Photos etc.

Lernprogramm für Kopfrechenen

Kriminal Tango ist so ähnlich aufgebaut wie das Brettspiel Monopoly, nur kaufen Sie hier keine Häuser, sondern rauben sie a Programm für die Kundenverwaltung bzw. Reiseplanung für Vertreter oder ähnliches

Ein weiteres Malprogramm ähnlich CorelDRAW!

Mit diesem Programm können Sie relativ einfach und schnell Bilder zeichnen.

Logisches Actionspiel bei dem es weniger auf Geschicklichkeit sondern mehr auf logisches Vorrausdenken ankommt.

Ettiketierprogramm mit großer Funktionsvielfalt

Programm zum Lösen linearer Gleichungssysteme

Logo! Du mußt nur clever kombinieren. Du mußt immer zuerst eine Fracht auf dem Zug auswählen und an einem Bahnhof ab Professionelles und umfangreiches Chemieprogramm.

Viele Symbole sind mit realistischen Tierstimmen verbunden.

Gut konfigurierbare Startleiste

Tetris - Variante unter DOS!

Ein Lehrgang der Ihnen grundlegende Fähigkeiten im Bereich Managment und Menschenführung vermitteln will. Mit Quiz. Erstellen Sie sich Ihre eigenen Datenbanken für Adressen oder einfache Etiketten etc.

Ein empfehlenswerter Berater in Sachen Nahrungsanalyse..., ... ein nützlicher Helfer auf dem Weg zu einer gesunden Ernähr Strategiespiel - Ziel ist es das vom Gegner besetzte Land zu erobern.

Schön aufgebautes Casino-Poker-Game.

Personenverwaltung mit Terminen (Geburtstag) welche automatisch ausgegeben werden

Dies sind mehrere Lexika (Spiele, ..), welche Beschreibungen und Kurzinfos zu den entsprechenden Produkten bieten. Verwaltungsprogramm für die deutsche Fußball-Bundesliga

Verwalten Sie die deutsche Fußball-Bundesliga oder einfach Ihren Sportverein.

CD-Player: Klein aber Fein

Mit diesem Programm können HTML-Seiten erstellt werden ohne Kenntnisse von der HTML-Programmierung zu haben.

Mit diesem Programm können HTML-Seiten erstellt werden ohne Kenntnisse von der HTML-Programmierung zu haben.

Textadventure - Viel Spaß beim Lösen der Aufgabe!

Mit LoKon erstellen Sie spielend Ihre elektronischen Schaltungen.

Mit Lokon können Sie elektronische Schaltpläne erstellen.

Programm zum Erstellen von elektrischen Schaltungen.

Deutscher Mastermind-Klon mit vielen Einstellmöglichkeiten.

Superhirn-Spiel mit vielen verschiedenen Spielarten. Freie Definition der Farben und der Anzahl der Positionen welche ausge Mit Logo Master erstellen Sie spielend Ihre eigenen Win 95 Logos.

Mit Logo Master erstellen Sie spielend Ihre eigenen Win 95 Logos.

Kleines Programm für Windows 95, daß bei Start den aktuellen Screensaver startet.

Die neue Version ist in vielem verbessert, alle Programmteile wurden komplett überarbeitet. Die Bedienung des Programmes Tolles Lottoverwaltungsprogramm unter Windows. Eine Installation auf die Festplatte wird dringend empfohlen.

Lotto-Management! Nach der Installation unbedingt booten!

Lotto-Management! Nach der Installation unbedingt booten!

Schön gestalteter Glückspielautomat für Win '95.

Tron-ähnliches Spiel - pro Runde kommt jedoch ein weiterer (schnellerer) Gegner hinzu.

Mit der Maus ist ein Basketball so zu beschleunigen, daß er in den Korb geht - nicht so einfach

Dieses Programm überwacht MDI-Anwendungen und steigert deren Leistung

Speicher und Statusanzeige über das System.

Die Task-Leiste von Windows95 jetzt auch für Windows 3.1x

Mathplot erlaubt das Plotten beliebiger Funktionen.

Software-MPEG-Decoder für WIN95. Muß vor dem Starten installiert werden!

MPack ist eine Oberfläche für die Kompressionsprogramme RAR, YAC, LHA, LHARC, ARJ, PKZIP, SQZ, DIET und LZEXE. Plug-In-Filter für Internet Browser (Navigator u. Explorer)

Madragon ist ein spannendes, süchtig machendes Strategiespiel.

Stellen Sie der magischen Kugel fragen und Sie erhalten erstaunliche Antworten!

Der kleine Mann mit dem Zauberstab rennt durch die Gegend und sammelt das umherlaufende "Getier" ein.

Mit Magic Folder können Sie Verzeichnisse erstellen und darin Dateien verstecken, die niemand anderer sehen und öffnen ka Magic Notes hilft Ihnen Ihre Textdokumente zu verwalten.

MAGIC PRO (die PROfi-Version) ist die Zusammenfassung von Magic TXT und Magic PLZ in einem Programm. Sie sollten d Es fallen immer zwei Buchstaben herunter und Sie sollen damit Wörter bilden.

Es fallen immer zwei Buchstaben herunter und Sie sollen damit Wörter bilden.

MagicPro schreibt für Sie zu sämtlichen Postleitzahlen Deutschlands (wahlweise auch aus Österreich oder der Schweiz) den

3 Geschicklichkeitsspiele in einem Paket mit verschiedenen Spielstärken.

Sie sind ein Zaubermeister und müssen die acht Zauberlehrlinge befreien.

MailRoom ist ein Programm für Internet Mails. Es werden SMTP-, POP3- und MIME-Protokolle verwendet.

Gute Umsetzung des bekannten Brettspiels Dame.

Reisebericht über Mallorca mit Spanisch-Grundkurs!

Reisebericht über Mallorca mit Spanisch-Grundkurs!

Das beliebte Spiel 'Vier gewinnt' - für alle Game-Freaks

Dieses Programm hilft Ihnen bei Umrechnungen aller Art (Länge, Gewicht, ...)

Nettes MasterMind-Spiel

Nettes MasterMind-Spiel

Lustiges Memory mit Bildern, Zahlen oder Buchstaben.

Nettes Memoryspiel mit einigen Level.

Matchmaker ist ein Memoryspiel mit verschiedenen Spielkarten.

Diverse mathematische Aufgaben zum Lösen!

Gutes Mathematik-Lernprogramm für Kinder. Sollte von DOS aus gestartet werden!

Mathematik-Lernprogramm mit vielen Einstellmöglichkeiten.

Mathematik-Lernprogramm

Spielerisches Training der Grundrechenarten in einer Tetris-Variante.

MatheTris ist ein einfaches aber wirkungsvolles Lernspiel, angelehnt an das Spiel Tetris

Ein Programm zum Zeichnen und maßstabgetreuen Drucken von Funktionsgraphen in Präsentationsqualität.

Wirkungsvolles Lernspiel ab der ersten Schulstufe. Viele Einstellmöglichkeiten.

Schönes Hilfsprogramm unter Windows für alle, die etwas mehr über fortgeschrittene Mathematik wissen und damit arbeiten Legespiel wo sie geschickt eine vorgegebene Figur nachlegen müssen.

Herzlich willkommen zu Mau Mau, dem Kartenspiel, zu dem es eigentlich nicht viel zu sagen gibt, da es sowieso jeder kennt. Gute Umsetzung des bekannten Kartenspiels

Dies ist der zweite Teil eines vollständigen Rechenlern-systems für die Grundschule. Insgesamt umfaßt das Rechenlernsyste Lernprogramm für Mathematik

Maus stellt viele Übungen zum Plus- und Minusrechnen (Addieren und Subtrahieren) zur Verfügung. Weiters lernt man, Zahle Mathematische Anwendung für Schulanfänger, Rechenübungen einfachster Art.

Kleine Utilitis für Biologen und Studenten. Mit diesem Programm kann man die DNA und Proteinbausteine analysieren.

Neueste Version des Virenkillers von McAfee

Programm zur Größenumrechnung. Acht Transformationsgruppen, 66 Arten von Einheiten.

Mit diesem Programm können Sie Midi-, Wave- und Video-Files abspielen.

Mit diesem Programm können Sie Midi-, Wave- und Video-Files abspielen.

Umfangreiche Sammlung einiger Iconbibliotheken im ICL-Format. Achtung: Sie können die Bibliothek nur auf Ihre Festplatte I Geschicklichkeitsspiel, bei dem Sie Kugeln verschieben müssen.

Geschicklichkeitsspiel bei dem Sie Kugeln verschieben müssen.

Fressen Sie die Symbole und Sie werden immer länger. Achtung: Nirgends anstossen!

Führen Sie ein Tagebuch, dann ist dieses Programm ideal für Sie.

Führen Sie ein Tagebuch, dann ist dieses Programm ideal für Sie.

Dies ist der dritte Teil eines vollständigen Rechenlern-systems für die Grundschule. Insgesamt umfaßt das Rechenlernsysten Lernprogramm für Mathematik

Kurzweiliges Gedächtnis- und Konzentrationsspiel unter Windows.

Einfache Umsetzung des bekannten Legespiels.

Schönes Memory für viel Spass. Das Programm muß installiert werden da die MTB3.0 Runtime benötigt wird.

Nette Variante des bekannten Legespiels.

Dieses Spiel spielt man ähnlich wie Memory, es gibt aber keine gleichen Teile. Die umgedrehten Teile bleiben nur auf dem ric Dieses Programm zeigt Ihnen, ob Sie noch genügend freien Speicher haben.

Original Brettspiel mit Originaltitel (lizensiert durch die Schmidt Spiel + Freizeit GmbH)

Sie müssen mit einem Raumschiff auf dem Mond landen und wieder zum Shuttle zurückkehren.

Gutes Strategiespiel mit Actionelementen.

Das ultimative Programm für Icon Sammler in einer Version für Windows 95. Mit diesem Programm ist es möglich alle Installation empfohlen

Das ultimative Programm für Icon Sammler in einer Version für Windows 95. Mit diesem Programm ist es möglich alle Installation empfohlen

Bücherverwaltungsprogramm

Bücherverwaltungsprogramm

Programm zum Verwalten Ihrer Mietkosten!

Mietkostenabrechnung mit diversen Ausgaben

Mit diesem Programm können Sie Ihre Gedanken auf Papier bringen!

Schöne Mastermind-Umsetzung für 256 Farben SVGA-Monitore.

Spannendes Strategiespiel rund um die Goldgräberzeit.

Spannendes Strategiespiel rund um die Goldgräberzeit

Mit diesem Programm können Sie nette Animationen erstellen und ansehen.

Katalog mit einigen Bildern über Österreich

Sehr gute Startleiste mit vielen Desktopfunktionen

Eine schöne Variante des beliebten Memory.

Der digitale Musikplayer mit folgenden Formaten: MOD, NST, WOW, OKT, STM, S3M, 669, FAR und MTM

Der digitale Musikplayer mit folgenden Formaten: MOD, NST, WOW, OKT, STM, S3M, 669, FAR und MTM

Neueste Version des bekannten MOD-Players

Neueste Version des bekannten Mod-Players.

Verwaltungsprogramm für Ihre Modellauto-Sammlung

Mit diesem Programm verwalten Sie spielend Ihre gesamte Modelleisenbahn.

Lernsoftware zur Einführung in die maschinennahe Programmierung. Integrierte Entwicklungs- und Testumgebung für Masch Berechnet nach Eingabe des Elementes dessen Molekulargewicht.

Versuchen Sie mit dem Hubschrauber die herumfliegenden Moleküle abzuschießen!

Gute Umsetzung des bekannten Brettspiels.

Lernspiel für Kinder - Lernen Sie spielerisch rechnen.

Dieses Programm liefert Ihnen die Aufgangszeiten des Mondes.

Wunderschönes Strategiespiel, bei dem man etwas Köpfchen braucht.

Bei Moraff's Spherejongg sind die Steine nicht wie üblich flächig, sondern räumlich angeordnet.

Bei Moraff's Spehrejongg sind die Steine nicht wie üblich flächig, sondern räumlich angeordnet.

Truecolor-Spiel, das die alte Breakout-Idee neu umsetzt. Tragen Sie mit einem Ball eine bunte Steinmauer ab. Rollenspiel - Durchsuchen Sie das Haus.

Rollenspiel

Dieses Programm verwaltet die Festplatten (löscht doppelte Dateien, ..)

Hier müssen Sie die zwei gleiche Steine finden, um die Pyramide abbauen zu können.

Reversi-Clone mit durchschnittlich gutem Computergegner

Menü-Leiste zum schnelleren Start der wichtigsten Programme.

Eine Task-Leiste für Windows 3.x, zum schnelleren Aufruf der Programme.

Iconbibliothek für Win '95. Achtung: Sie können die Bibliothek nur auf Ihre Festplatte kopieren und nicht starten.

Nettes Pong-Spiel Sie können den Programmen Ihrer Wahl mit dem Befehl ` Eigenschaften` aus dieser Biblithek jedoch andere Icons zuweisen.

Lernprogramme für Kinder im Alter von 5 - 10.

Ein Strategiespiel bei dem Sie Land erobern müssen und gegen Ihre Feinde gewinnen sollten - den sonst ...

Bei diesem Spiel können Sie mit Panzer, Flugzeugen, Schiffen und U-Booten Land erobern und Ihre Feinde bekämpfen. Die quadratischen Steine sollen mit den farbigen Seiten aneinandergestellt werden.

Denkspiel - Versuchen Sie die farbigen Steine so zu verschieben, daß viele richtige Farbkombinationen entstehen.

MPEG Abspieler, der ohne zusätzliche Hardware Ihre MPEG Dateien abspielen kann. Schnelle Grafikkarte empfohlen.

Begleiten Sie Mr. M alias Mopsy II auf der Jagd nach Dr. Böse, der ihm sein Shuttle geklaut hat.

Versuchen Sie die Symbole einzusammeln, aber passen Sie auf das Ihnen die Steine nicht auf den Kopf fallen.

Versuchen Sie die Äpfel einzusammeln, aber passen Sie auf das Ihnen die Steine nicht auf den Kopf fallen.

Diese Programm wandelt Texte verschiedener Betriebssysteme untereinander um.

Werfen Sie Schlamm durch die Gegend und versuchen Sie dabei möglichst viele Punkte zu erreichen.

Bingo-Spiel mit Sprachausgabe und der Möglichkeit, eigene Bingokarten zu drucken.

Einige kleine Programme rund um das große Thema Multimedia.

Multimedia Memory mit verschiedenen Bildern

Programm mit dem man einen Multiple-Choice-Test zusammenstellen kann.

32 Bit-Betracher für viele Grafikformate, kann auch Icons und Cursor anzeigen. Zoomfunktion.

Verwalten Sie sämtliche Tonträger, von Kassetten bis CDs. Geben Sie im Verzeichnis \share\dos\anwend\musik\_aw install.exe ein. Waregame unter Windows mit guter Oberfläche und jeder Menge Einstellmöglichkeiten.

Sehr gutes Strategiespiel a la Emperor.

Buchstabenlernen auf der Tastatur wird den Jüngsten viel Spass bereiten. Soundkarte wird unterstützt.

Festplattenschrubber mit graphischer Oberfläche. Mit NEAT befreien Sie Ihre Festplatte von unnützen 'Datei-Müll' Gutes Schachprogramm (Netzwerkfähig)

Eine Taskleiste zum Einbinden der Programme, die Sie zum Surfen benötigen.

Dieses Programm ermöglicht Ihnen den Zugang zum Internet!

Rollenspiel

Internet-Browser

Neuester Netscape Navigator

Neuester Netscape Navigator Gold von Netscape

Surfen Sie mit der 32Bit Version unter Win95 durch das Internet. Schneller, besser, einfach genial. Installation selbstverständ Multimedia-Viewer - speziell für das Internet

Sammeln Sie mit dem Nikolaus Geschenke ein, aber passen Sie auf den Osterhasen auf.

Für Action und Spannung ist in diesem Spiel für alle Fälle gesorgt. BENÖTIGT UNBEDINGT EINEN JOY-STICK:

Simulation der Schwerkraft. Sie können die Bahnen der Planeten sich animiert anzeigen lassen und haben dabei viele Einste Ansprechendes Nonstop-Backup-Programm unter Windows 3.x. Vorsicht schreibt beim ersten Aufruf seine Konfiguration in d 32bit-Umsetzung des Notebooks

Noti 1.0 ist ein Noten- und Tastaturlernprogramm für Klavierspieler im Anfangstadium.

Schreiben Sie sich Ihre Notizen auf und lassen Sie sich bei Start des Computers daran erinnern. Datei AAnot2.exe in Startme Programm zum Anzeigen von Nachrichten.

Ballerspiel - erfüllen Sie die Operation Carnage

OPTI teilt große Dateien und fügt sie wieder zusammen. Die Teildateien können in kleinen Portionen auf verschiedene Diske Neuester Virenscan für OS2

Legespiel bei dem kombinationsgabe gefordert ist

Kartenspiel

Viele Adressen von ökologischen Geschäften und Betrieben!

Ontime ist ein Gebührenüberwachungs- und Erfassungsprogramm.

Bei diesem Spiel müssen Sie versuchen mit Ihren Kugel die Kugeln des Gegners umzufärben. Dies geschieht, wenn die Kug Bei diesem Spiel müssen Sie versuchen mit Ihren Kugel, die Kugel des Gegners umzufärben. Dies geschiet dadurch, wenn d Bei diesem Spiel müssen Sie versuchen mit Ihren Kugel, die Kugel des Gegners umzufärben. Dies geschiet dadurch, wenn d Interessantes Ballerspiel mit vielen Level.

Ballerspiel - erfüllen Sie die Operation Carnage

Sie müssen durch Verschieben von Steinen zum Ausgang kommen und so das Puzzle lösen. Topspiel!

Dieses Programm wandelt verschiedene Texte von der alten in die neue Rechtschreibreform um.

Dieses Programm wandelt verschiedene Texte von der alten in die neue Rechtschreibreform um.

Datenbank über die österreichische Journalisten.

Othellovariante in Simpson-manier

Simulation und Information über die Milchstraße

Informationen über Computerprodukte

Viele Tips & Tricks zu bekannten Spielen!

Recht nützlicher Faxmanager (Demo)

PC Sicherheitssystem mit vielen Einstellmöglichkeiten.

Beobachten Sie die Sterne - dieses Programm hilft Ihnen dabei.

Der Astronomische Rechner für Ihren PC. Lesen Sie bitte die Beschreibung des Programms um sich über die Möglichkeiten z Sprechender Vokabeltrainer, Felder für Vokabeln, Mehrfachbwedeutungen und Phrasen. Untergliederung in Vokabelgruppen Der immerwährende Kalender für Ihren Personal Computer.

Der immerwährende Kalender für Ihren PC.

Der programmierbare Sternenhimmelsimulator für Ihren PC. Berechnet Sonnen-, Mond- ,Auf- und Untergang. Praktisch.

Auf- und Untergangsrechnung der Sonne für Ihren PC

Dieses Programm ist in erster Linie für den professionellen Fotografen gedacht, der Informationen über die Sonnenauf- und Sprechender Vokabeltrainer, Felder für Vokabeln, Mehrfachbwedeutungen und Phrasen. Untergliederung in Vokabelgruppen Lernspielesammlung für Kinder ab sechs Jahren. Gut gemacht. Programm muß installiert werden.

Schneller Bildbetrachter für Kodak-Foto-CDs. Kann sonst keine CD-ROMs lesen.

PV ist ein Programm, das es ermöglicht Bilder verschiedener Bildformate und Animationen an einem AT-kompatiblen Rechne

Sammlung von 21!!!!! sehr nützlichen Utilities für Windows. Das Programm muß installiert werden. Wenn Setup Sie nach der Sammlung von 21!!!!! sehr nützlichen Utilities für Windows. Das Programm muß installiert werden. Wenn Setup Sie nach der Sie müssen eine Rate über Mauern bewegen und Münzen aufsammeln. Achtung: Absturzgefahr!

PacMan unter DOS x:\share\dos\spiele\pacman\pacman.exe starten. ACHTUNG: Benötigt Vesa-Graphikkarte

Page Focus ist ein ideales Programm zum Erstellen von Textseiten mit Graphikuntermalungen.

Page Focus ist ein ideales Programm zum Erstellen von Textseiten mit Graphikuntermalungen.

Mit dem Programm 'PAGER für Windows' können Sie aus Windows heraus mittels eines Modem Funkrufe absetzen.

Ein gutes Poker-Spiel, bei dem Sie sehr viel Geld verlieren können! ACHTUNG: Setup!

Ein gutes Poker-Spiel, bei dem Sie sehr viel Geld verlieren können!

32bit-Umsetzung des bekannten Malprogramms

32bit-Umsetzung des bekannten Malprogramms

Neueste Version des Bildbearbeitungsprogramms Paint Shop Pro.

Neueste Version des Bildbearbeitungsprogramm Paint Shop Pro.

Neueste Version des Bildbearbeitungsprogramms Paint Shop Pro.

Das Utility zeigt eine optimale Partitionierung Ihrer Festplatte an.

Passage ist ein anspruchvolles Strategiespiel, bei dem farbige Spielsteine möglichst geschickt auf dem Spielbrett abgelegt w Wenn Sie das Spiel Silent Hunter besitzen, können Sie diese Dateien in Silent-Hunter-Verzeichnis kopieren und damit ein Up Schießen Sie in dieser Schießbude möglichst viele Figuren ab, dann können Sie einen Teddy-Bären gewinnen. Versuchen Sie mit den vorgegebenen Figuren das Rechteck auszufüllen - nicht einfach!

Per.Oxyd ist die ultimative Fortsetzung des preisgekrönten Geschicklichkeitsspieles Oxyd. (Benötigt EMS!! oder Winsetup (In Per.Oxyd ist die ultimative Fortsetzung des preisgekrönten Geschicklichkeitsspieles Oxyd. (Benötigt EMS!! oder Winsetup - In Gut gestaltete Menüoberfläche

Perfect Screens erzeugt mehrere virtuelle Screens (Fenster). Jedes Fenster enthält eine Menü und eine Toolbar Die etwas andere ShortCut-Leiste!

Dies ist die Shareware-Version eines Lehrprogramms über die Konjugation der regelmäßigen und unregelmäßigen spanische Trainiert die Konjugationen spanischer Verben.

Lernen Sie perfekt Spanisch - dieses Programm hilft Ihnen dabei!

Personal-Abrechnungsprogramm für kleine bis mittlere Betriebe geeignet!

Personalabrechungsprogramm für Kleinbetriebe.

Dieser Photo Impact Gif-Animator gibt Ihnen eine Übersicht über Ihre Gif-Dateien.

Erstellen Sie eigene Gif-Animationen oder bestaunen Sie die bereits vorhandenen und Ulead.

Erstellen Sie eigene Gif-Animationen oder bestaunen Sie die bereits vorhandenen und Ulead.

Physik NONSTOP bietet Schülern, Studenten, Lehrern und allen anderen Interessierten Menschen Einblick und Unterstützu Berechnungen zur Atomphysik und Relativitätstheorie. Themen: Lorentz-Transformation, Zeitdilatation, Längenkontraktion, R Lightversion eines Lernprogramms für Physik und Chemie.

Mit diesem Programm können Dateien physikalisch gelöscht werden oder sogar der gesamte freie Platz auf einer Festplatte Pokervariante mit einer vielzahl an Optionen

Kartenspiel, welches für alle Solitär Fans geeignet ist.

Tarot-ähnliches Kartenspiel

Nettes Kartenspiel - schwierige Regeln!

Ein wahnsinniges Spiel unter Win95. Dies zeigt was unter dem neuen BS nun möglich ist. Sie sind Indiana Jones in vier vers Ein wahnsinniges Spiel unter Win95. Dies zeigt was unter dem neuen BS nun möglich ist. Sie sind Indiana Jones in vier vers Interessantes Memoryspiel

Ein Memory der Spitzenklasse. Hervorragende Grafik, super Sound uvm.

Lernprogramm für unsere Jüngsten - Lernen Sie spielerisch rechnen!

Lernprogramm für unsere Jüngsten - Lernen Sie spielerisch rechnen!

Geschicklichkeitsspiel, bei dem Sie viel überlegen müssen.

Dieses Programm schafft wieder Platz auf Ihrer Festplatte, indem alle Backup-Dateien diverser Programme gelöscht werden.

Mit diesem Programm durchsucht ihre Festplatte nach unwichtigen Dateien (z.B.: \*.bak, \*.old, ...) Pogo's Dreams ist eine weitere faszinierende Variation der Spiele Tetris und Columns.

Sehr gutes Viewer und Bildkonvertierungsprogramm

Polyview ist ein anspruchsvolles Grafikprogramm für das 32 Bit-System.

Sehr gute Umsetzung der bekannten Billardvariante

Stellt die Planetenzeiten vieler Planeten unseres Sonnensystems dar.

Einfacher Popup-Kalender für Windows 95 (engl. Format). Befindet sich nach dem Laden in der Startleiste von WIN95

Sehen Sie sich diese Animation zwei Minuten an und Sie sind positiv beeinflußt.

Viele Programme, die Ihnen den File-Zugriff ermöglichen - von der Exploreroberfläche bis zu einer ToolBar.

Sammlung von Utilities mit denen Windows "Ausgemistet" werden kann.

Sammlung von Utilities mit denen Windows "Ausgemistet" werden kann.

Powertool ist ein nützliches Disk-Verwaltungsprogramm, mit dem Sie auch Ihre alten Dateien und Backup-Dateien löschen kö Practising Math ist ein Programm zum Üben von mathematischen Aufgaben wie Quadrieren, Wurzelziehen, ...

Eine Kollektion von 30!!!!!!! Kartenpatiencen. Die Regeln werden in der Online-Hilfe erklärt.

Neuester Flipper unter DOS: PRO PINBALL: The Web

Damit Sie Ihre Buchungen im Überblick haben, wurde dieses Programm geschaffen. ACHTUNG: Setup wird ausgeführt! Schön aufgebautes Mathelernprogramm für Schulanfänger.

Dieses Programm hilft Ihnen bei Ihren Telefonkonferenzen, von Telefonnummern bis Kontoverwaltung.

Eine Programmdisketten-Verwaltung, die es SW-Händlern, SW-Autoren als auch SW-Anwendern ermöglicht eine komfortable Frei konfigurierbarer Programmstarter

Bewirtschaften Sie den Brasilianischen Regenwald in SimCity-manier

Bauen Sie sich Ihre eigene Stadt. Das Spiel ist ähnlich Sim City.

Bauen Sie sich Ihre eigene Stadt. Das Spiel ist ähnlich Sim City.

Übersichtliches Kassenbuch, welches auch MS-Excel Dateien aufnehmen kann.

Anspruchsvolles Brettspiel unter DOS

Adressen-Datenbank mit OLE Unterstützung. Superschnell.

Ziel des Spieles ist es die roten Dinosaurier zu töten.

Schiebepuzzle unter Windows 95

Scannen Sie Bilder ein und das Programm erstellt Ihnen ein Puzzle (schwierig).

Memory

Bilder-Schiebe-Puzzle

Bilder-Schiebe-Puzzle

Bilder-Schiebe-Puzzle

Bilder-Schiebe-Puzzle

Diskettenkopierprogramme sind bisher eine der letzten Domainen der DOS Utilities gewesen. Aber jetzt können Sie auch unt Nützliches Tools-Paket für eingefleischte DOS-Anwender.

Bildbetrachtungs- und Konvertierungs-Programm

Neues Malprogramm mit einigen sehr interessanten Funktionen

Anspruchsvolles Denkspiel unter DOS.

Rollenspiel

Sehr gutes Kopierprogramm in der neuesten Version

Mit diesem Programm können Sie Ihre verschiedenen Schriftarten untereinander vergleichen und gegebenenfalls ausdrucker Rollenspiel

Quick Task ist eine gute Alternative zum Windows Switch Tasker. Achtung Quick Task läuft unbemerkt im Hintergrund ab!!! Haben Sie es immer besonders eilig einen Brief zu schreiben? Ja, dieses Programm hilft Ihnen dabei.

Sinn des Programms ist das schnelle Erstellen von Faxen mit einer maximalen Zeilenzahl von 21.

Übersetzt gewünschte englische oder deutsche Begriffe!

Übersetzt gewünschte englische oder deutsche Begriffe!

Guter Geschichtsquiz mit leicht zu bedienender Oberfläche.

Ein nettes Quiz für die ganze Familie!

Quiz mit vielen Fragen aus verschiedenen Themenbereichen!

Multimediales Quiz für jüngere Personen

Qwik Convert wurd entwickelt um mit Win95 schneller arbeiten zu können.

Update des Pack- und Archivierungsprogrammes RAR für DOS.

Ein gutes Vokabel- und Wortlernprogramm für Windows. RG-Teacher-Pro zeichnet sich durch einfache Bedienung und ein op Doppelte Buchhaltung une Einnahmen-Überschuß-Rechnung nach den Grundsätzen ordnungsgemäßer Speicherbuchführun Kassenbuch-Verwaltung zur Führung von beliebig vielen Kassen- bzw. Finanzkosten.

Recht nützliches Programm für Statistiker der Formel 1, jedoch in der Bedienung etwas umständlich.

Ein Verwaltungsprogramm für die verschiedensten Autorennen, von Formel 1 bis ITC. Geben Sie bei der Installation \share\w Rollenspiel

5-Gewinnt (aber nur in einer Reihe)

Töten Sie allen Raten bevor Sie sich vermehren und das Labyrinth überbevölkern

Ein algebraisches Berechnungsprogramm- Ideal für Schüler, die mal eben die errechnete Funktion/Integral etc. darstellen und Rechnung & Co. ist ein hervorragendes Programm für Kleinbetriebe und Gewerbetreibende, die Ihren Kunden eine professio Mit diesem Programm können Sie Rechnungen sauber und ordentlich ausfüllen.

Sucht und setzt in der Registrierdatei bestimmte Einträge. Aber VORSICHT!!! Hierdurch können Sie leicht Ihr Windows Syste Dieses Programm erinnert Sie an jeden Geburtstag Ihrer Freunde und Bekannten.

Erinnert Sie an die wichtigen Termine im Leben!

Liest Ihre Files ein, falls Änderungen vorgenommen werden und Sie die älteren Daten löschen.

Strategiespiel unter DOS, wobei viel zu überlegen ist.

Resource ist ein Programm welches Ihnen den Status von Win95 anzeigt.

Eine besondere Tetrisvariante welche Ihr besonderes Geschick erfordert.

Ballerspiel - schießen Sie alle Flugzeuge und Schiffe ab.

Sammeln Sie alle Diamanten auf - ACHTUNG: Es könnten Ihnen Steine auf den Kopf fallen.

Gute Umsetzung eines Kartenspiels

Lernspiel für Kinder bis 8 Jahre. Rechnen und dabei Englisch lernen.

Umsetzung des bekannten Würfels von Rubik.

Anleitung zum Lösen des bekannten Zauberwürfel Rubik

Mit diesem Programm haben Sie Ihre Kfz-Versicherung im Überblick und wissen über die Tarife bescheid.

Das beliebte Kartenspiel Rummy jetzt auch auf dem PC.

Sie müssen versuchen schneller als ihr Gegner dessen Eingang zu erreichen.

'SODA' ist eine Tool-Sammlung zur Diskspeicherorganisation.

Lassen Sie sich mit diesem Programm in die Traumwelt eigener Slideshows verführen. Aus- Einblend- Wav-Effekte. Mit diese Stark an Ms-Excel erinnerndes Kalkulationsprogramm mit vielen Beispielen.

Gestalten Sie sich Ihre eigenen Formulare.

Mit diesem Programm können Sie die verschiedenen Krankenversicherungen in Ihrem Bundesland vergleichen.

Damit Sie den Überblick für die Kosten Ihres Kfz nicht verlieren - von der Versicherung bis zur Tankabrechnung!

Programmsammlung zum Erstellen, Bearbeiten und Verwalten von Multimediadateien.

Eine art Browser für Bildformate in Verzeichnissen incl. Slideshowmöglichkeit

Lassen Sie sich mit diesem Programm in die Traumwelt eigener Slideshows verführen. Aus- Einblend- Wav-Effekte. Mit diese Übersichtliches Programm mit vielen einzelnen Besonderheiten, ideal für jedes Büro!

Übersichtliches Programm mit vielen einzelnen Besonderheiten, ideal für jedes Büro!

Kalkulieren Sie wie ein Profi und erstellen Sie in Sekunden ihre eigenen Diagramme! Office Calc bietet Ihnen über 100 Excel-Textverarbeitungsprogramm, wobei die Texte zum Ende der Arbeit in die neue Rechtschreibreform umgewandelt werden kön Gestalten Sie sich Ihren eigenen Kalender mit Bildern Ihrerer Wahl.

Ratespiel unter Windows für max. sechs Spieler.

Gestalten Sie sich Ihre eigenen Visitenkarten!

Gestalten Sie sich Ihre eigenen Covers für Ihre CDs.

Gestalten Sie sich Ihren eigenen Kalender mit Bildern Ihrerer Wahl.

Dieses Programm berät Sie beim Kauf und bei der Pflege eines Aqauriums.

Dieses Programm bietet Ihnen die Möglichkeit, auf einfachste Weise Briefköpfe mit Einbindung der Windowsschriftarten, Bild

Stellen Sie sich Ihere eigenen Etiketten mit persönlichem Layout her.

Gestalten Sie sich eigene Etiketten (mit eigenen Bildern, Texten etc.)

Panzerschlacht - ein Spiel für 2 - 16 Mitspieler. Bekämpfen Sie Ihre Gegner!

200 verschiedenste Fragen wurden zu einem Quiz gestaltet. Für jede richtige Antwort erhalten Sie viele Punkte.

Quiz mit 200 Fragen - es ist viel virtuelles Geld zu gewinnen!

Gestalten Sie Ihren eigenen multimedialen Reisebericht! Mit Fotos von Ihrem Urlaub und den dazugehörigen Texten!

Erstellen Sie Ihren eigenen Stundenplan für die Schule!

Terminkalender, für all Ihre Termine!

Gestalten Sie Ihre eigenen Visitenkarten!

Neueste Version des bekannten Diskettenkopierprogramms

SH-Copystar ist ein Super-Diskcopy Programm für Windows 3.1+/NT und Win95 Formatumwandlung. z.B. 360-> 1440. Unbe Neueste Version des bekannten Diskettenkopierprogramms

Eine Tetris-Variante, wobei Sie gegeneinander über das Netzwerk spielen können.

SH-Win ColorStar 2000 V.3.02 columns-und Tetris-Variante mit vielen neuen Ideen wie variable

Spielziele in den Spielstufen und neue Steinformen.

SH-Colorstar ist einen Tetrisvariante mit vielen neuen Spielideen. Benötigt Setup!

Weltraum-Ballerspiel - Bekämpfen Sie die Gegner und passen Sie auf die Meteoriten auf.

- Der Flugsimulator, den auch das Militär verwendet. DEMO! Mit "Esc" können Sie auch selbst fliegen!
- Mail-Programm für das Internet.

Desktop mit vielen Funktionen die Win95 ähneln

Backup-Software - sehr komfortabel

Ein Programm, mit dem Sie Backups schneller erstellen können.

Sie werden in die Zeit der Neandertaler versetzt und müssen um Ihr Leben kämpfen.

Sie werden in die Zeit der Neandertaler versetzt und müssen um Ihr Leben kämpfen.

Neueste Version des Kommandozeilenscanners

Update des McAfee Virenscaners SCAN.

Neueste Version des Virenkillers von McAfee. Läuft nur mit Parameter-Übergabe!!

Virenscanner für Windows 95.

Neueste Version des Virenkillers von McAfee

Neuester VirusScan für WIN95

Neueste Umsetzung des bekannten Virenkillers

Neuester SCAN von McAfee für Windows 95

Neueste Version des 32bit-Virenscanners von Mc Afee

Grafische Oberfläche für Virenscaner unter Dos.

Gehen Sie auf Ihren PC fischen und entspannen Sie sich

Dieses Programm ist eine Hilfe, damit Sie Ihre Schecks und Verrechnungsscheck immer richtig ausfüllen.

Sie haben viele Schlüssel zu verwalten, und wissen nicht mehr wo welcher hingehört? Dann ist dieses Programm genau das Nicht gerade gut gelungene Tetris-Variante, die irgend etwas mit den amerikansichen Präsidenten zu tun hat.

Das etwas andere Tetris-Spiel

Schnauz ist besser bekannt unter '31erln' oder 'Hosen runter'.

Ein einfaches, aber kurzweiliges Kartenspiel, das auch als Schwimmen, 31, Knacks oder Hosen runter bekannt ist.

Der Spieler, der an der Reihe ist, kann durch Anklicken eines Buchstabens auf der Wäscheleine oder durch Eingabe des ents Der Spieler, der an der Reihe ist, kann durch Anklicken eines Buchstabens auf der Wäscheleine oder durch Eingabe des ents SciTech Display Doctor is eine Sammlung von recht brauchbaren Utilities, die viele der bekannten Probleme, die bei SVGA a Italienisches Kartenspiel - einfache Spielregeln.

Bildschirmschoner für Windows 95

Mit Screen Thief können verschiedenste Bildformate bearbeiten.

Session Guru startet alle benötigten Programme einer Arbeitsumgebung mit einem Mausklick.

Wenn Sie über einen Drucker der HP 500 Serie verfügen, dann sollten Sie auf dieses Programm zurückgreifen.

Memory mit erotischen Bildern (nur unter 800x600 lauffähig)

3D - Shoot 'em Up

Vergessen Sie Ihren Windows 95 Papierkorb. Greifen Sie auf Shredder zurück.

Geschicklichkeitsspiel, bei dem Sie sich mit Ihren Spielsteine einem Punktefeld nähern müssen um mehr Punkte als Ihr Gegr Unterschriften für Ihre elektronischen Dokumente.

Benötigt Installation!!!

Silbenrätsel für Windows erstellt aus einem umfangreichen Wortschatz beliebig viele Silben-Rätsel.

Viele Variationen des bekannten Kartenspiels.

Darstellung von Sinus und Cosinus auf dem Bildschirm und Drucker!

In vielen unzähligen Räumen sollten Sie viele Werkzeuge aufsammeln und gegen die fliegenden Roboter kämpfen.

Kalender-Scheduler für Windows mit Alarm per Sound und Popup-Reminder.

Eine beliebtes Spiel auf Jahrmärkten - jetzt auch für zu Hause.

Slay ist ein Spiel für zwei bis sechs Personen. Das Ziel des Spieles ist es, die ganze Insel zu erobern, in dem Sie Ihre Feinde Slay ist ein Spiel für zwei bis sechs Personen. Das Ziel des Spiels ist es, die ganze Insel zu erobern, in dem Sie Ihre Feinde t Eine SlideShow für Windows, damit Sie sich alle Ihre Bilder anschauen können.

Mit diesem Programm können Sie einfache selbstablaufende Anwendungen erstellen.

Der Smarteditor enthält folgende Funktionen: Dateimanager, Adreßbuch, Textbausteine, Kalender, Erledigungen, Taschenre Der Smarteditor enthält folgende Funktionen: Dateimanager, Adreßbuch, Textbausteine, Kalender, Erledigungen, Taschenre Für jede Altersgruppe und Sprache Vokabeln lernen ohne Streß.

Für jede Altersgruppe und Sprache Vokabeln lernen ohne Streß.

Gute Umsetzung der bekannten Billard-Variante

Gute Umsetzung der bekannten Billardvariante

Demo des billardähnlichen Spiels Snooker.

Tischerl rucken - Fragen Sie die Geister - jetzt mit dem PC.

Sokoban ähnliches Spiel - Sie müssen die gleichfarbige Steine zusammenschieben.

Sokoban ähnliches Spiel - Sie müssen die gleichfarbige Steine zusammenschieben.

Sehr gut gelungener Sokoban-Klon in deutscher Sprache.

Sehr gut gelungener Sokoban-Klon in deutscher Sprache.

Rollenspiel mit vielen Gefahren

Geniales Rollenspiel unter Windows 3.x oder Win '95.

Geniales Rollenspiel unter Windows 3.x oder Win '95.

Mit diesen Programm können Sie größe Sammlungen von Sound Sequencen in Ruhe durchhören. Achtung: liegt im Hinterg Strategiespiel wo möglichst schnell alle Monphären zu landen sind.

Weltraum-Ballerspiel - Sammeln Sie möglichst viele Punkte!

Shoot 'em Up mit weichem Scrolling - Soundblastersupport.

Spacemap zeigt die Verteilung des Speicherplatzes in Bezug auf die Verzeichnisse an.

Umsetzung des bekannten Brettspiels Monopoly

Mit diesem Programm können Sie spanische Texte übersetzen.

Spanisch Übersetzer - damit Sie mit der spanischen Sprache keine Schwierigkeiten mehr haben.

Wie in Las Vegas - bei einem Automaten möglichst viel abkassieren.

Spielesammlung - viele nette Spiele

Dieser Breakout -Klon fällt durch eine sehr bunte Grafik und viele 3-D Effekte auf.

Weltraum - Strategiespiel Erobern Sie das Universum

Dieses Programm ist gedacht als Werkzeug für Maßschneider und alle die Interesse an Maßschnittmustern haben.

Stellenplanunungsprogramm mit sehr vielen Möglichkeiten. Grafikausgabe Druck usw.

Stereo erzeugt einfache Random Dot Stereogramme, welche sich sogar animieren lassen.

Dieses Programm zeigt Ihnen in übersichtlicher Weise Informationen zu Ihrem System. Sehr viele Möglichkeiten. Installation erforderlich!!!!!

Dieses Programm ermöglicht es Ihnen, Ihren Körper durch Computerunterstützung zu entspannen. Installation erforderlich. Verwalten Sie Ihre Arbeitsstunden - ideal für Freiberufler und Teilzeitkräfte. Geben Sie im Verzeichnis \share\dos\anwend\stu Der Flugsimulator, den auch das Militär verwendet.

U-Boot-Ballerspiel - Erobern Sie die geheime U-Boot-Station der Gegner.

Suchen Sie in einem "Buchstabensalat" kreuz und quer versteckte Lösungsworte.

Super- Windows-Denk-Spiel mit Eiswürfeln, Pinguinen und tollen optischen und akkustischen Effekten

Super- Windows-Denk-Spiel mit Eiswürfeln, Pinguinen und tollen optischen und akkustischen Effekten

Spitzen Strategie sowie Jump Run Game welches auch unter Win '95 läuft. Stereosound und vieles mehr.

Pokern Sie gerne? Wir haben das neueste Programm für Sie.

Viewer für eine Vielzahl von Multimediaformaten

SUPER-CRACK ist ein kleines Denkspiel ähnlich dem altbekannten Mastermind/Superhirn.

Nett gestalteter "Einarmiger Bandit" mit schöner Grafik und Soundunterstützung.

Master Mind - Clone

Mathematik und Konzentrationsübungen einmal anders. Mehrere Optionen einstellbar.

Komplettes Warenwirtschaftsprogramm

Komplettes Warenwirtschaftsprogramm

Rollenspiel

Zeichenprogramm - mit vielen Auswahlmöglichkeiten

Terminkalender für alle Ihre wichtigen Termine - mit Infos über eine Woche im voraus.

Wehren Sie möglichst viele Asteroiden ab!

Action-Spiel, aus einem Hubschrauber müssen Sie Ihre Feinde bekämpfen.

TMC stellt eine Mischung aus Strategie und Geschicklichkeit dar. Als Fließbandarbeiter müssen Sie Zigaretten sortieren und

Topographisches Informationssystem

Das für Personal Computer konzipierte Programm TOPO stellt Informationen der Amtlichen Topographischen Kartenwerke u graphischen Sichten zur Verfügung.

Topografischer Informationssystem

Topografischer Informationssystem

Ein Programm für alle Börsen-Gurus.

Sehr gutes Etiketten-Druck-Programm

Sie müssen zusammen mit einem Roboter einen Planeten besiedeln und Güter produzieren.

Bildbearbeitungsprogramm mit vielen Funktionen

Lernprogramm für Kinder mit echter menschlicher Sprache. Die Kinder lernen schreiben, lesen, buchstabieren und den Comp Ansprechendes Puzzlespiel, bei dem die Figuren gedreht und gezogen werden müssen um daraus 24 verschiedene Figuren Benötigt VESA-Graphik-Karte. Spiel aus Verzeichnis \share\dos\spiele\tankbl installieren und vom Zielverzeichnis mit install.e Target 8.2 dient zur Auswertung bei Schießsportwettbewerben

Tarock - das beliebte Kartenspiel jetzt auch auf dem PC. Starten Sie unter DOS x:\share\dos\spiele\tarock2 die Datei tarock.bat TAST\_AT/XT sind zwei Programmier-Hilfen nicht nur für Turbo-Pascal. Sie analysieren und zeigen die Codes aller Tasten un Englisch-Trainer mit vielen Übungsmöglichkeiten!

Vokabeltrainer bzw. Lernprogramm

Jump&Run - versuchen Sie die Tränen aufzusammeln!

Sich drehende, nach unten fallende Steine müssen nach Farbübereinstimmung zusammengesetzt werden.

Verwaltungsprogramm für Telefonwertkarten

Das Programm Telekosten ist eine verbesserte "digitale Eieruhr" mit der Eigenschaft, die während eines Telefongesprächs en Tell Time hilft Kindern dabei, die Uhrzeit lesen zu lernen. Auf einer analogen Uhr hilft eine digitalisierte Stimme, die Zeit zu sagen. Benötigt eine Soundkarte.

Tell Time hilft Kindern dabei, die Uhrzeit lesen zu lernen. Auf einer analogen Uhr hilft eine digitale Stimme die Zeit zu sagen. Nette Tetrisversion - einfach aber gut

Tetris - für alle Freaks!

Puzzle mit einer Textdatei ihrer Wahl.

Ziel dieses Spiels ist es möglichst viele Levels unbeschadet zu überstehen und den Feinden auszuweichen.

Schiebepuzzle - Sie sollten die Zahlen in die richtige Reihenfolge bringen.

Schiebepuzzle - Sie sollten die Zahlen in die richtige Reihenfolge bringen.

Aufregendes Adventure-Game. Suchen Sie den Killer.

Schön aufgebautes Programm für Sportler und die es noch werden wollen.

Lösen Sie mit dem schlauen Fuchs viele Aufgaben!

Rollenspiel - Durchforsten Sie das Labyrinth

Einfache Verwaltung für den kleinen Einzelhandel (Lager, Kunden, ...)

Einige Spiele - vom Kartenspiel bis zum Würfelspiel.

Erweiterungen für Windows 95 die beispielsweise das Dateihandling mit gepackten Dateien wesentlich verbessern.

Erweiterungen für Windows 95 die beispielsweise das Dateihandling mit gepackten Dateien wesentlich verbessern.

Deutscher Dateimanager für Win '95 mit vielen wichtigen Funktionen: Virtuelle Desctops, lange Dateinamen, ZIP-Routine inbe The Next Tool bietet zahlreiche Funktionen zur Bearbeitung von Archiven im ZIP-, RAR-, LHA-, oder ARJ-Format.

Rollenspiel - Durchsuchen Sie das Gebäude nach Schätzen!

Mit diesem Programm können Sie mit Ihren Floppy-Disks schneller und komfortabler arbeiten.

Eine Software speziell für Internet-Fans!

Umfangreiches Lernprogramm zum errechnen verschiedenster Werte.

Dies ist der vierte Teil eines vollständigen Rechenlern-systems für die Grundschule. Insgesamt umfaßt das Rechenlernsyster Lernprogramm für Mathematik

Umrechnen der verschiedensten Maßeinheiten - ideal für Kinder!

Tetris ähnliches Spiel - sehr unterhaltsam!

Befreien Sie die Welt von den fiesen Sauriern - Shoot 'em Up

Befreien Sie die Welt von den fiesen Sauriern - Shoot 'em Up

Das Programm Timelog dient einzig und allein dem Zweck, eine möglichst einfache zeitliche Erfassung von Tätigkeiten zu un Nützliches Tool. welches die Zeit anzeigt, die Sie im Internet verbringen! Befindet sich nach dem Laden in der Startleiste von Das Programm Timelog dient einzig und allein dem Zweck, eine möglichst einfache zeitliche Erfassung von Tätigkeiten zu un Damit Sie bei Ihren Internetsitzungen die Zeit nicht übersehen.

Starten Sie den Timer, wenn Ihre Internet-Session beginnt und Sie verlieren nie den zeitlichen Überblick.

ToggleMOUSE ist ein integriertes alles-in-einem Cursor Utility. Sie müssen das Programm installieren.

Einfaches aber durchaus packendes Ballerspiel.

Ballern Sie was das Zeug hält. Benötigt Soundblaster-Karte.

Mit diesem Programm können Sie über das Netzwerk mit anderen Teilnehmern sprechen.

Befreien Sie das Nil-Tal und die Umgebung von den zahlreichen Geckos!

Verschlüsseln von wichtigen Dateien und Texten.

Mit dieser Anwendung können Sie Daten verschlüsseln und wieder entschlüsseln.

Berechnung und Darstellung der topographischen Werte deutscher Ortschaften. Wußten Sie, auf welchem Längen- und auf w On-Top Kalender

Umfangreiches Lernprogramm im Bereich organischer Analysen.

Eines der neuesten Win95-Spiele - Setup

Programm das mit Hilfe von Statistik- und Datenbankfunktionen zuverlässigere Vorhersagen beim Fußballtoto ermittelt.

Resourcen-Monitor der Ihnen, die Informationen über das System in einem Monitorfenster darstellt.

Umfangreiche Sammlung einiger Iconbibliotheken im ICL-Format. Achtung: Sie können die Bibliothek nur auf Ihre Festplatte I Gute Simulation des Sports Tontaubenschießen.

Trashy sucht auf bestimmten laufwerken nach typischen Mülldateien bzw. dessen Kennzeichen (z.B. \*.bak, \*.tmp, \*.~?? etc) Mit diesem Programm haben Sie alle Daten und Fakten über Ihre Reisen, vom Kfz bis zum Benzinverbrauch, im Überblick.

Mit Traveller erhalten Sie einen Überblick über Ihre Reisekosten bzw. die Ausgaben von Ihrem Pkw.

Dieses Programm hilft bei der Planung von Reisen (Spesen, ...)

Versuchen Sie drei gleichfarbige Steine aneinander zu legen.

Triangolo ist ein gewaltfreies Strategiespiel. Sie brauchen viel Geduld und Geschick.

Gute Umsetzung von Vier Gewinnt

Ein nettes Strategiespiel ähnlich 4 gewinnt

Versuchen Sie drei gleichfarbige Steine aneinander zu legen.

'Trizz' ist eine weitere interessante Tetris-Variante, bei der herabfallende Steine nach Tetris-Manier bewegt und angeordnet v Vier mittelalterliche Schriften, für all jene die gerne mit verschnörkelten Schriften schreiben.

Wer löst das vorgegebene Schiebepuzzle am schnellsten?

Die bekanntesten Märchen werden vorgelesen oder angehört werden (in englischer Sprache)

TypeView zeigt das Erscheinungsbild von Schriften an.

Zehnfingersystem und gute Reaktion erforderlich - schützen Sie Ihre Städte gegen die Buchstabenbomben

Der Typograf ermöglicht schnell und komfortabel die Vorschau auf alle TrueType-Schriftarten, hilft, Arbeitsspeicher und Ress
Der Typograf ist der deutsche 32 Bit Schriften-Manager für alle Windows-Schriften, sei es TrueType, Type 1, Raster- oder Di Mit diesem Programm erhalten Sie einen Überblick über alle Fonts, die Sie installiert haben.

Traumhaftes Ballerspiel - wer Xenon 2 kennt kommt an Tyrian nicht vorbei

Traumhaftes Ballerspiel - wer Xenon 2 kennt kommt an Tyrian nicht vorbei

Lernen Sie mit diesem Programm Ihre Umwelt besser kennen.

Erlangen Sie das Basiswissen über die Geographie der USA! Das Programm fragt Sie nach den einzelnen Bundesstaaten, n Nett gestalteter Sprachtrainer für Englisch. Geschwindigkeit einstellbar.

"Simon Say's" ist ein Plagiat eines Kinderspiels, bei dem man sich, die sich wiederholenden aber immer länger werdenden Fa Nachdem man in einen Fisch verwandelt wurde, muß man das Einhorn finden, um wieder erlöst zu werden. Dazu tippt man d Software-MPEG-Decoder. Muß vor dem Starten installiert werden!

Mit diesem Programm läßt sich das Skalare Produkt ganz einfach berechnen!

Terminkalender - damit werden Sie an alle Termine erinnert!

Das Programm ViBa ist eine Datenbank, die alles Wissenswerte über alle derzeit existierenden MS-DOS Computerviren enth Mit Vid Fun können Sie nicht nur alle nur erdenklichen Bitmapformate betrachten, nein, Sie haben auch noch die Möglichkeit Kundenverwaltung für Videotheken (Eingabemöglichkeit der Kunden, Videos, Recorder, ...)

Erstellt Aufkleber für Ihre Videokassetten.

Eines der neuesten Pokerspiele unter WIN95.

Spitzen Videoverwaltungs und Label-Druck-Programm.

Sehr gute Poker-Maschine. Sobald Sie über 100 Dollar sind zieht Gina sich aus.

Spitzen Videoverwaltungs und Label-Druck-Programm.

Verwalten Sie Ihre Videofilme in dieser übersichtlichen Datenbank - eigenes Videolabeldruckprogramm.

Vielseitiges Videodatenbankprogramm unter DOS. Bringen Sie Ordnung in Ihre Videosammlung.

VIDEOTHEK ist eine Windows Anwendung und dient zur komfortablen Verwaltung Ihrer Videokassetten. Über Ihre persönlich

Recht gut gelungener Klon des bekannten Videospiels Defender.

Schachspiel unter Windows 95.

Schachspiel unter Windows 95

Ein virtuelles Pool-Billard - für alle die keinen eigenen Billard-Tisch zu Hause haben.

Ein virtuelles Pool-Billard - für alle die keinen eigenen Billard-Tisch zu Hause haben.

Spielen Sie daheim faszinierende Snooker-Games. Viele Einstellmöglichkeiten.

Mastermint-Variante bei der Sie Viren killen müssen.

Neueste Version des Virenkillers Virus Utilities

Sie sind ein Virus und ständig auf der Flucht vor der Anti-Virus-Diskette!

Der neueste VirenScan von McAfee. Kann nur unter DOS oder im DOS-Fenster mit Parametern aufgerufen werden!

Neuester VirusScan für WIN95 - Setup!!

Neuester VirenScan für WIN95 von Mc Afee.

Neuester VirenScan für Windows 3.x von McAfee.

Neuester VirenScan für Windows 95 von McAfee.

Der neueste Virenscanner von Mc Afee

Der neueste Virenscan von Mc Afee. Kann nur unter DOS oder im DOS-Fenster mit Paramtern aufgerufen werden! Neuester VirusScan für WIN95 - Setup!!

Neueste Version des Virenkillers von McAfee für Windows

Mit diesem Programm können Sie relativ einfach Labels für Disketten etc. erstellen

Eine voll funktionierende interactive Demo der Funktionen und der Theorie der Trigonometrie.

Mit dem Vocabulator können Sie Ihren Wortschatz langsam aber sicher vergrößern.

Mit diesem Vokabeltrainer können Sie Ihre eigenen Vokabeln eingeben und dann pauken!

Vokabel-Trainer

Vokabeltrainer für beliebige Sprachen mit vielen bereits eingegeben englischen Vokabeln. Eigene Vokabeldateien könnnen fi Lernen Sie die Vokabeln anhand von Beispielen. Möglichkeit zum Selbsteingeben.

Vokabellernprogramm der Spitzenklasse

Vokabeltrainer - damit Sie besser Vokabeln lernen können.

Sehr komplexer Vokabeltrainer mit stimmungsvollen Hintergrundbildern passend zur gerade gepaukten Sprache.

VoRTeX ist ein Brettspiel, daß an " Mensch ärgere Dich nicht" erinnert. 2 Spieler müssen ihre Spielsteine ans Ziel bringen un Ein Spiel ähnlich dem bekannten Spiel 'Mensch. ärgere Dich nicht!'

Nettes Spiel - erinnert an Mensch-ärgere-Dich-nicht!

HTML Editor bei dem die Entwicklungsansicht und die Präsentationsansicht gleichzeitig nebeneinander sind.

HTML Editor bei dem die Entwicklungsansicht und die Präsentationsansicht gleichzeitig nebeneinander sind.

Verschiedene Programme für Kleinbetriebe (Bank, Brief, Formulare, DTA, Kalender, Basis)

Verschiedene Programme für Kleinbetriebe (Bank, Brief, Formulare, DTA, Kalender, Basis)

SW-Paket für Kleinbetriebe, Gewerbetreibende, Selbständige und Freiberufler.

Kaufen Sie gebrauchte Waren, von Autoreifen bis Zugmaschinen

Flexibler Vokabeltrainer. Allerdings etwas gewöhnungsbedürftige Dialoge.

WINVOKabeltrainer ist ein Universalprogramm, mit dem mehrere Fremdsprachen gleichzeitig bearbeitet werden können. Zu Kassa-Verwaltung mit vielen Buchungsmöglichkeiten

Ihr persönlicher Terminplaner, für alle wichtigen Termine.

Wshell95 ist eine übersichtliche Oberfläche zum Arbeiten mit dem PC. Viele Funktionen, wie Packen u. Entpacken sind einfa Ideales Programm für Einzeltrainings - zum Stoppen von Rundenzeiten, Countdown, ...

Bildschirmschoner der Wassertropfen auf dem Desktop erzeugt.

Gute Umsetzung eines Kartenspiels

Einige Sound-Files (Gewitter, Regen, Wellen, etc.)

Mit diesem Programm können eigene Web-Seiten erstellen.

Recht nützliches Lernprogramm zur Widerstandsberechnung.

Neueste Slot Maschine von Ultisoft

Ähnlich wie Winpolis aufgebaut, jedoch dürfen in dieser Variante Fragen beantwortet werden.

Gutes Englisch-Lernprogramm

Umfangreiche Sammlung einiger Iconbibliotheken im ICL-Format. Achtung: Sie können die Bibliothek nur auf Ihre Festplatte I Umfangreiches Programm zum Verwalten Ihrer Lottodaten.

WIN-ELKE ist eine einfach zu handhabende Stammbaumverwaltung unter Windows. Unter WIN-ELKE bekommt jede Person Festplattenanalyse-Programm gibt die Plattenbelegung in einem Kuchendiagramm aus.

Das von DOS bekannte Schlangenfressspiel nun auch in der Windowsversion.

Umsetzung des Computerspiels Senso von MB. Drücken Sie in einer vom Computer vorgegebenen Reihenfolge bestimmte T WinSwim ist eine Umsetzung des Kartenspiels "Schwimmen", in südlicheren Gefilden auch unter dem Namen "Schnauz" bek Win Ter ist ein aufwendig gestalteter Kalender, der all Ihre Termine verwaltet. Installation dringend empfohlen.

Win Ter ist ein aufwendig gestalteter Kalender, der all Ihre Termine verwaltet. Installation dringend empfohlen.

Verzeichnis der gängigen E-Nummern mit Beschreibungen des Vorkommens und der Wirkungen.

Erstellt Images von Disketten. Neues Diskformat Lfn und das neue von Microsoft wird natürlich unterstützt.

Dieses Programm ist für Personen, die gerne mit elektronischen Bauteilen arbeiten. Sie müssen die Schaltung nicht mehr au Dieses Programm ist für Personen, die gerne mit elektronischen Bauteilen arbeiten. Sie müssen die Schaltung nicht mehr auf Umfangreiches Programm zum Verwalten von Ferienwohnungen.

Ideal für Gewerbetreibende, die mit geringem Zeitaufwand den Überblick über alle Kunden haben.

Ideal für Gewerbetreibende, die mit geringem Zeitaufwand den Überblick über alle Kunden haben.

SW-Paket für Kleinbetriebe, Gewerbetreibende, Selbständige und Freiberufler.

Eine Zusammenstellung von über 1.500 Firmen mit denen Sie kostenlos telefonieren können. ACHTUNG: Setup!

Dies ist eine Helpdatei welche Ihnen Aufschluß darüber gibt, wenn Sie ein Programm kaufen möchten, ob dieses auch unter Adressen von vielen Kaufhäusern und Betrieben in Deutschland

Winalarm erinnert Sie ganz sicher an Ihre Termine.

Es geht darum, Figuren, die zu Boden schweben, in Rechtecke zu verwandeln und somit zu vernichten.

WinBookEasy ist ein deutsches Programm für Windows 95 zum papiersparenden Druck von Textdateien im Buchformat.

Gut Umsetzung einer Bowlingbahn

Das bekannte Spiel BreakOut - jetzt auch für Windows95

WinCardo ist ein sehr einfaches Kartenspiel mit eigens dafür gemaltem Kartenblatt. Am Anfang mag es vielleicht aufgrund de

Nettes Kartenspiel - für alle Gambler!

Würfelspiel, wobei Sie viel Geld verdienen können.

Netter Tetris-Clone

Geheimnisse aus Großmutters Hausapotheke. Jahrhundertealte, bewährte Rezepte und Tips zur Behandlung und Heilung vo wissen wollten.

Alternative Heilmethoden gewinnen an Bedeutung. WinHomöopathie ist ein kleines Nachschlagwerk, das Ihnen Behandlungs Mit WinKoFi können Sie pro Jahr e in Konto für Ihre Betriebseinnahmen und -ausgaben anlegen. Sie können frei Unterkont Macintosh Taskleiste für Windows 95

MasterMind - Variante unter Windows.

Mastermind-Variante unter WIN95

Gute Windowsumsetzung des bekannten

Notizkalender für Windows!

Kleben Sie sich Ihre Notizen einfach auf die Anwendungsoberfläche.

Gute Windowsumsetzung des bekannten Pacman

Dieses Spiel erinnert im Aufbau stark an Monopoly.

Sehr gute Umsetzung des bekannten Brettspiels Monopoly.

Ein nützlicher Kalender, ein Adressbuch und eine Etikettendruckerei. Bei Abfrage nach Laufwerk geben Sie folgenden Pfad e Diese Programmgruppe beinhaltet vier verschiedene Programme: Adressen, Kalender, Autokalender und ein Etikettendruckp WinRAR ist ein Werkzeug, welches Ihnen hilft Files zu verwalten.

Betaversion des Pack- und Archivierungsprogrammes RAR für Win95.

Das etwas andere Programmiertool.

Neueste Version des bekannten Virenkillers für Windows

Neueste Version des Virenkillers von McAfee für Windows

Textverarbeitungsprogramm unter Windows

WinToxin ist ein Ernährungsratgeber, der über Zusatzstoffe in Lebensmitteln informiert.

Ein Tetris-Spiel kommt selten allein!

Neueste WinZip für Windows 95.

Neueste WinZip für Windows 95.

Dies ist ein kleines aber schnelles deutsch/englisches, englisch/deutsches Wörterbuch.

Jump 'n' Run-Spiel - Versuchen Sie möglichst viele Münzen zu sammeln. Achtung: Herabfallende Steine

2 einfache Windows Bitmaps, die beide das etwas andere Windows 95 Logo zeigen.

Sehr guter Ersatz für den Dateimanager

Sehr guter Ersatz für den Datei-Manager

Windows Control 3.1 ist ein Sicherheitsprogramm für Win 3.1 und WfW 3.11, das es erlaubt, Einschränkungen an der Window Versperren Sie einige Ihrer Verzeichnisse. Mit dem Programm 'enfrun.exe' im Verzeichnis x:\share\win95\anwend\enfset können Sie einige Versperren Sie einige Ihrer Verzeichnisse. Mit dem Programm 'enfrun.exe' im Verzeichnis x:\share\win95\anwend\enfset kön Ein Programm, das Graphen mathematischer Gleichungen erstellt.

Mit diesem Programm können Sie sich verschiedene MIDI-Files anhören und dazu BMP-Files ansehen.

Das Windows-Programm WinMakeBmp 3.1 laeuft im Hintergrund und erstellt beim Betaetigen der 'Druck-' bzw. 'PrintScreen-Winmind, ein gutes Gedächtnisspiel in guter alter Mastermind-Manier.

WinMoret ist eine Applikation für Windows 3.1 mit der sich in verschiedenen Zeitsystemen das Kalenderdatum berechnen Update des an Monopoly erinnernden Spiels Winpolis.

Mit diesem Programm haben Sie Ihre Adressen und Termine voll im Griff. Weiters beinhaltet dieses Programm einen hervorra Mit diesem Programm ist es kein Problem mehr zwischen den Programmen umzuschalten.

Das genial einfache Auftragsprogramm mit großem Funktionsumfang unter Windows. Dieses Programm besteht aus mehrere

Das genial einfache Auftragsprogramm mit großem Funktionsumfang unter Windows. Dieses Programm besteht aus mehrere Derivat des originalen Winsocket Programm's in einer 32 Bit Version.

Programm zur Abfrage der aktuellen Win-Version. Mit Source-Code zur Übernahme in Ihre eigenen Programme.

WITZE ist ein Programm, das - natürlich - Witze, aber auch dumme Sprüche und ähnliches in einer Datenbankdatei (WITZ Jeden Tag ein anderer Witz - damit Sie jeden Tag etwas zu lachen haben.

Mit WKiss lassen sich die beliebten KISS-Module laden. Sie zeigen die in meheren Ebenen gezeichneten Comic-Mädchen, d Baumdiagramme für die Wahrscheinlichkeitsrechnung

Word Guessy ist ein Rate- und Denkspiel mit verschiedenen Wissensgebieten.

ist ein Englisch-Englisch-Wörterbuch. Es übersetzt Begriffe die Sie im Englischen nicht verstehen, nicht, sondern umschreibt Vokabeln lernen einmal anders.

Nettes Wortratelspiel - leider mit englischen Wörtern.

Nettes Wortratelspiel - leider mit englischen Wörtern.

Wortsuchspiel (Englisch).

Worldtime zeigt in einer grafischen Oberfläche die aktuelle Uhrzeit von über 300 Orten der Erde. Befindet sich nach dem Lad WortRat wird wie das altbekannten Spiel Hangman gespielt.Ein Wort oder Begriff wird aus dem mitgelieferten Wortkatalog zu

Eine gut gestaltete Version des Spieles Hang Man.

Kreuzworträtsel mit Anlehnung an die bekannten Gitterrätsel.

Ideales Programm für alle, die gerne lernen möchten.

Ein Programm für Kinder unter sieben Jahren. es soll die ersten Schritte zum Lesen- und Schreibenlernen erleichtern.

Update des McAfee Virenscaners Wscan für Windows.

Recht gutes Kartenspiel unter Windows.

Arcarde-Game mit guter Grafik. Leicht zu bedienen.

XS-Menü Plus ist ein grafisches Menüsystem, das sich vorallem an DOS-Freaks wendet.

Sehr lehrreiches Matheprogramm unter Windows 3.x und DOS. Beinhaltet College Algebra, Geometrie, Trigonometrie.

Ein an das mit Win '95 gelieferte Freecell angepaßstes Cardgame mit noch mehr Futures.

Komfortabler Videorecorder mit Sound Editor.

XMAS-DIMONO ist ein Brettspiel, bei dem es gilt, verschiedene Spielsteine nach Farbübereinstimmung zusammenzusetzen. Netter Quix - Clone - Hintergrundbild kann ersetzt werden.

Arcarde-Game mit guter Grafik. Leicht zu bedienen.

Just another Tetris!

Dieses Würfelspiel ist auch besser bekannt unter 'Paschen'.

Anwenderfreundliche Menü-Oberfläche mit der Sie Ihre Programme (Anwendungen, Spiele, Tools etc.) komfortabel verwalter Drucken Sie sich Ihre eigenen Etiketten bzw. Visitenkarten. Geben Sie im Verzeichnis \share\dos\anwend\z\_e\_t setup.exe ei

Archivierungssystem für Windows 95

Gute Zipperoberfläche (kommt ohne zusätzliche Programme aus)

Neueste Zip-Shell für Windows95

Starten Sie aus dem Explorer \share\win\anwend\zipmgr setup.exe

Packershell mit integriertem ZIP-Agorythmus, die ZIP-Archive entpacken kann.

Mit diesem Shell können Sie verschiedene gepackte Dateien entpacken oder auch packen!

Neueste ZipShell für Windows95, ist kompatibel zu PKZIP und PKUNZIP.

Glücksspielautomat, wobei Sie nur Ihr virtuelles Geld verlieren können. Nur aus der DOS-Ebene starten

Pfad: \share\dos\spiele\zoggi\start.bat

Ein farbenfroh gestaltetes, rasant scrollendes und mittelschweres Jump 'n' Run Spiel. Ein Muß für alle Spieler, die auch einm Dieses Programm ist ein richtiger Experte in Sachen Geld!